# МИНИСТЕРСТВО ОБРАЗОВАНИЯ И НАУКИ РОССИЙСКОЙ ФЕДЕРА-ЦИИ

федеральное государственное бюджетное образовательное учреждение высшего образования «Тольяттинский государственный университет» Институт машиностроения Кафедра «Оборудование и технологии машиностроительного производства» Направление 15.03.01 «Машиностроение» Профиль «Технология машиностроения»

# **ВЫПУСКНАЯ КВАЛИФИКАЦИОННАЯ РАБОТА (БАКАЛАВРСКАЯ РАБОТА)**

на тему: Усовершенствование технологического процесса изготовления первичного вала коробки переключения передач для автомобиля Lada Priora

\_\_\_\_\_\_\_\_\_\_\_\_\_\_\_\_\_\_\_\_\_\_\_\_\_\_\_\_\_\_\_\_\_\_\_\_\_\_\_\_\_\_\_\_\_\_\_\_\_\_\_\_\_\_\_\_\_\_\_\_\_\_\_

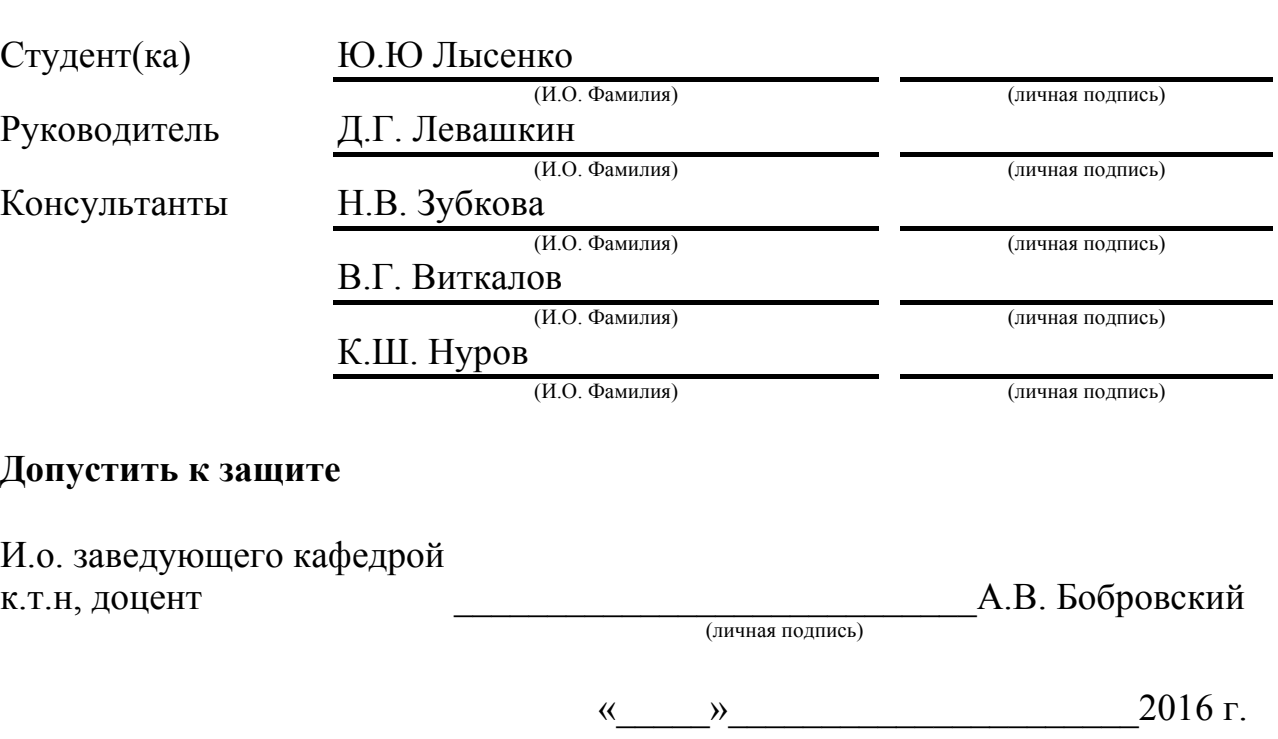

Тольятти 2016

#### МИНИСТЕРСТВО ОБРАЗОВАНИЯ И НАУКИ РОССИЙСКОЙ ФЕДЕРАЦИИ

федеральное государственное бюджетное образовательное учреждение

высшего образования

«Тольяттинский государственный университет»

Институт машиностроения

Кафедра «Оборудование и технологии машиностроительного производства»

#### УТВЕРЖДАЮ

И.о. зав. кафедрой \_\_\_\_\_\_\_\_\_А.В.Бобровский

 $\langle \langle \rangle \rangle$  2016г.

# **ЗАДАНИЕ**

### **на выполнение выпускной квалификационной работы**

#### **(уровень бакалавра)**

#### **направление подготовки 15.03.01 «Машиностроение»**

#### **профиль «Технология машиностроения»**

Студент: \_\_\_\_\_Лысенко Юрий Юрьевич\_\_\_\_\_\_\_\_\_\_\_\_\_\_\_\_\_\_\_\_\_\_\_\_\_\_\_гр.\_МСб-1231\_\_\_\_ 1. Тема - Усовершенствование технологического процесса изготовления первичного вала коробки переключения передач для автомобиля Lada Priora\_\_\_\_\_\_\_\_\_\_\_\_\_\_\_\_\_\_\_\_\_\_\_\_\_\_\_\_\_\_\_\_\_\_\_\_\_\_\_\_\_\_\_\_\_\_\_\_\_\_\_\_\_\_\_\_\_\_\_\_\_\_\_\_\_\_\_\_\_\_\_\_\_ 2. Срок сдачи студентом законченной выпускной квалификационной работы « » 2016 г. 3. Исходные данные к выпускной квалификационной работе*: 1. Чертеж детали; 2. Годовая программа выпуска 10000 дет./год; 3. Режим работы - двухсменный.* 4. Содержание выпускной квалификационной работы (объем 40-60 с.) *Титульный лист. Задание. Аннотация. Содержание. Введение, цель работы 1) Описание исходных данных 2) Технологическая часть работы 3) Проектирование приспособления 4) Безопасность и экологичность работы 5) Экономическая эффективность работы Заключение. Список используемой литературы. Приложения: технологическая документация; спецификация* 5. Ориентировочный перечень графического материала (6-7 листов формата А1) *1)Деталь (с изменениями) 0,5 – 1 2)Заготовка 0,25 – 0,5 3)План обработки 1,5 – 2 4)Технологические наладки 1 – 2 5)Приспособление 1 – 1,5 6)Презентация 0,5 – 1 6.* Консультанты по разделам Н.В. Зубкова\_\_\_\_\_\_\_\_\_\_\_\_\_\_ К.Ш. Нуров\_\_\_\_\_\_\_\_\_\_\_\_\_\_\_ В.Г. Виткалов

7. Дата выдачи задания « • » марта 2016 г.

# (подпись)

# **Ю.Ю Лысенко**

(И.О. Фамилия)

# МИНИСТЕРСТВО ОБРАЗОВАНИЯ И НАУКИ РОССИЙСКОЙ ФЕДЕРАЦИИ

### федеральное государственное бюджетное образовательное учреждение высшего образования «Тольяттинский государственный университет» Институт машиностроения Кафедра «Оборудование и технологии машиностроительного производства»

#### УТВЕРЖДАЮ

И.о. заведующего кафедрой к.т.н., доцент

> \_\_\_\_\_\_\_\_\_\_\_\_\_\_\_\_\_\_\_\_\_\_\_\_ А.В. Бобровский (подпись)

 $\kappa$   $\gg$  2016 г.

# **КАЛЕНДАРНЫЙ ПЛАН**

### **выполнения выпускной квалификационной работы**<sup>1</sup>

Студента Лысенко Юрия Юрьевича

По теме Усовершенствование технологического процесса изготовления первичного вала коробки переключения передач для автомобиля Lada Priora\_\_\_\_\_\_\_\_\_\_\_\_\_\_\_\_\_\_\_\_\_\_\_\_\_\_\_

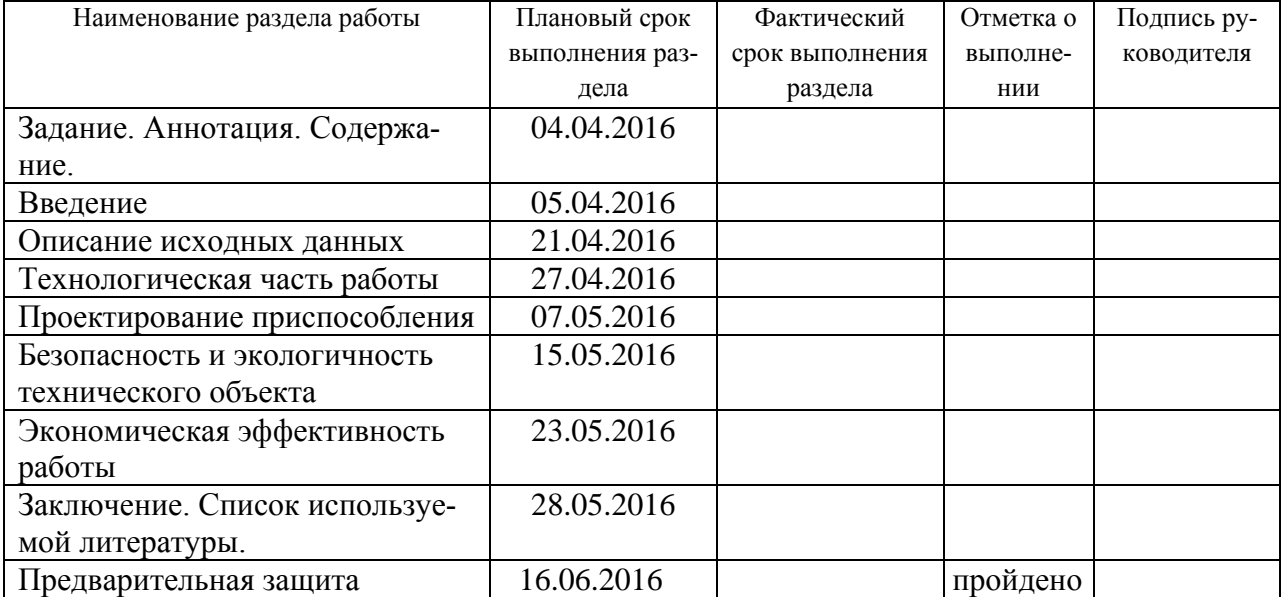

Руководитель выпускной квалификационной работы (подпись)

Задание принял к исполнению

**.** 

(И.О. Фамилия)

**Д.Г. Левашкин**

### АННОТАЦИЯ

УДК 621.9

В данной работе усовершенствуется технологический процесс на механическую обработку детали «Первичный вал коробки переключения передач для Lada Priora» с годовой программой 10000 штук в год. Дипломная работа Лысенко Ю.Ю. - Тольятти, ТГУ, 2016.

В работе был выбран материал детали, определен тип производства, методом расчетов, определен оптимальный вариант заготовки, спроектирован технологический процесс вала. Выполнен расчет припусков и режимов резания, усовершенствован тех. процесс, сделан расчет приспособления и его конструкции, указаны критерии по охране труда и рассчитана экономическая эффективность работы.

Работа состоит из пояснительной записки, в которую входит 8 рис., 20 табл., 23 источников литературы. Объем дипломной работы составляет 95 страниц, включая приложения.

Графическая часть:

- 1. Чертеж детали А3;
- 2. Чертеж заготовки А3;
- 3. План изготовления детали формата А1;
- 4. Наладка на две операции формата А1;
- 5. Чертеж приспособления А1.

### ВВЕДЕНИЕ

Задача выпускной квалификационной работы – это применить свои знания и умения на практике.

Машиностроение - важнейшая отрасль промышленности. Технический прогресс в машиностроении характеризуется непрерывным совершенствованием технологии производства машин. Очень важно изготовить машину качественно, чтоб был не дорогим процесс ее изготовления, и уложиться при этом в заданный срок. При изготовлении используя высококачественное оборудование, инструмент и приспособление, благодаря которым сокращается технологический план вала и время изготовления.

Вал является важной и ответственной деталью в коробке переключения передач, который получает вращение от сцепления и передает его на промежуточный вал.

Данная выпускная квалификационная работа посвящается усовершенствованию технологического процесса изготовления первичного вала коробки переключения передач для условий среднесерийного типа машиностроительного производства.

Основные задачи, которые нужно выполнить при проектировании технологических процессов - это повысить точность и качество обработки, долговечность и стабильность детали, и максимальное снижение себестоимости обработки путем усовершенствования технологических процессов. В данной работе задачи будут выполняться методом всестороннего анализа проектного технологического процесса, выявления конкретных недостатков и путей их решения.

Целью выпускной квалификационной работы является усовершенствование технологического процесса изготовления детали, повысить качество обработки, снизить себестоимость и время изготовления. Применятся будут самые новейшие технологии разработок в области машиностроения.

5

# СОДЕРЖАНИЕ

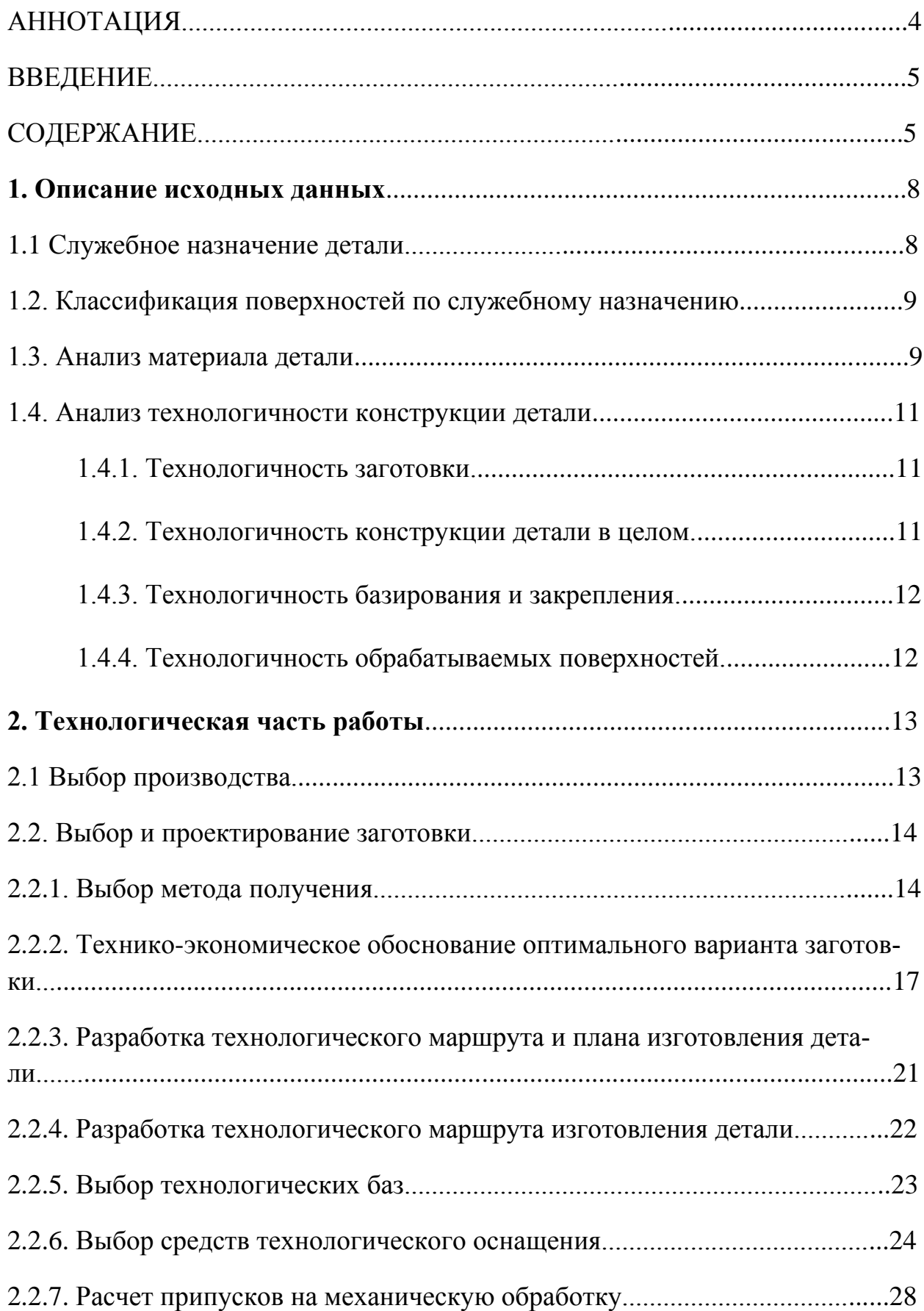

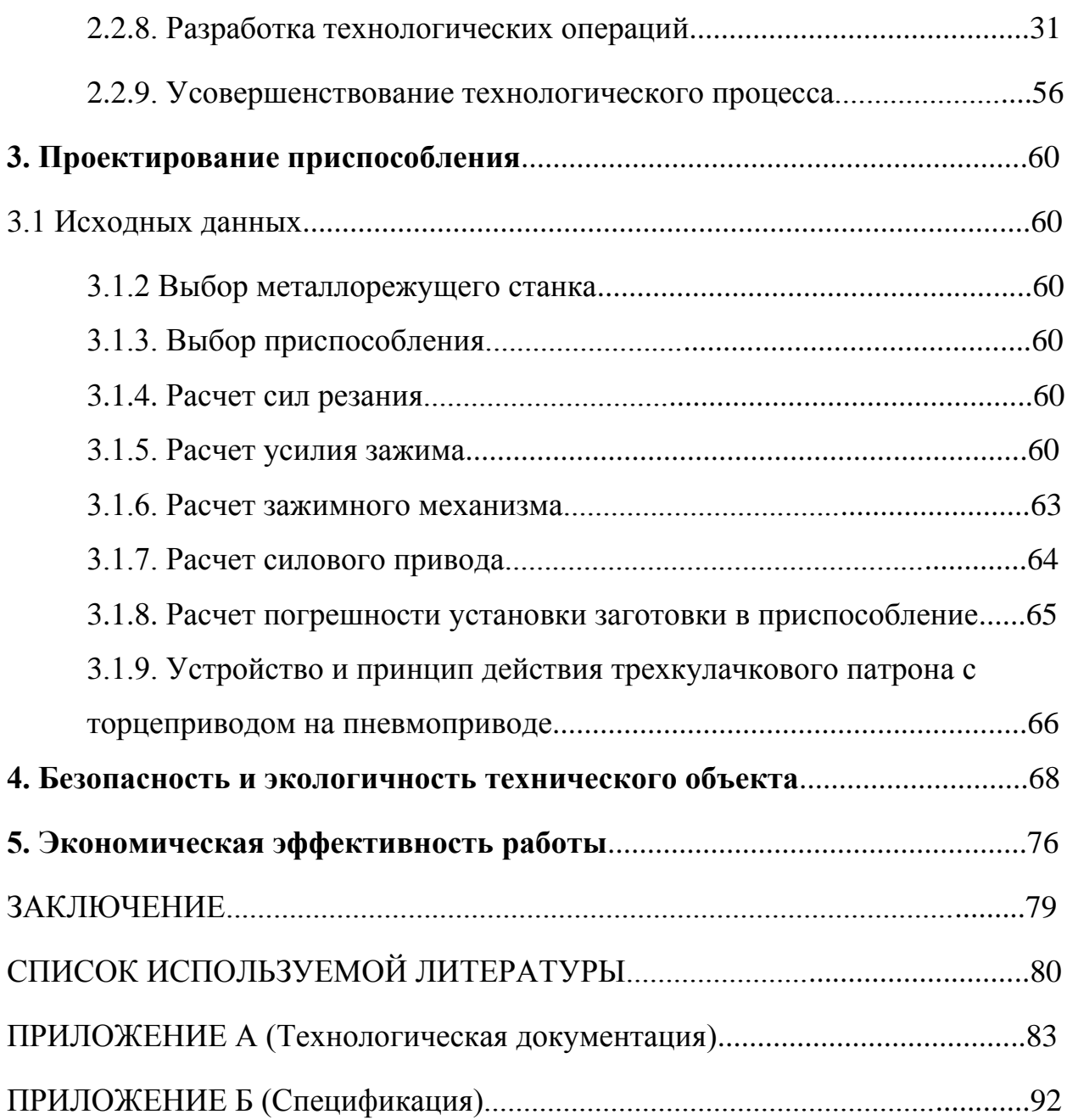

### 1. Описание исходных данных

1.1 Служебное назначение детали

Проведем анализ служебного назначения, который необходим для определения правильности назначения точности и шероховатости обрабатываемых поверхностей, исходя из точности и положения сопрягаемых деталей. Данная деталь является первичным валом, устанавливается в коробке переключения передач автомобиля Lada Priora и предназначена для ступенчатого изменения передаточного отношения, в которой выбор передачи осуществляется водителем (оператором) вручную.

На рисунке 1, приведен фрагмент узла первичного вала в коробке переключения передач для Lada Priora, в который входит данная деталь.

Вал 1 (рисунок 1) устанавливается в корпусе 2 на подшипниках 3 и 4.

Подшипник 3 упирается в бурт 4-й передачи 9 и крепится распорное кольцо 12. Между подшипниками 3 и 4 находятся зубчатые венцы 5, 6, 7, 8, 9.

На шлицы 13 устанавливается шестерня 5-й передачи 10, которая фиксируется гайкой 11. Перед подшипником 4 устанавливается сальник 14.

Также первичный вал можно изготовить с различными передаточными числами для того, чтобы изменять скорость выходного вала.

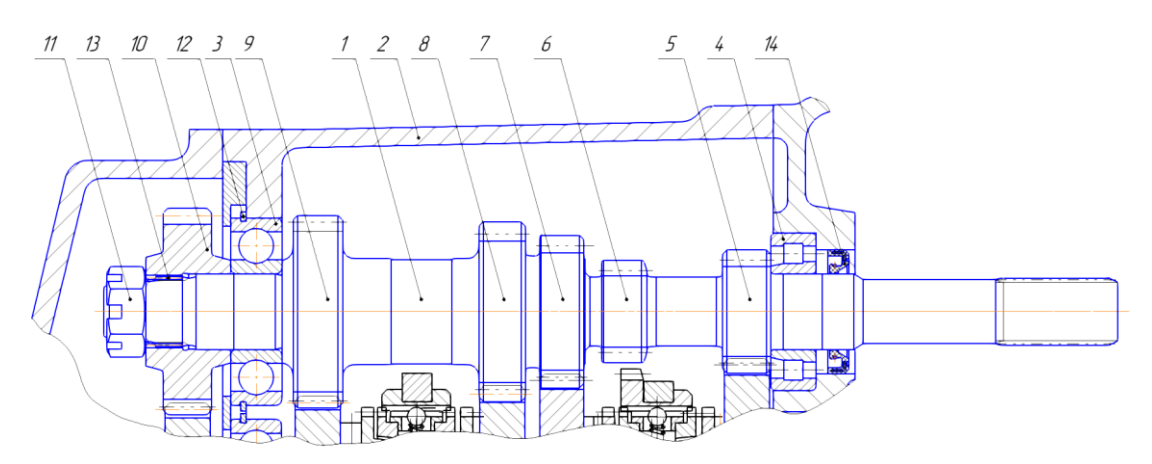

Рисунок 1 - Фрагмент узла первичного вала коробки переключения передач для Lada Priora

### 1.2. Классификация поверхностей по служебному назначению

Для нахождения поверхностей, влияющих на выполнение деталью своего служебного назначения, проведу расположение поверхностей детали, которые представлены на рисунке 2, результаты занесем в таблицу 1.

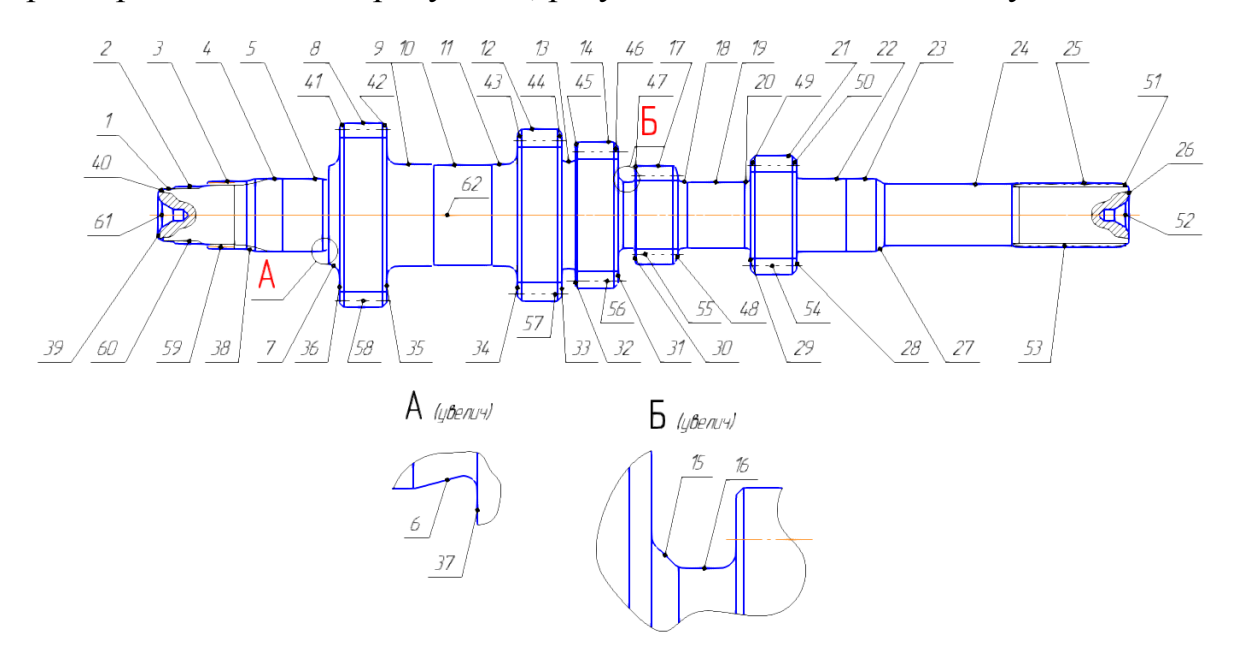

Рисунок 2 - Систематизация поверхностей детали "Первичный вал".

В таблице 1 указан анализ баз детали, в которой указываются виды поверхностей, такие как свободные, вспомогательные конструкторские базы, основные конструкторские базы.

Таблица 1- Классификация поверхностей детали по основному назначению

| Виды поверхностей                          | № поверхностей                |  |  |  |
|--------------------------------------------|-------------------------------|--|--|--|
| Исполнительные                             | 3; 58; 57; 56; 55; 54; 53; 52 |  |  |  |
| Вспомогательные конструкторские базы (ОКБ) | 3:38:                         |  |  |  |
| Основные конструкторские базы (ВКБ)        | 5; 37; 22, 28                 |  |  |  |
| Свободные                                  | Оставшиеся                    |  |  |  |

1.3. Анализ материала детали

Первичный вал имеет достаточно высокие требования к материалу и точности изготовления. Материал вала - Сталь 20ХН3А имеет ГОСТ 4543-71.

Указаны:

1) Химический состав данной стали 20ХН3А в таблице 2.

### 2) Физико-механические свойства стали 20ХНЗА в таблице 3.

Таблица 2 - Химический состав стали 20ХНЗА

В процентах

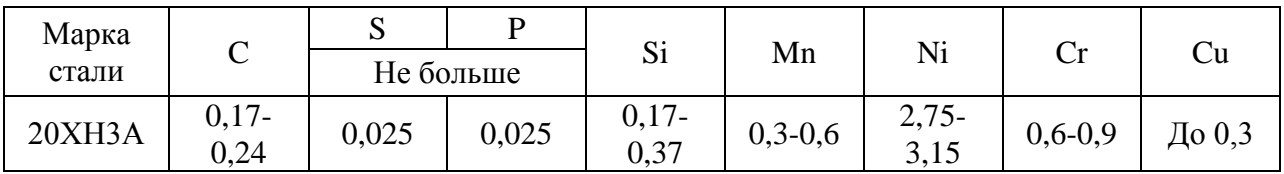

### Таблица 3 - Физико-механические свойства стали 20ХНЗА

В процентах

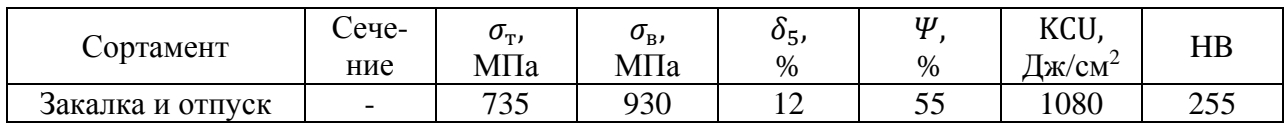

Обозначения в таблице 3:

 $\sigma_{\tau}$  - предел пропорциональности (предел текучести для остаточной деформации), [МПа];

 $\sigma_{\rm B}$  - предел кратковременной прочности, МПа;

 $\delta$ <sub>5</sub> - относительное удлинение при разрыве, %

 $\Psi$  - относительное сужение,  $\%$ 

KCU - ударная вязкость, Дж/см<sup>2</sup>;

НВ - твердость по Бринеллю.

Исходя из таблиц 2 и 3 химический состав и механической свойства стали 20ХНЗА имеет отменную пластичность и прочность позволяют производить из нее не только первичный вал, но и втулки и муфты, шестерни и болты, прочие детали, от которых требуется поверхностная твердость с одновременной вязкостью сердцевины. Глубина ее прокаливаемости выше, чем у стали углеродистой стали.

1.4. Анализ технологичности конструкции детали

1.4.1. Технологичность заготовки.

Деталь - первичный вал изготавливается из стали 20ХН3А ГОСТ 4543- 71 методом штамповки или из проката. Форма детали не вызывает больших трудностей при получении заготовки. Следовательно, заготовка является технологичной.

1.4.2. Технологичность конструкции детали в целом.

Спроектированный чертеж вала содержит нужную информацию для получения представления о его конструкции. Указаны отклонения от геометрических форм, размеры, проставлены шероховатости поверхностей.

Заданный "Первичный вал" можно отнести к типу деталей "Валы" для которого разработан типовой процесс.

Форма детали представляет собой цилиндрические и торцовые поверхности, которые не требуют сложной формы заготовки и инструмента.

Вал достаточно жесткий и удобен для установки и закрепления при обработке. Так же можно обрабатывать несколько поверхностей за один установ.

Конструкция детали позволяет обеспечить спокойный отвод и подвод инструмента, и отведение стружки.

На детали имеются надежные установочные базы, поэтому соблюдается принцип постоянства и совмещения баз.

Наибольшие и наименьшие предельные отклонения на размеры самых точных поверхностей не затрудняют технологию производства.

Оборудование может быть обычным и широкоуниверсальным. Оснастку можно применить так же широкоуниверсальную. Все поверхности вала несложные для контроля. Поэтому, с точки зрения общей конструкции детали, ее спокойно можно считать технологичной.

11

1.4.3. Технологичность базирования и закрепления.

Технологичность установки и закрепления детали имеет наличие опорных баз. В качестве черновых баз для закрепления заготовки на первой черновой операции могут быть цилиндрические поверхности 5, 22 и торцевая поверхность заготовки 37. При этом соблюдается необходимая точность изготовления и правило единства баз.

В качестве баз при токарной, и шлифовальной обработке нужно использовать центровые отверстия 52, 61 и торцы 26, 39.

В качестве баз на фрезерной обработке возможно использование центровое отверстие 52, 61, и торец 39. При установке и закреплении детали важно надежно обеспечить ее установку.

На базовых поверхностях имеется достаточно высокая точность и малая шероховатость, что дает точность и шероховатость обработанных поверхностей.

Поэтому, смотря на базирование и закрепление, деталь можно принимать технологичной.

1.4.4. Технологичность обрабатываемых поверхностей.

Поверхности детали имеют степени точности, квалитеты и шероховатости, подходящие к их основному назначению. Точность поверхностей определяется требованиями работоспособности всего узла. Для спокойной работы вала, указанная точность является идеальной, ее снижение приведет к снижению точности установленного вала в коробке переключения передач и надежности вала. Повышение приведет к удорожанию обработки. Так же можно и сказать о требованиях к шероховатости остальных рабочих поверхностей.

Вывод: Поскольку деталь "Первичный вал" подходит по требованиям технологичности всех групп, можно сделать заключение о ее технологичности.

12

2. Технологическая часть работы

2.1 Выбор производства.

Тип производства можно определить от массы детали и ее программы выпуска.

По справочным данным [3,с. 21] исходя из массы детали 2,6 кг и годовой программе выпуска  $N_r = 10000$  шт., то принимаем среднесерийное производство.

Определим размер партии выпуска детали. Расчетное число смен на обработку всей партии детали находится по формуле (1) [1, с. 23]:

$$
C = \frac{T_{\text{mT}-\kappa} * n}{476 * 0.8} = \frac{1.05 * 236.2}{476 * 0.8} = 0.65
$$
 (1)

где  $T_{\text{unr}-\kappa}$  - среднее калькуляционное время по основным операциям [1, с. 23]  $n$  - количество деталей партии [1, с. 23]

$$
n = \frac{N_{\rm r} * a}{254} = \frac{10000 * 6}{254} = 236.2\tag{2}
$$

а - периодичность запуска 6 дней

$$
n_{\phi} = \frac{476 \times 0.8 \times C}{T_{\text{IUT}-K}} = 236 \text{ mT}
$$
 (3)

### Таблица 4 - Выбор стратегии и разработки технологического процесса

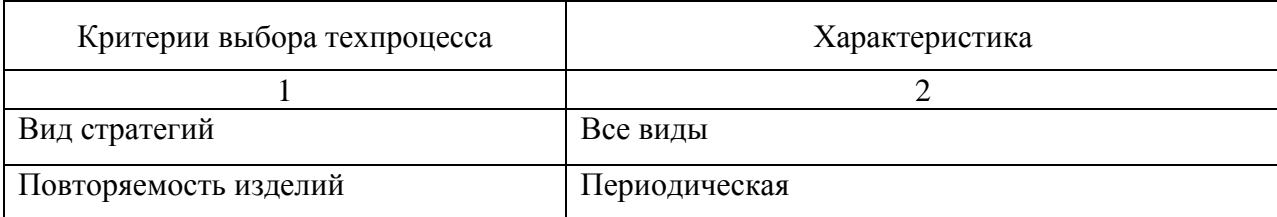

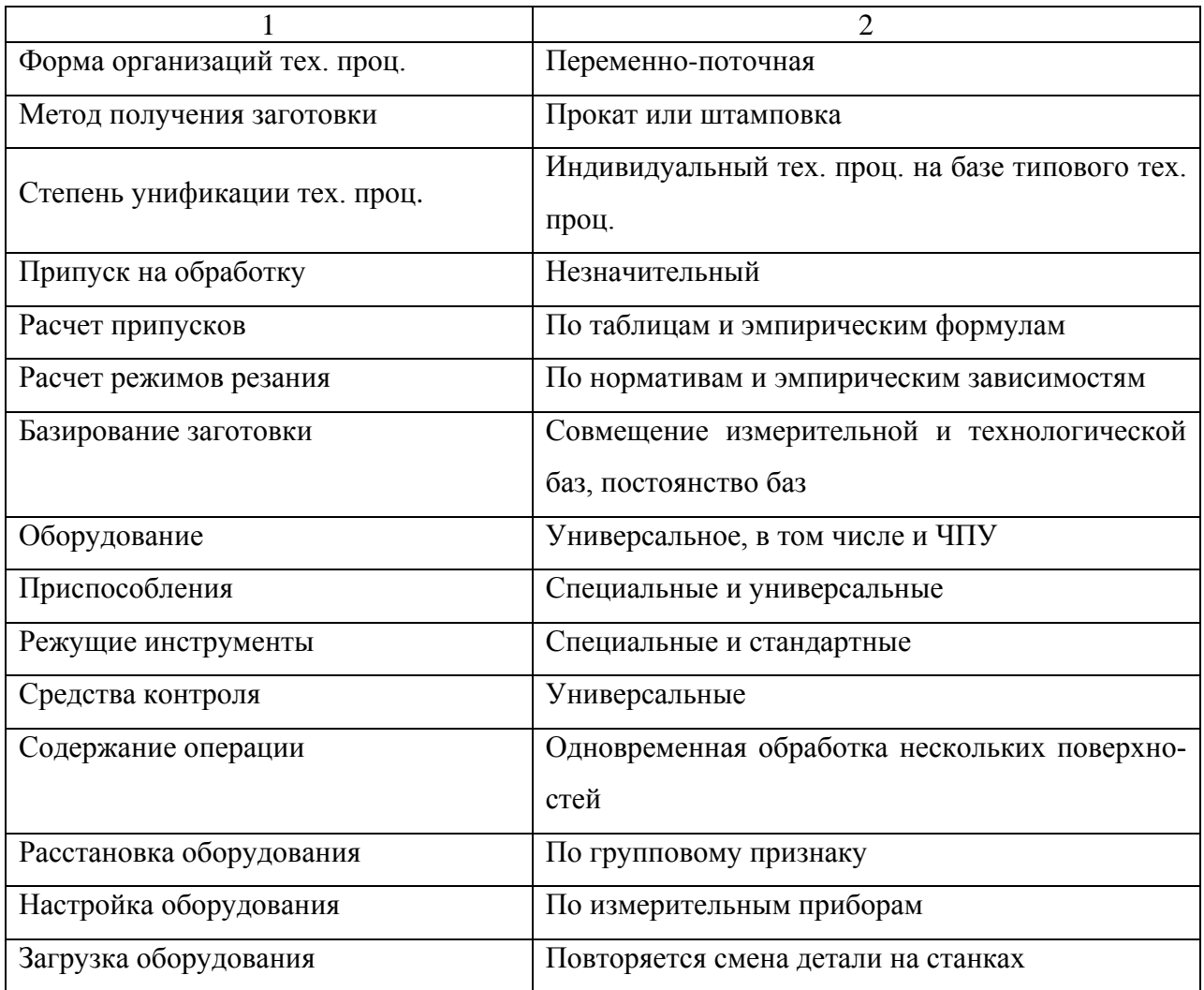

2.2. Выбор и проектирование заготовки.

2.2.1. Выбор метода получения.

Задача раздела - из основного назначение детали и годовой программы выпуска, нужно выбрать метод получения заготовки на данную деталь с учетом экономического доказательства выбранного метода изготовления. При определении метода получения заготовки, важно получить минимальные общие затраты при ее изготовлении и последующей обработки.

Рассчитаем два метода получения заготовки для данной детали: прокат и штамповка, по формуле (4) [7, с.26]

$$
N_0 = N_m^{0.7} * K_{\rm T} \tag{4}
$$

 $N_0$  и N - расчетный и фактический объем выпуска деталей в год [7, с.26]  $K_{\rm r}$  - коэффициент трудоемкости. Для детали средней сложности  $K_{\rm r} = 1$ .

$$
N_0 = 10000 * 2.6^{0.7} * 1 = 19520 \text{ g/rod}.
$$

Исходя из расчетов видно, что расчетный объем выпуска деталей в год составляет 19520 шт., поэтому определяем тип производства как среднесерийный.

По справочным данным определяем, что для детали типа "Вал" средней сложности, для среднесерийного производства, лучше применить в качестве заготовки штамповку или прокат. Для финального выбора метода получения заготовки выполним сравнительный технико - экономический анализ.

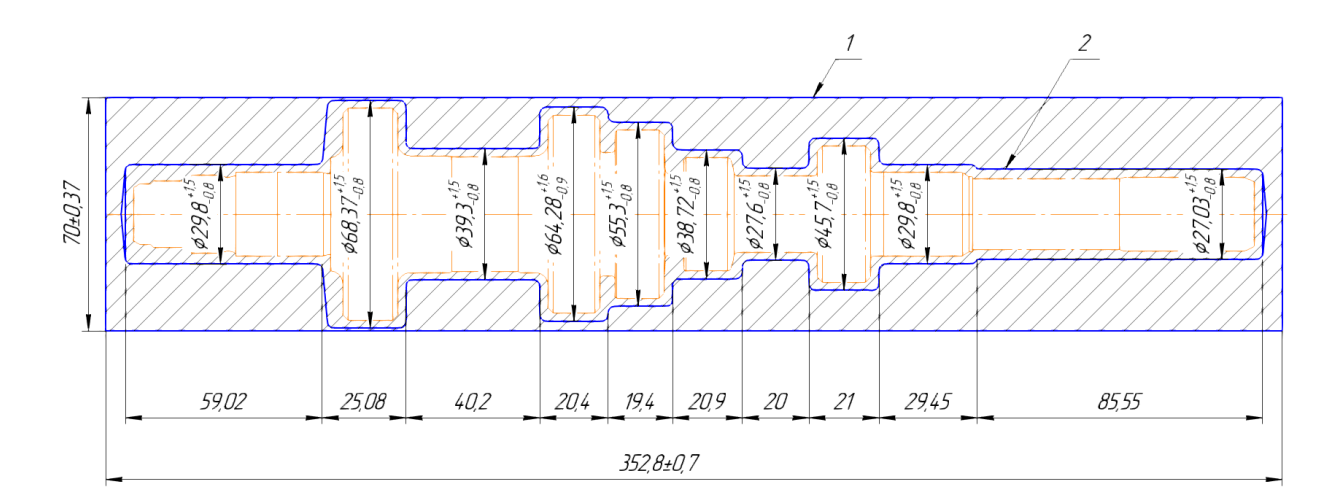

Рисунок 3 - Контуры заготовок (1-прокат, 2- штамповка)

Определим параметры заготовок.

Масса штамповки  $M_{\text{III}}$ , кг, определяется по формуле (5) [8, с. 23]

$$
M_{\text{IUT}} = V * \gamma, \tag{5}
$$

где  $V$  - объем проката, мм<sup>3</sup>

 $\gamma$  - плотность стали, кг/мм<sup>3</sup>.

$$
V = 0,785 * (2,92 * 5,9 + 6,82 * 2,5 + 42 * 3,9 + 6,42 * 2 + 5,52 * 1,9 + 3,82 ** 2 + 2,72 * 2 + 4,52 * 2,1 + 2,92 * 2,9 + 2,72 * 8,5) * 0,0079 == 423392 mm3
$$
 (6)

Тогда,

$$
M_{\text{IUT}} = 423392 \times 7.9 \times 10^{-6} = 3.3 \text{ kT}
$$

Основные параметры заготовки:

- штамповочное оборудование: КГШП
- класс точности Т3
- группа стали М2
- степень сложности С3
- нагрев заготовки: индукционный

Масса проката  $M_{\text{HD}}$ , кг, определяется по формуле (7) [8, с. 23]

$$
M_{\rm np} = V * \gamma, \tag{7}
$$

где  $V$  — объем проката, мм $^3$ 

 $\gamma$  — плотность стали, кг/мм $^3$ 

Форма заготовки из проката для детали - представляет собой тело вращения, с диаметром  $d_{\text{np}}$ , мм и длиной  $l_{\text{np}}$ , мм, которые находятся по формулам (8) и (9) [8, с. 23]

$$
d_{\rm np} = d_{\rm \pi}^{\rm max} * 1.05 = 63 * 1.05 = 66.1 \text{ mm}
$$
 (8)

где  $d_\mu^{max}$  - наибольший диаметр детали, мм

Принимаем  $d_{\text{np}}$ = 70 мм

$$
l_{\rm np} = l_{\rm A}^{\rm max} * 1.05 = 336 * 1.05 = 352.8 \text{ mm}
$$
 (9)

где  $l_\pi^{max}$  - наибольшая длина детали, мм

Принимаем  $l_{\text{np}}$ = 352,8 мм

Объем цилиндрических элементов заготовок определяется по формуле (10) [8, с. 23]

$$
V = \pi * d_{\text{np}}^2 * \frac{l_{\text{np}}}{4} = 3,14 * 70^2 * \frac{352,8}{4} = 1357045 \text{ mm}^3 \tag{10}
$$

Находим массу заготовки из проката:

$$
M_{\text{np}} = 1357045 * 7.9 * 10^{-6} = 10.72 \text{ kT}
$$

По рассчитанным данным заготовки, выберем подходящий размер горячекатаного проката по ГОСТ 2590-2006

$$
Kpyr \frac{70 B1 T0CT 2590 - 2006}{20XH3A}
$$

2.2.2. Технико-экономическое доказательство лучшего варианта заготовки.

На основании экономического расчета примем способ получения заготовки.

Минимальным должна быть оптимальная величина стоимости изделия детали  $C_n$  руб, которая находится по формуле (11) [8, с. 24]

$$
C_{\rm A} = C_{\rm 3} + C_{\rm MO} - C_{\rm OTX} \tag{11}
$$

где  $\mathcal{C}_{\scriptscriptstyle 3}$  - стоимость исходной заготовки, руб;

 $C_{\text{M0}}$  - стоимость последующей механической обработки, руб;

 $C_{\text{or}x}$  - стоимость отходов при механической обработке, руб.

1) Вариант горячей штамповки.

Стоимость заготовки определяется по формуле (12) [8, с. 24]

$$
C_{3} = C_{6} * M_{\text{IUT}} * K_{\text{T}} * K_{\text{C}} * K_{\text{B}} * K_{\text{M}} * K_{\text{H}}
$$
(12)

где  $\mathcal{C}_6$  - базовая стоимость 1 кг заготовки, руб/кг;

 $M_{\text{IUT}}$  - ориентировочная масса заготовки, кг;

 $K_{_{\rm T}}$  - коэффициент, зависящий от типа точности штамповки;

 $K_{c,n}$  - коэффициент, зависящий от степени сложности штамповки;

 $K_{\rm\scriptscriptstyle B}$  - коэффициент, учитывает массу заготовки;

 $K_{\text{M}}$ - коэффициент, зависящий от материала;

 $K_{\rm \pi}$ - коэффициент, учитывает серийность производства;

 $C_6$  =75,5 руб/кг [8, с. 24];

Класс точности Т3,  $K_r = 1.0$  [8, с. 24];

Группа сложности 3, степень сложности С3,  $K_{c,n}$  - 1,0 [8, с. 24];

 $K_{\rm B} = 0.8$  [8, c. 24];

Принимаю  $K_{\text{M}} = 1,28$  [8, с. 24];

Для среднесерийного производства  $K_{\text{n}} = 1.0$  [8, с. 24].

 $C_3 = 75.5 * 3.30 * 1.0 * 1.0 * 0.8 * 1.28 * 1.0 = 255.12 \text{ py6}$ 

Стоимость механической обработки штамповки  $C_{\text{MO}}$  руб, определяется по формуле (13) [8, с. 24]

$$
C_{\rm MO} = (M_{\rm HT} - M_{\rm A}) * C_{\rm yA} \tag{13}
$$

где  $C_{\text{y}_{\text{A}}}$  - удельные затраты на удаления 1кг материала, руб/кг

Принимаем  $C_{v} = 26$ 

 $C_{\text{M0}} = (3,30 - 2,6) * 26 = 18,20 \text{ py6}$ 

Стоимость отходов  $C_{\text{or}x}$ , руб, является возвратной величиной и определяется (14) [8, с. 24]

$$
C_{\text{orx}} = (M_{\text{IUT}} - M_{\text{A}}) * \mathbf{I}_{\text{orx}}
$$
 (14)

Принимаем  $\mu_{\text{or}x} = 0.35$  руб/кг [8, с. 25]  $C_{\text{orx}} = (4,86 - 3,6) * 0,35 = 0,24 \text{ py6}$  $C_{\text{A}} = 255,12 + 18,20 - 0,24 = 273,08 \text{ py6}$ 

2) Вариант из проката.

Стоимость заготовки из проката определяется (15) [8, с. 26]

$$
C_{\rm np} = C_{\rm m,np} * M_{\rm np} + C_{\rm os} \tag{15}
$$

где  $C_{M,np}$  - стоимость материала 1 кг проката в руб/кг;  $C_{M,np} = 40$  руб/кг

 $C_{0.3}$  - стоимость отрезки заготовки из проката, руб (16) [8, с. 26]

$$
C_{03} = \frac{C_{\text{II3}} * T_{\text{III}}}{60} \tag{16}
$$

где  $C_{\text{\tiny{H.3}}}$  - приведенные затраты на рабочем месте, руб/ч;  $C_{\text{\tiny{H3}}} = 70.5$  руб/ч [8, с. 24]

 $\mathcal{C}_{\text{o} \text{.3}}$  - стоимость отрезки заготовки из проката, руб

Штучное время  $T_{\text{IUT}}$ , мин, определяется по формуле (17) [8, с. 26]

$$
T_{\text{IUT}} = T_0 * \varphi_{\text{\tiny K}} \tag{17}
$$

где  $T_0$  - основное технологическое время, мин;

 $\pmb{\varphi}_\kappa$  - коэффициент, учитывает тип производства и вид оборудования.

Для расчетов на этапе выбора заготовки можно принять  $\varphi_{\kappa} = 1.5$ , а основное время для отрезных станков  $T_0$ , мин, определяется по формуле (18)  $[8, c. 27]$ 

$$
T_0 = 0.19 * d_{\rm np}^2 * 10^{-3} \tag{18}
$$

где  $d_{\text{np}}$  - диаметр проката, мм

$$
T_0 = 0.19 \times 70^2 \times 10^{-3} = 0.93 \text{ mH}
$$

$$
T_{\text{IUT}} = 0.93 \times 1.5 = 1.39 \text{ mH}
$$

$$
C_{03} = 70.5 \times \frac{1.39}{60} = 1.63 \text{ py6}
$$

Далее,  $C_{np} = C_{mp} * M_{np} + C_{o3} = 40 * 10,72 + 1,63 = 430,43 \text{ py6}$ 

Стоимость механической обработки составит

$$
C_{_{\text{M0}}} = (M_{\text{np}} - M_{\text{A}}) * C_{\text{yA}} = (10,72 - 2,6) * 26 = 211,12 \text{ py6}
$$

Стоимость отходов

$$
C_{\text{orx}} = (M_{\text{np}} - M_{\text{A}}) * U_{\text{orx}} = (10,72 - 2,6) * 0,35 = 2,84 \text{ py6}
$$
  
Tor*q*a,  $C_{\text{A}} = 430,43 + 211,12 - 2,84 = 638,71 \text{ py6}$ .

Коэффициент использования материала определяется по формуле (19)  $[8, c. 28]$ 

$$
K_{\mu\text{m1}} = M_{\text{A}}/M_{\text{IUT}} \tag{19}
$$

Подставляем полученные значение

$$
K_{HM1} = M_{\rm A}/M_{\rm IUT} = 2,6/3,3 = 0,78
$$
  

$$
K_{HM1} = M_{\rm A}/M_{\rm IUT} = 2,6/10,72 = 0,24
$$

Годовой экономический эффект, Эг, руб, определяется по формуле (20)  $[8, c. 28]$ 

$$
\Theta_{\rm r} = \left(C_{\rm \mu, np} - C_{\rm \mu, m\tau}\right) * N_{\rm r} \tag{20}
$$

где  $N_r = 10000 \text{ mT/год}$ 

 $\theta_r = (638,71 - 273,08) * 10000 = 3656300 \text{ py6}$ 

Вывод: На основании технологической себестоимости, по расчетным вариантам, подведем итог, что лучшим вариантом получения заготовки будет штамповка, с годовой экономией 3656300 рублей.

2.2.3. Разработка технологического маршрута и плана изготовления детали.

Теоретическая схема базирования детали выбирается в зависимости от типа производства. Исходный тип детали - "Первичный вал".

Выбор методов обработки поверхностей вала записал в таблицу 5, где обозначено:

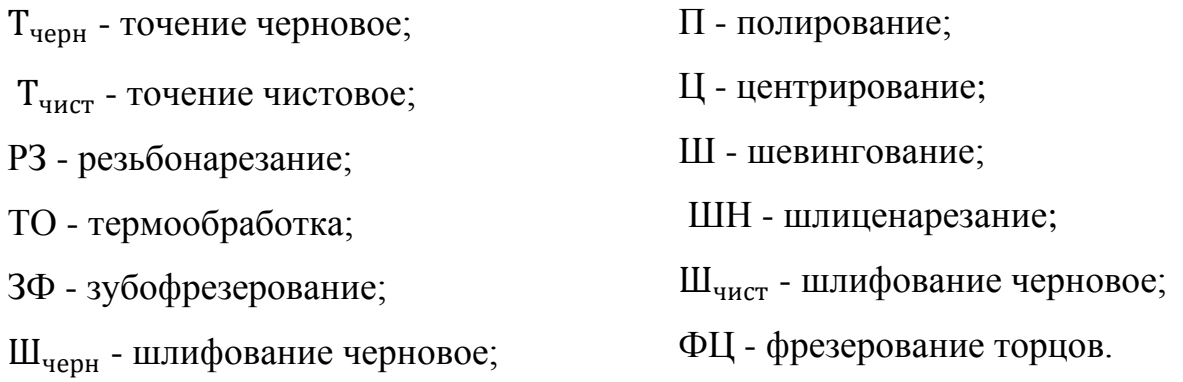

О - охлаждение:

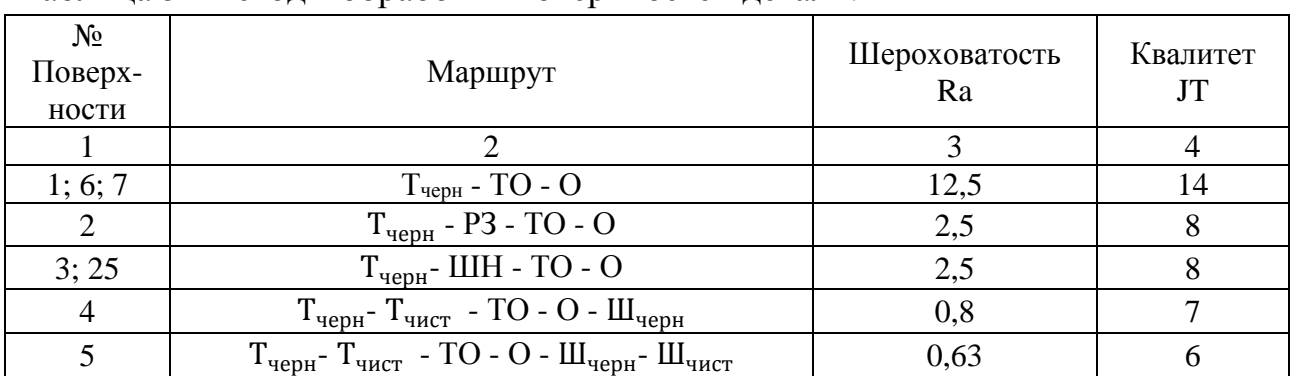

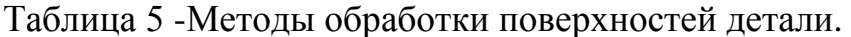

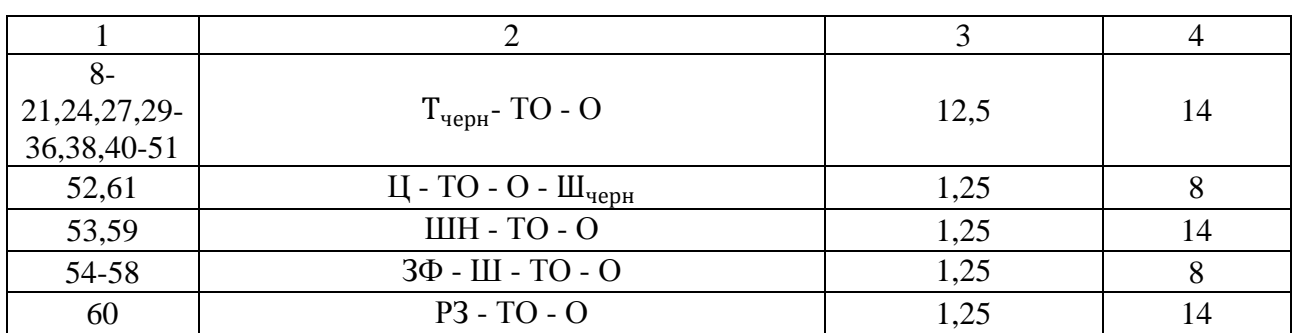

# 2.2.4. Разработка технологического маршрута изготовления детали.

Таблица 6 - Технологический маршрут обработки первичного вала

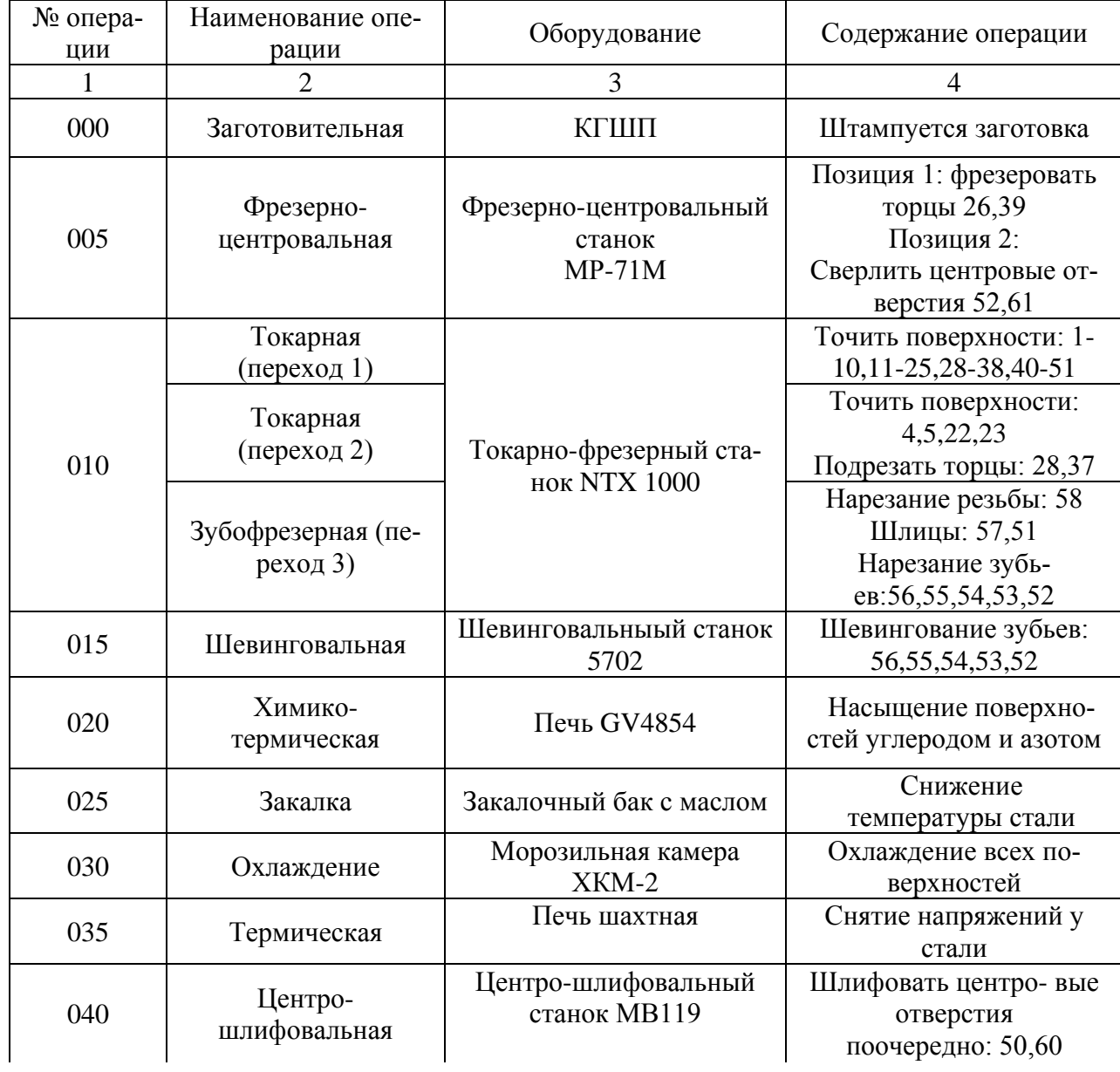

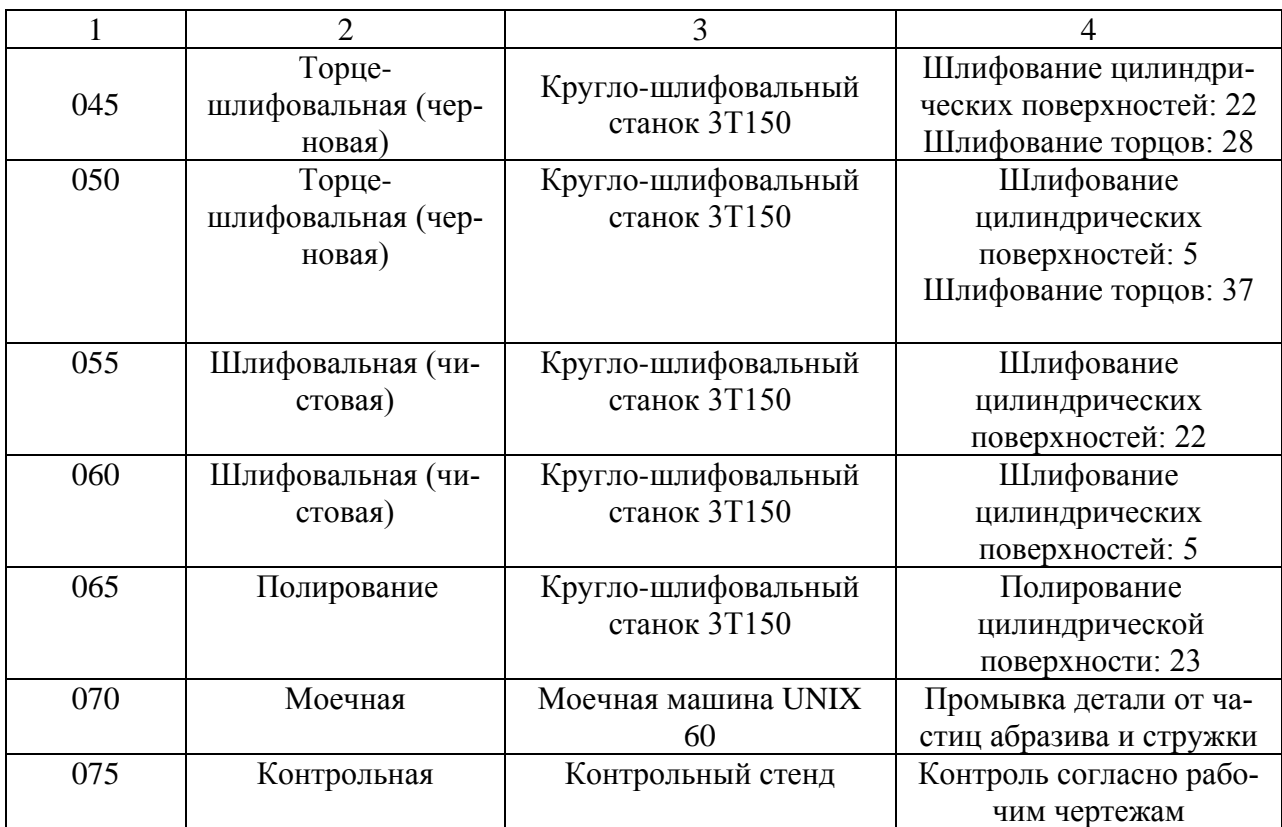

# 2.2.5. Выбор технологических баз

Теоретическая схема базирования определяется от формы детали. Для моего случая тип детали - "Первичный вал". Выбираем двойную опорную базу, которая лишает заготовку четырех степеней свободы и опорную базу - это упор, который лишает заготовку одной степени свободы. Для объяснения выбранных баз составляем таблицу 7, в которой показываю какие базы, используются на операциях.

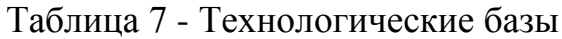

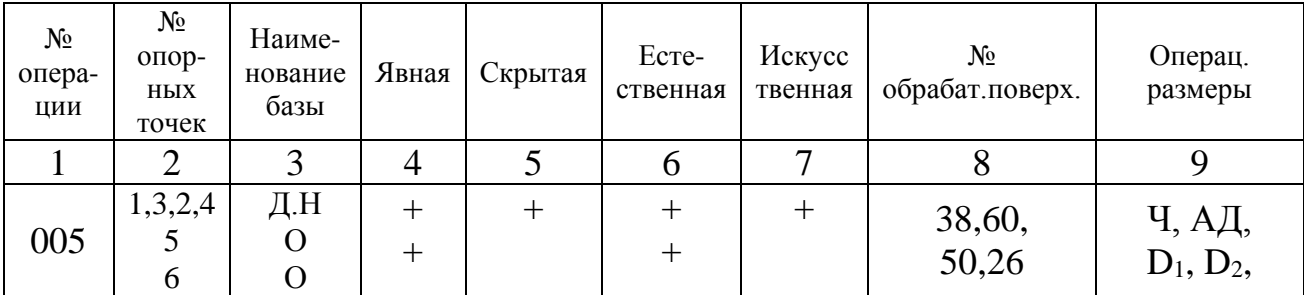

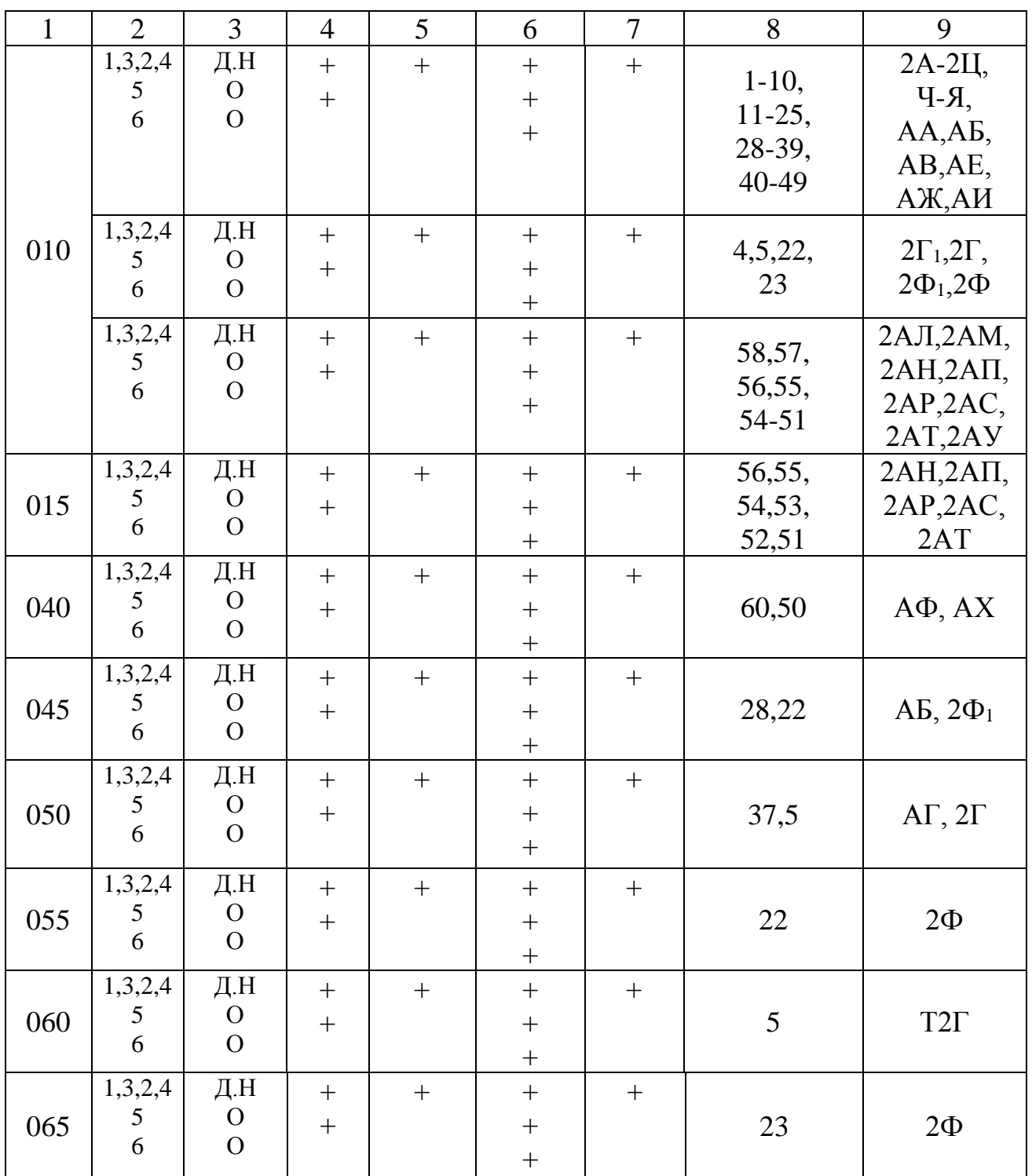

2.2.6. Выбор средств технологического оснащения

При выборе оборудования будем учитывать:

1) какой тип производства;

2) методы получения заданной точности при обработке;

- 3) необходимую производительность (часовую или сменную);
- 4) мощность выбираемого станка;
- 5) удобное управление станка и его обслуживание;
- 6) установку на станок высокопроизводительные приспособления и средства механизации и автоматизации;
- 7) кинематические данные станка.

При выборе приспособлений будем учитывать:

- 1) габаритные размеры изделия;
- 2) общий вид заготовки;
- 3) материал изделия;
- 4) тип его производства;
- 5) схемы установки (базирования) и закреплений;
- 6) характеристика оборудования.

При выборе режущего инструмента будем учитывать:

- 1) максимальную стойкость;
- 2) стоимость инструмента;
- 3) условия работы;
- 4) обрабатываемый материал;
- 5) какой тип производства;
- 6) условия обработки (черновая, чистовая).

При выборе средств контроля будем учитывать:

1) точность измерительного инструмента и приспособлений, должно быть соответственно выше точности измеряемого размера;

- 2) трудоемкость контроля;
- 3) требования техники безопасности и удобство работы;

4) масштаб производства.

Выбора всех средств технологического оснащения записаны в таблице 8.

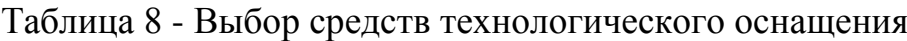

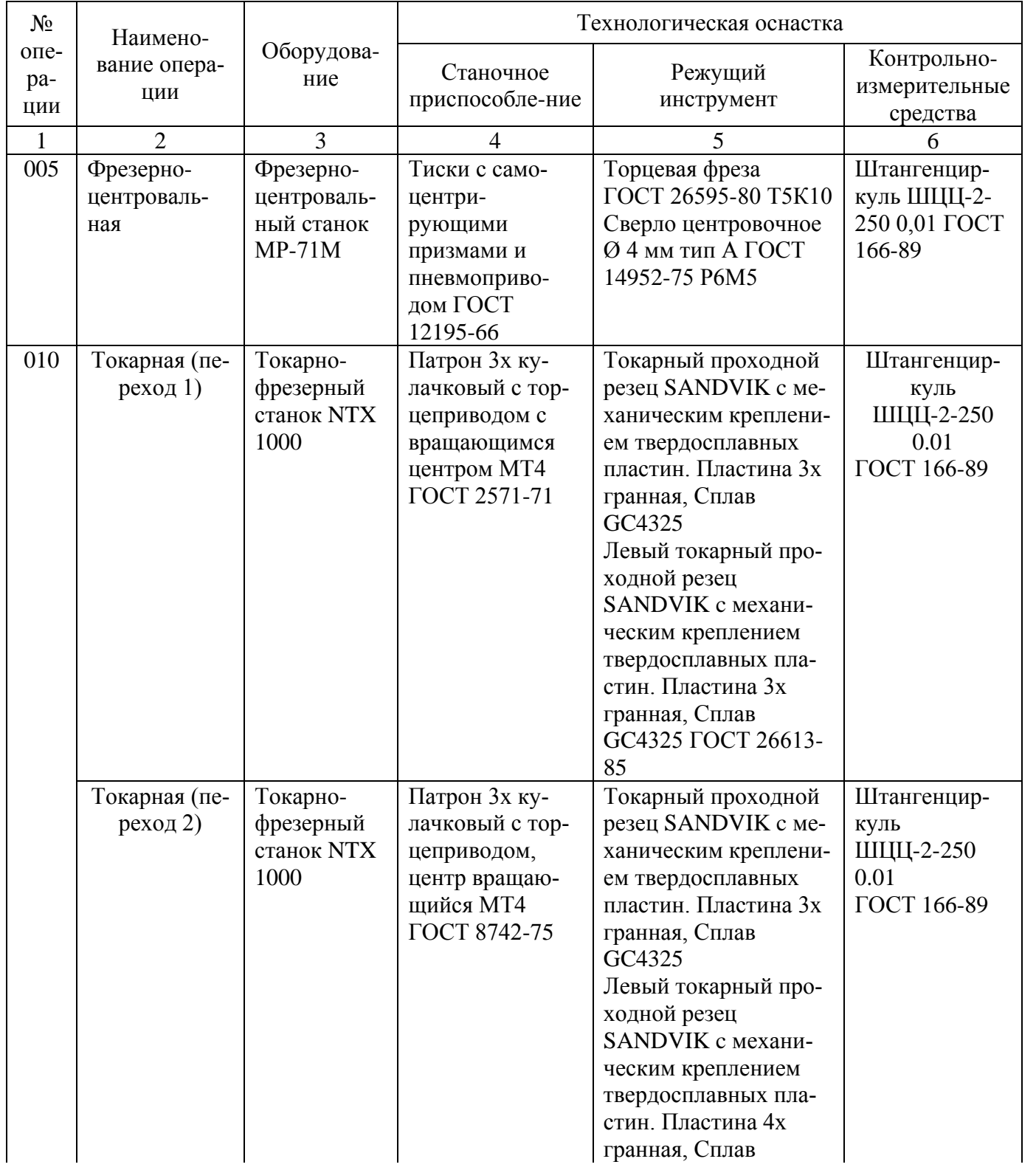

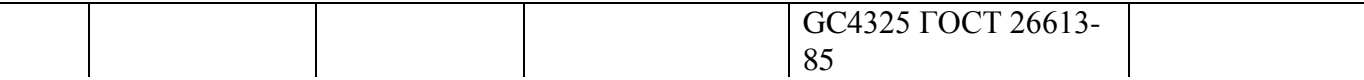

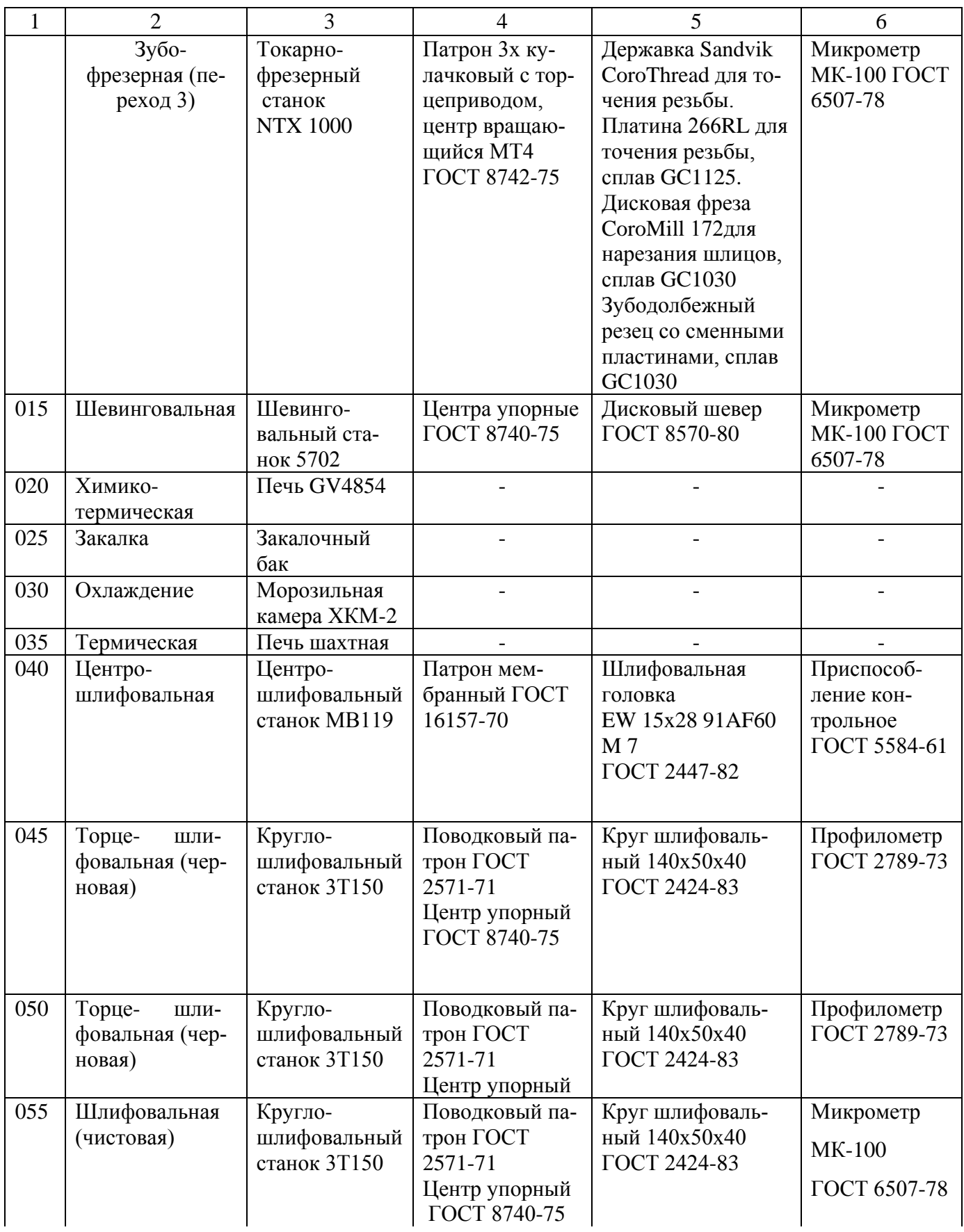

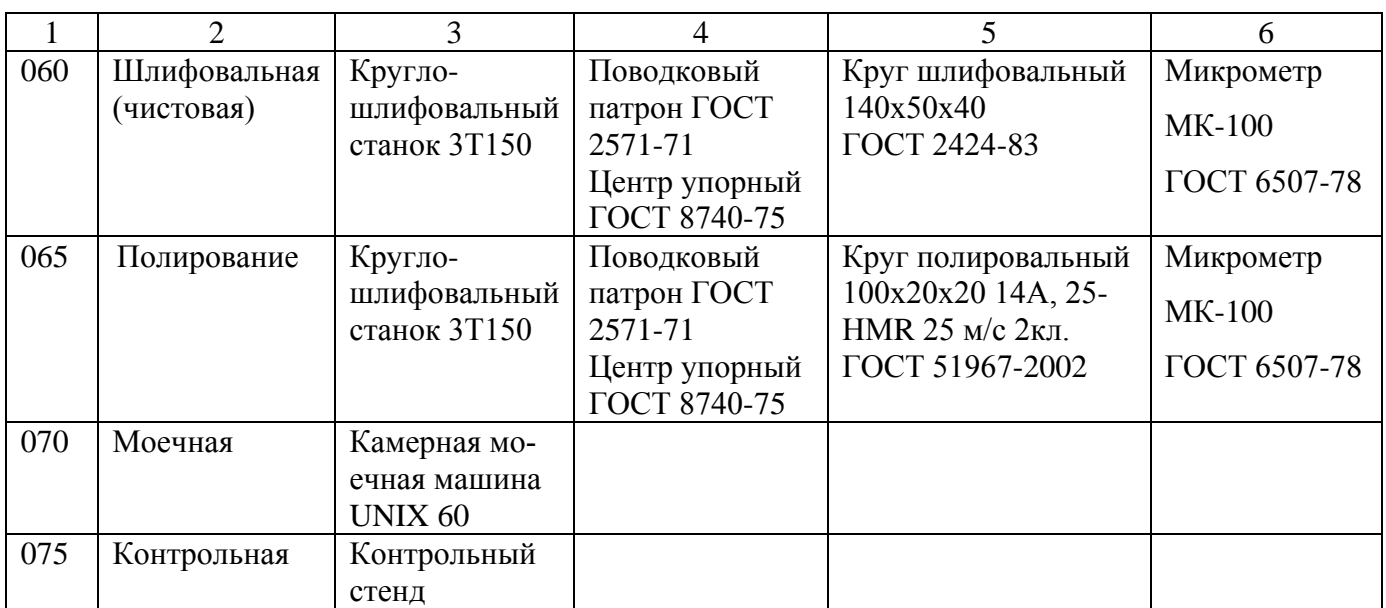

2.2.7. Расчет припусков на механическую обработку

Проведем расчет припусков на самую точную цилиндрическую поверхность диаметром  $\varnothing$ 25*j*6( $^{+0.009}_{-0.004}$ )

Обработка данной поверхности, используемое оборудование и установка, записаны в таблице 9

Таблица 9 - Обработка поверхности, оборудование, установка

| Методы обработки поверхности | Номер<br>операций | Оборудование    | Установка заготовки |
|------------------------------|-------------------|-----------------|---------------------|
| 1 Точение черновое           | 010               | <b>NTX 1000</b> | В центрах           |
| 2 Точение чистовое           | 015               | <b>NTX 1000</b> | В центрах           |
| 3 Шлифование черновое        | 050               | 3T150           | В центрах           |
| 4 Шлифование чистовое        | 060               | 3T150           | В центрах           |

Исходные значения допусков, и расчет припуска, указаны в таблице 10

| $N_2$          | Переходы               | Квалитет | Допуски | Составляющее припус-<br>ка, мм |         | Предельные<br>размеры, мм |            | Предельные<br>припуски, мм |           |                  |
|----------------|------------------------|----------|---------|--------------------------------|---------|---------------------------|------------|----------------------------|-----------|------------------|
|                |                        |          |         | a                              | Δ       | $\epsilon$                | $D_{\min}$ | $D_{\text{max}}$           | $Z_{min}$ | $Z_{\text{max}}$ |
| $\overline{0}$ | Штамповка              | 14       | 0,620   | 0,4                            | 0,155   | $\theta$                  | 26,836     | 27,456                     |           |                  |
| $\mathbf{1}$   | Точение<br>черновое    | 11       | 0,160   | 0,18                           | 0,04    | $\overline{0}$            | 25,726     | 25,886                     | 0,555     | 1,570            |
| $\overline{2}$ | Точение<br>чистовое    | 9        | 0,062   | 0,045                          | 0,0155  | $\overline{0}$            | 25,286     | 25,348                     | 0,220     | 0,738            |
|                | <b>TO</b>              | 10       | 0,070   | 0,41                           | 0,0175  | $\overline{0}$            |            |                            |           |                  |
| 3              | Шлифование<br>черновое | 8        | 0,039   | 0,077                          | 0,00975 | $\overline{0}$            | 25,168     | 25,207                     | 0,059     | 0,059            |
| $\overline{4}$ | Шлифование<br>чистовое | 6        | 0,013   | 0,090                          | 0.0175  | $\overline{0}$            | 24,996     | 25,009                     | 0,086     | 0,198            |

Таблица 10 - Расчет припуска

$$
Z_{\min}^i = a^{i-1} + \sqrt{(\Delta^2)^{i-1} + (\varepsilon^2)^{i-1}}
$$
 (21)

$$
Z_{\min}^1 = 0.4 + \sqrt{(0.155)^2 + 0^2} = 0.555
$$
  
\n
$$
Z_{\min}^2 = 0.18 + \sqrt{(0.04)^2 + 0^2} = 0.220
$$
  
\n
$$
Z_{\min}^3 = 0.042 + \sqrt{(0.0175)^2 + 0^2} = 0.059
$$
  
\n
$$
Z_{\min}^4 = 0.077 + \sqrt{(0.00975)^2 + 0^2} = 0.086
$$

Определим расчетный диаметр для каждого перехода.

$$
D_{\min p}^{i-1} = D_{\min p}^{i} + 2Z_{\min p}^{i}
$$
 (22)

 $D_{\min p}^{3} = 24,996 + 2 \cdot 0,086 = 25,168$  $D_{\min p}^2 = 25,168 + 2 \cdot 0,059 = 25,286$  $D_{\min p}^1 = 25,286 + 2 \cdot 0,220 = 25,726$  $D^0_{\min p} = 25,726 + 2 \cdot 0,555 = 26,836$ 

Определим максимальный размер для каждого перехода.

$$
D_{\text{max}}^i = D_{\text{min}}^i + JT \tag{23}
$$

 $D_{\text{max}}^0 = 26,836 + 0,620 = 27,456$  $D_{\text{max}}^1 = 25,726 + 0,160 = 25,886$  $D_{\text{max}}^2 = 25,286 + 0,062 = 25,348$  $D_{\text{max}}^3 = 25,168 + 0,039 = 25,207$  $D_{\text{max}}^4 = 24,996 + 0,013 = 25,009$ 

Определяем предельные значение припусков.

$$
D_{\text{max}}^i = D_{\text{min}}^i + JT
$$
\n(23)\n
$$
2Z_{\text{max}}^i = D_{\text{max}}^{i-1} - D_{\text{max}}^i
$$
\n(24)\n
$$
2Z_{\text{max}}^i = D_{\text{min}}^{i-1} - D_{\text{min}}^i
$$
\n(25)\n
$$
2Z_{\text{min}}^i = D_{\text{min}}^{i-1} - D_{\text{min}}^i
$$
\n(25)\n
$$
266
$$
\n6\nB\nB\nBIIOJHetha yCTEUIIHO.

$$
2Z_{\text{max}}^4 = 25,207 - 25,009 = 0,198
$$

$$
2Z_{\text{max}}^3 = 25,148 - 25,207 = 0,059
$$

$$
2Z_{\text{max}}^2 = 25,886 - 25,148 = 0,738
$$

$$
2Z_{\text{max}}^1 = 27,456 - 25,886 = 1,57
$$

$$
2Z_{\min}^i = D_{\min}^{i-1} - D_{\min}^i \tag{25}
$$

 $2Z_{\min}^4 = 25,168 - 24,996 = 0,172$  $2Z_{\text{min}}^3 = 25,286 - 25,168 = 0,118$  $2Z_{\text{min}}^2 = 25,726 - 25,286 = 0,440$  $2Z_{\text{min}}^1 = 26,836 - 25,726 = 1,11$ 

Проверка:

$$
2Z_{\text{max}}^i - 2Z_{\text{min}}^i = 0,198 - 0,172 = 0,026
$$

$$
JT^{i-1} - JT^i = 0,039 - 0,016 = 0,026
$$

Проверка расчета припусков выполнена успешно.

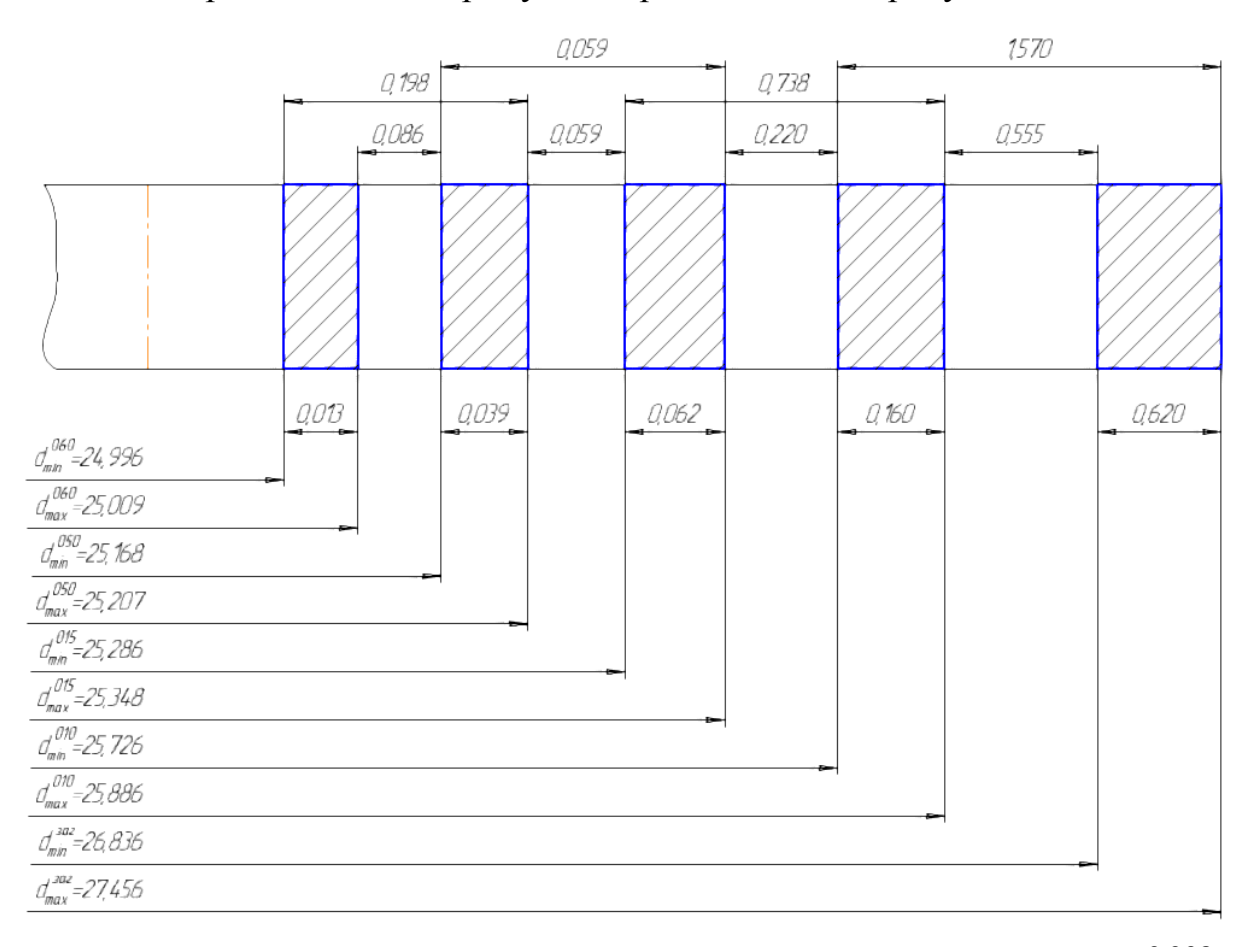

Схема расположения припусков представлена на рисунке 4.

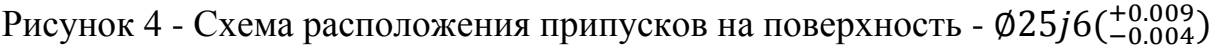

### 2.2.8. Разработка технологических операций

Произведем расчет режимов резания на определенные операции, а на остальные операции, укажем примерные режимы исходя из уже рассчитанных значений, с учетом размеров обрабатываемых поверхностей.

1) Разработка токарной операции 010 (переход 1)

1.1) Выбор оборудования

В качестве оборудования был выбран сверхточный высокопроизводительный токарно-фрезерный станок DMG NTX 1000 2-го поколения. Данная модель NTX 1000 представляет собой компактный интегрированный обрабатывающий центр, предназначенный для высокоэффективной обработки деталей сложной формы и отличающийся прекрасными характеристиками фрезерования и токарной обработки. Ось для одновременной обработки по 5 осям деталей сложной формы, главным шпинделем с моментом до 490Нми контршпинделем со скоростью до 6 000 об/мин. Станок NTX 1000 можно использовать для работы в условиях мелкосерийного и серийного производств.

# **Технические характеристики станка.**

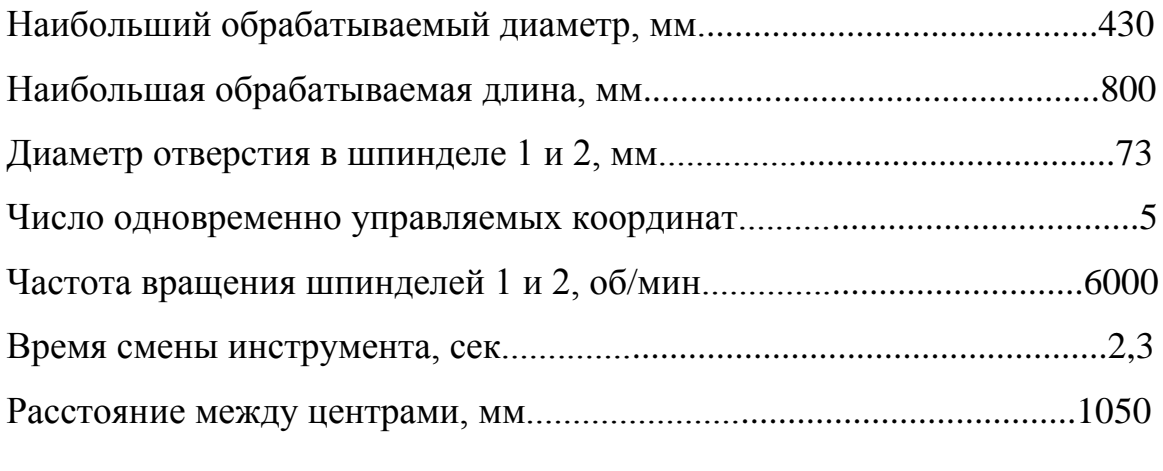

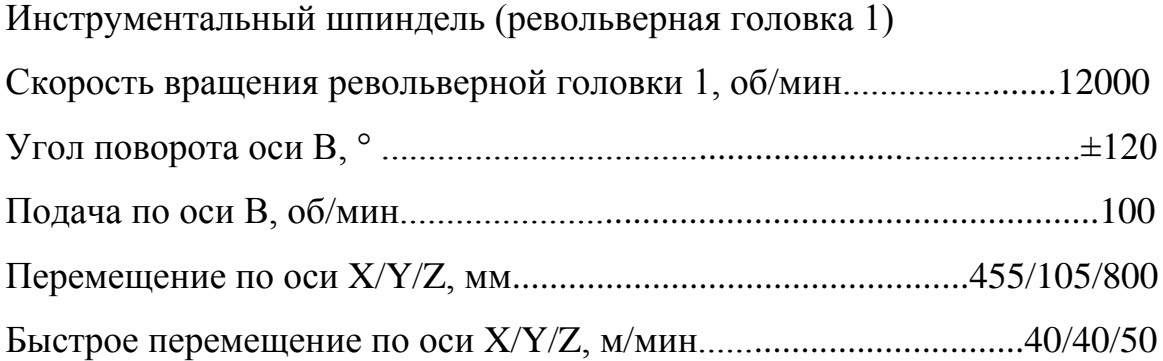

# Револьверная головка 2

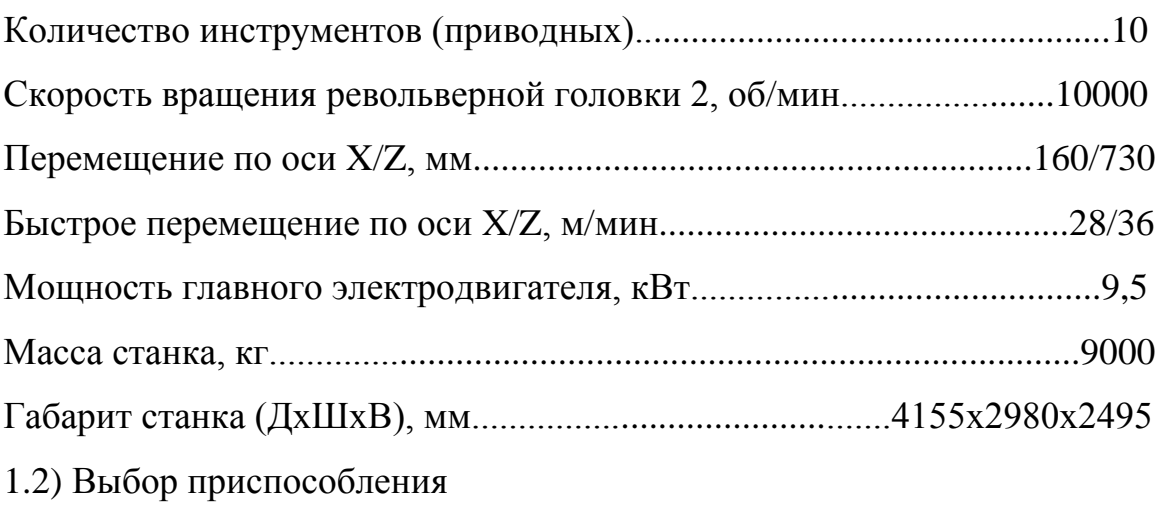

На данной операции в качестве приспособления выбран:

1) Патрон 3х кулачковый с вращающимся центром МТ4 ГОСТ 2571-71 и контршпиндель 3х кулачковым патроном с центром МТ4ГОСТ 2771-71

1.3) Выбор режущего инструмента

На данной операции будут использованы:

Токарный резец:

1) Державка для наружной обработки SANDVIK c механическим креплением твердосплавных пластин (25х25).

2) Пластина 4х гранная из сплава GC4325

Канавочный резец:

1) Державка SANDVIK CoroCut канавочная с механическим креплением твердосплавных пластин (40х40)

2) Пластина канавочная из сплава  $GC1020$  (B=2,5 h=3,1)

1.4) Выбор средств контроля

На данной операции будем использовать штангельциркуль типа Т-1: односторонний с глубиномером с измерительными поверхностями из твердых сплавов.

1.5) Расчет режимов резания для токарного резца

Глубина резания составляет  $t = 2.4$  мм, и подача  $S_0 = 0.7$ мм/об

Скорость резания рассчитывается по эмпирической формуле (26) [10, с.265]

$$
V = \frac{C_v}{T^m t^x s^y} K_v \tag{26}
$$

где *Cu* - поправочный коэффициент, Cu=350

*Т* - стойкость резца, мин; *Т*=80 мин

*t* - глубина резания резцом, мм;

x, y, m - показатели степеней; x=0,15; y=0,35;m=0,20;

 $K_v$  - произведения рядов коэффициентов (27) [10, с.265]

$$
K_{\nu} = K_{M\nu} K_{\text{H}\nu} K_{\text{H}\nu} \tag{27}
$$

 $K_{Mv}$  - коэффициент, учитывает качество обрабатываемого материала  $K_{\Pi \nu}$  - коэффициент, показывает состояние поверхности заготовки  $K_{\mu\nu}$  - коэффициент, учитывает качество материала инструмента (28) [10, с.265]

$$
K_{MU} = K_r \left(\frac{750}{\sigma_{\rm B}}\right)^{n_v} \tag{28}
$$

где  $K_r$  - коэффициент, характеризует группу стали по обрабатываемости  $\sigma_{\text{\tiny B}}$  - предел прочности; $\sigma_{\text{\tiny B}}=930$  МПа  $n_v$  - показатель степени; $n_v = 1{,}0$  $K_{MU} = 1,0($ 750  $\frac{(10)}{(930)^1} = 0.80$  $K_v = 0.80 * 1.0 * 0.65 = 0.52$  $V =$ 350  $\frac{656}{80^{0.2} * 2,4^{0.15} * 0,7^{0.35}} * 0.52 = 75,27$  м/мин Частота вращения шпинделя n, об/мин, находится по формуле (29) [10, с.267]:

$$
n = \frac{1000 \times V}{\pi \times D} \tag{29}
$$

где V - расчетная скорость резания, м/мин

1) При точении Ø 22,23:  $n_1 = \frac{1000*75,27}{3.14*22.23}$  $\frac{1000*73,27}{3,14*22,23} = 1078$  об/мин

Произведем корректировку частоты вращения по паспортным данным станка

 $n_{\rm n} = 1000$  об/мин

Рассчитаем фактическую скорость резания [10, с.267]:

$$
V_{\rm A} = \frac{3,14 \times 22,23 \times 1000}{1000} = 69,8 \text{ M/MHH}
$$
  
2) При точении Ø 40,9:  $n_2 = \frac{1000 \times 75,27}{3,14 \times 40,9} = 586 \text{ of/MHH}$ 

Произведем корректировку частоты вращения по паспортным данным станка

 $n_{\pi} = 600$  об/мин

Рассчитаем фактическую скорость резания [10, с.267]:

$$
V_{\rm A} = \frac{3.14 * 40.9 * 600}{1000} = 77 \text{ M/MHH}
$$

3) При точении Ø 50,5:  $n_3 = \frac{1000*75,27}{3.14*50.5}$  $\frac{3.500473,27}{3.14*50,5}$  = 474 об/мин

Произведем корректировку частоты вращения по паспортным данным станка

$$
n_{\rm A} = 500\,\rm 06/MHH
$$

Рассчитаем фактическую скорость резания [10, с.267]:

$$
V_{\rm A} = \frac{3,14*50,5*500}{1000} = 79,2 \text{ M/MHH}
$$

4) При точении Ø 63,57:  $n_4 = \frac{1000*75,27}{3.14*63.57}$  $\frac{1000*73,27}{3,14*63,57} = 377\text{ of/MHH}$ 

Произведем корректировку частоты вращения по паспортным данным станка

 $n_{\rm A} = 400$  об/мин

Рассчитаем фактическую скорость резания [10, с.267]:

$$
V_{A} = \frac{3.14 * 63.57 * 400}{1000} = 79.8 \text{ M/MHH}
$$

5) При точении Ø 25:  $n_5 = \frac{1000*75,27}{3.14*25}$  $\frac{3,14*25}{3,14*25}$  = 958 об/мин

Произведем корректировку частоты вращения по паспортным данным станка

 $n_{\rm n} = 1000$  об/мин

Рассчитаем фактическую скорость резания [10, с.267]:

$$
V_{\rm A} = \frac{3.14 \times 25 \times 1000}{1000} = 78.5 \text{ M/MHH}
$$

1.6) Расчет сил резания для токарного резца

Составляющие силы резания  $P_z$ ,  $P_y$ ,  $P_x$ ,  $H$ , определяются по формуле (30)  $[10, c.271]$ 

$$
P_z = 10C_p t^x S^y v^n K_p \tag{30}
$$

где С<sub>р</sub> - постоянный коэффициент;

х, у, n - показатели степени

К<sub>р</sub> - произведение рядов коэффициентов (31) [10, с.271]

$$
K_p = K_{\rm mp} * K_{\varphi p} * K_{\gamma p} * K_{\lambda p} * K_{\gamma p} \tag{31}
$$

 $K_{\text{mp}}$  - поправочный коэффициент, учитывает качество обрабатываемого материала на силовые зависимости [10, с.271]

$$
K_{\rm mp} = (\frac{\sigma_{\rm B}}{750})^n = (\frac{930}{750})^{0.75} = 1.17
$$

 $K_{\varphi p}$ ,  $K_{\chi p}$ ,  $K_{\chi p}$  - поправочные коэффициенты, учитывают влияние геометрических параметров режущей части инструмента.

Рассчитываем силы резания:

$$
K_{\varphi p} = 0.89; K_{\gamma p} = 1.0; K_{\lambda p} = 1.0; K_{rp} = 1.0
$$
  
\n
$$
P_z = 10C_p t^x S^y v^n K_p = 10 * 300 * 2.4^1 * 0.7^{0.75} * 75.27^{-0.15} * 1.041
$$
  
\n= 3000H

$$
K_{\varphi p} = 0.50; K_{\gamma p} = 1.0; K_{\lambda p} = 0.75; K_{r p} = 1.0
$$
  
\n
$$
P_y = 10 C_p t^x S^y v^n K_p = 10 * 243 * 2.4^{0.9} * 0.7^{0.6} * 75.27^{-0.3} * 0.438
$$
  
\n= 516H
$$
K_{\varphi p} = 1.17; K_{\gamma p} = 1.0; K_{\lambda p} = 1.07; K_{rp} = 1.0
$$
  
\n
$$
P_x = 10 C_p t^x S^y v^n K_p = 10 * 339 * 2.4^1 * 0.7^{0.5} * 75.27^{-0.4} * 1.464
$$
  
\n
$$
= 1770H
$$

 $P_{z}$ <10000 H, условие прочности механизма продольной подачи станка выполнено.

Рассчитаем мощность резания N, кВт по формуле[10, с.275]

$$
N = \frac{P_z v}{1020 * 60} = \frac{3000 * 75,27}{1020 * 60} = 3,68 \text{ kBr}
$$

Сравним, хватит ли мощности привода станка. У станка NTX 1000  $N_{\text{HII}} = N_{\pi} * \eta = 22 * 0.75 = 16.5$  KBT; 3.68<16.5 то есть обработка будет выполняться.

1.7) Расчет режимов резания для канавочного резца

Глубина резания составляет  $t = 2.4$  мм, и подача  $S_0 = 0.2$ мм/об

Скорость резания рассчитывается по эмпирической формуле (32) [10,  $c.265$ :

$$
V = \frac{C_v}{T^m t^x s^y} K_v \tag{32}
$$

где Cu - поправочный коэффициент, Cu=350

Т - стойкость резца, мин; Т=80 мин

t - глубина резания, мм;

х, у, m - показатели степеней; x=0,15; y=0,35;m=0,20;

 $K_v$  - произведения рядов коэффициентов (33) [10, с.265]

$$
K_v = K_{Mv} K_{\text{m}v} K_{\text{H}v} \tag{33}
$$

К<sub>м</sub>, - коэффициент, учитывает качество обрабатываемого материала  $K_{\pi\nu}$  - коэффициент, показывает состояние поверхности заготовки

 $K_{\mu\nu}$  - коэффициент, учитывает качество материала инструмента (34) [10, с.265]

$$
K_{MU} = K_r \left(\frac{750}{\sigma_{\rm B}}\right)^{n_v} \tag{34}
$$

где  $K_r$  - коэффициент, характеризующий группу стали по обрабатываемости

 $\sigma_{\text{\tiny B}}$  - предел прочности;  $\sigma_{\text{\tiny B}}=930$  МПа

 $n_{\nu}$  - показатель степени;  $n_{\nu} = 1.0$ 

$$
K_{MU} = 1.0 \left(\frac{750}{930}\right)^{1} = 0.80
$$
  
\n
$$
K_{\nu} = 0.80 * 1.0 * 0.65 = 0.52
$$
  
\n
$$
V = \frac{350}{80^{0.2} * 2.4^{0.15} * 0.2^{0.35}} * 0.52 = 116.7 \text{ M/MHH}
$$

Частота вращения шпинделя n, об/мин, находится по формуле (35) [10, с.267]:

$$
n = \frac{1000 \times V}{\pi \times D} \tag{35}
$$

где V - расчетная скорость резания, м/мин

1) При точении Ø 23: 
$$
n_1 = \frac{1000*116,7}{3,14*23} = 1609\text{ of/MHH}
$$

Произведем корректировку частоты вращения по паспортным данным станка

 $n_{\rm n} = 1600$  об/мин

Рассчитаем фактическую скорость резания [10, с.267]:

$$
V_{\rm A} = \frac{3.14 \times 23 \times 1600}{1000} = 115.5 \text{ M/MHH}
$$
  
2) При точении Ø 26:  $n_2 = \frac{1000 \times 116.7}{3.14 \times 26} = 1429 \text{ of/MHH}$ 

Произведем корректировку частоты вращения по паспортным данным станка

 $n_{\rm n} = 1400$  об/мин

Рассчитаем фактическую скорость резания по [10, с.267]:

$$
V_{\rm A} = \frac{3,14*40,9*1400}{1000} = 114 \,\rm M/MHH
$$

3) При точении Ø 37:  $n_3 = \frac{1000*116}{3}$  $\frac{3,00*116,7}{3,14*37} = 1004$  об/мин

Произведем корректировку частоты вращения по паспортным данным станка

 $n_{\rm A} = 1000$  об/мин

Рассчитаем фактическую скорость резания по [10, с.267]:

$$
V_{\rm A} = \frac{3,14*37*1000}{1000} = 116,2 \text{ M/MHH}
$$

1.8) Расчет сил резания канавочного резца

Составляющие силы резания  $P_z$ ,  $P_y$ ,  $P_x$ ,  $H$ , определяются по формуле (36) [10, с.271]

$$
P_z = 10C_p t^x S^y v^n K_p \tag{36}
$$

где С<sub>р</sub> - постоянный коэффициент;

x, y, n - показатели степени

К<sup>р</sup> - произведение рядов коэффициентов (37) [10, с.271]

$$
K_p = K_{\text{mp}} * K_{\varphi p} * K_{\gamma p} * K_{\lambda p} * K_{\gamma p} \tag{37}
$$

Кмр - поправочный коэффициент, учитывает влияние качества обрабатываемого материала на силовые зависимости [10, с.271]:

$$
K_{\rm mp} = (\frac{\sigma_{\rm B}}{750})^n = (\frac{930}{750})^{0,75} = 1,17
$$

 $K_{\varphi p}$ ,  $K_{\chi p}$ ,  $K_{\chi p}$ ,  $K_{rp}$  - поправочные коэффициенты, учитывающие влияние геометрических параметров режущей части инструмента.

Рассчитываем силы резания:

$$
K_{\varphi p} = 0.89; K_{\gamma p} = 1.0; K_{\lambda p} = 1.0; K_{rp} = 1.0
$$
  
\n
$$
P_z = 10C_p t^x S^y v^n K_p = 10 * 300 * 2.4^1 * 0.2^{0.75} * 116.2^{-0.15} * 1.041
$$
  
\n
$$
= 1098H
$$
  
\n
$$
K_{\varphi p} = 0.50; K_{\gamma p} = 1.0; K_{\lambda p} = 0.75; K_{rp} = 1.0
$$
  
\n
$$
P_y = 10C_p t^x S^y v^n K_p = 10 * 243 * 2.4^{0.9} * 0.2^{0.6} * 116.2^{-0.3} * 0.438
$$
  
\n
$$
= 213H
$$
  
\n
$$
K_{\varphi p} = 1.17; K_{\gamma p} = 1.0; K_{\lambda p} = 1.07; K_{rp} = 1.0
$$
  
\n
$$
P_x = 10C_p t^x S^y v^n K_p = 10 * 339 * 2.4^1 * 0.2^{0.5} * 116.2^{-0.4} * 1.464
$$
  
\n
$$
= 795H
$$

 $P_{z}$ <10000 H, условие прочности механизма продольной подачи станка выполнено.

Рассчитаем мощность резания N, кВт по [10, с.275]:

$$
N = \frac{P_z v}{1020 * 60} = \frac{1098 * 116,7}{1020 * 60} = 2,09 \text{ kBr}
$$

Сравним, хватит ли мощности привода станка. У станка NTX 1000  $N_{\text{un}} = N_{\text{A}} * \eta = 22 * 0.75 = 16.5 \text{ kBr}$ ; 2,09<16.5 то есть обработка будет выполняться.

1.9) Рассчитываем основное время  $T_0$  [19, с.212]:

Для токарного:

$$
T_0 = \frac{240}{1000 * 0.7} + \frac{150}{600 * 0.7} + \frac{89}{500 * 0.7} + \frac{24}{400 * 0.7} + \frac{20}{1000 * 0.7}
$$
  
= 1,068 m

Для канавочного:

$$
T_0 = \frac{27}{1600 * 0.2} + \frac{5.9}{1400 * 0.2} + \frac{6.9}{1000 * 0.2} = 0.140
$$
 *WH*

Получаем суммарное основное время на операцию,  $T_{0\Sigma} = 1,208$  мин

1.10) Рассчитываем штучное и штучно-калькуляционное время по формуле (37) [1, с.101]

$$
T_{\text{IUT}} = T_0 + T_{\text{BC}} + T_{06}, \text{MH} \tag{38}
$$

где $T_{\text{BC}}$  - вспомогательное время, мин

 $T_{\rm 06}$  - время на обслуживание рабочего места, мин по (39) [1, с.101]

$$
T_{\rm BC} = T_{\rm y.c} + T_{\rm 30} + T_{\rm yn} + T_{\rm H3} \text{, MHH} \tag{39}
$$

где  $T_{\rm y.c}$  - время снятие детали и установку, мин

Тзо - время на открепление и закрепление детали, мин

Туп - время на приемы управления, мин

Тиз - время на измерение детали, мин

$$
T_{y.c} = 0.18
$$
 mih,  $T_{30} = 0.024$  mih,  $T_{yn} = 0.15$  mih,  $T_{h3} = 0.11$  mih

 $T_{BC} = (0.18 + 0.024 + 0.15 + 0.11) * 1.85 = 0.85$  мин

где 1,85 - коэффициент перевода к серийному производству

$$
T_{o6} = \frac{(T_{o\Sigma} + T_{\text{BC}}) * \Pi_{o6}}{100\%}
$$
(40)

где П<sub>об</sub> = 6,5% - затраты времени рабочего места на обслуживание

$$
T_{o6} = \frac{(1,208 + 0,85) * 6,5}{100\%} = 0,13
$$

Получаем,  $T_{\text{IUT}} = T_0 + T_{\text{BC}} + T_{\text{06}} = 1,208 + 0,85 + 0,13 = 2,188$  мин 1.11) Штучно-калькуляционное время рассчитаем по  $(41)$  [1, с.101]:

$$
T_{\text{IUT}-\kappa} = T_{\text{IUT}} + \frac{T_{n-3}}{n} \tag{41}
$$

где  $T_{n-\mathrm{3}}$  - подготовительно заключительное время

*n* - размер партии

 $T_{\text{IUT-K}} = T_{\text{IUT}} +$  $T_{n-3}$  $\boldsymbol{n}$  $= 3,326 +$ 15  $\frac{12}{236}$  = 2,25 мин/шт

2) Разработка зубофрезерной операции 010 (переход 3)

2.1) Выбор оборудования

В качестве оборудования был выбран сверхточный высокопроизводительный токарно-фрезерный станок DMGNTX 1000 2-го поколения. Данная модель NTX 1000 представляет собой компактный интегрированный обрабатывающий центр, предназначенный для высокоэффективной обработки деталей сложной формы и отличающийся прекрасными характеристиками фрезерования и токарной обработки. Ось для одновременной обработки по 5 осям деталей сложной формы, главным шпинделем с моментом до 490Нми со скоростью до 6 000 об/мин. Станок NTX 1000 можно использовать для работы в условиях мелкосерийного и серийного производств.

#### **Технические характеристики станка.**

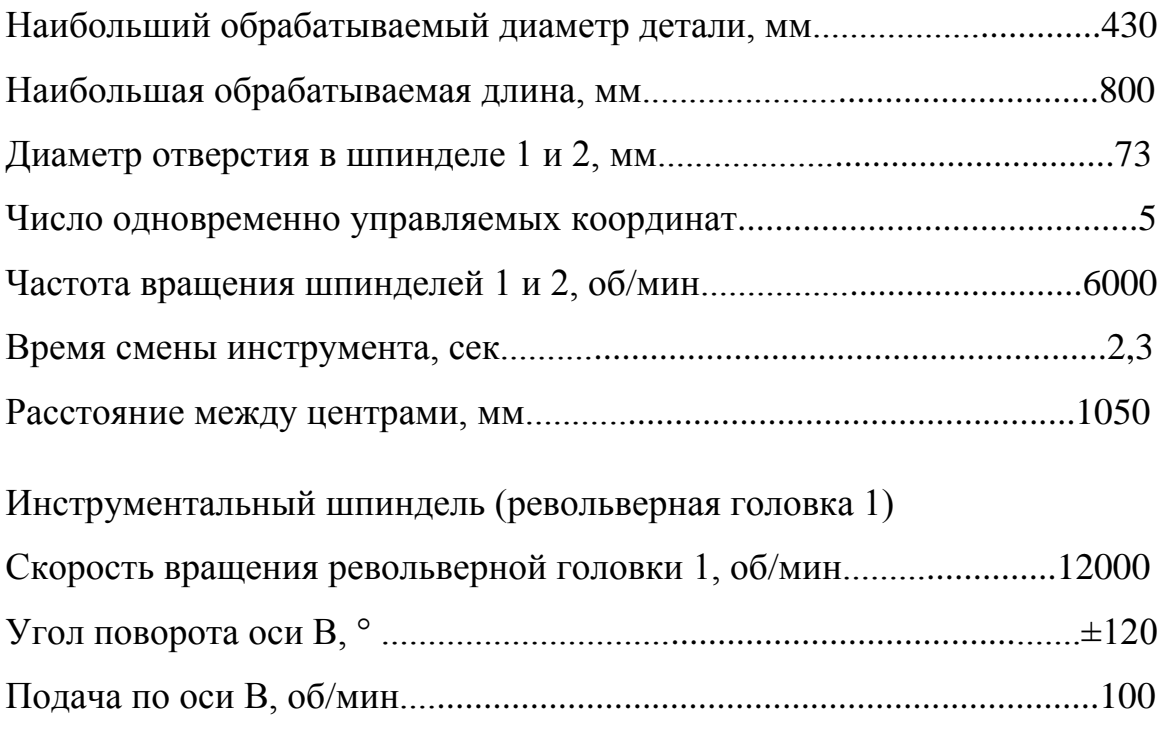

Быстрое перемещение по оси X/Y/Z, м/мин...................................40/40/50 *Револьверная головка 2* Количество инструментов (приводных)...................................................10 Скорость вращения револьверной головки 2, об/мин.......................10000 Перемещение по оси X/Z, мм............................................................160/730 Быстрое перемещение по оси X/Z, м/мин............................................28/36 Мощность главного электродвигателя, кВт............................................9,5 Масса станка, кг.......................................................................................9000 Габарит станка (ДхШхВ), мм.............................................4155х2980х2495

2.2) Выбор приспособления

На данной операции в качестве приспособления выбран:

1) Патрон 3х кулачковый с вращающимся центром МТ4 ГОСТ 2571-71 и контршпиндель

2) Цанговый патрон Sandvik, центр вращающийся ГОСТ 8742-75

2.3) Выбор режущего инструмента

На данной операции будут использованы:

1) Фреза для нарезания резьбы CoroMill 327. Пластина 266RL для точения резьбы, сплав GC1125

2) Дисковая фреза CoroMill 171 для нарезания шлицов и шестерен, сплав GC1030

3) Зубострогальный резец с механическим креплением пластин RevBroachingTool ГОСТ 9796-61

2.4) Выбор средств контроля

На данной операции будем использовать штангельциркуль типа Т-1: односторонний с глубиномером с измерительными поверхностями из твердых сплавов.

2.5) Расчет режимов резания дисковой фрезой (шестерени)

1) Зубонарезание зуба  $\varnothing$  40,9 мм (проход 1)

Глубина резания составляет t =3,4 мм, и подача  $S_z = 0.1$ мм/об

Скорость резания рассчитывается по эмпирической формуле (42) [10, с.265]:

$$
V = \frac{C_v D^q}{T^m t^x S_z^y B^u z^p} K_v
$$
\n(42)

где  $\mathcal{C}_{\pmb{\nu}}$  - поправочный коэффициент,  $\mathcal{C}_{\pmb{\nu}}{=}1340$ 

D - диаметр фрезы; D = 35мм

Т - стойкость фрезы, мин; Т=120 мин

t - глубина резания, мм;

В - ширина фрезерования; В = 16 мм

z - число режущих пластин; z = 8шт

x, y, m, z, u, p, q - показатели степени;

 $x=0,4$ ;  $y=0,4$ ;  $m=0,35$ ;  $u=0$ ,  $p=0$ ,  $q=0,2$ 

 $K_{\nu}$  - произведения рядов коэффициентов (43) [10, с.265]

$$
K_{\nu} = K_{M\nu} K_{\text{H}\nu} K_{\text{H}\nu} \tag{43}
$$

 $K_{Mv}$  - коэффициент, учитывает качество обрабатываемого материала  $K_{\pi\nu}$  - коэффициент, отражает состояние поверхности заготовки  $K_{\mu\nu}$  - коэффициент, учитывает качество материала инструмента (44) [10, с.265]

$$
K_{MU} = K_r \left(\frac{750}{\sigma_{\rm B}}\right)^{n_v} \tag{44}
$$

где  $K_r$  - коэффициент, характеризующий группу стали по обрабатываемости  $\sigma_{\text{\tiny B}}$  - предел прочности;  $\sigma_{\text{\tiny B}}=930$  МПа  $n_{\nu}$  - показатель степени;  $n_{\nu} = 1,0$  $K_{MU} = 1,0($ 750  $\frac{(10)}{(930)^1} = 0.80$ 

$$
K_v = 0.80 * 1.0 * 1.0 = 0.80
$$
  

$$
V = \frac{1340 * 35^{0.2}}{120^{0.35} * 3.4^{0.4} * 0.1^{0.12} * 16^0 * 8^0} * 0.80 = 330.10 \text{ m/m}
$$

Частота вращения шпинделя n, об/мин, находится по формуле (45) [10, с.267]:

$$
n = \frac{1000 \times V}{\pi \times D} \tag{45}
$$

где V - расчетная скорость резания, м/мин

Получаем,  $n = \frac{1000*330,10}{344.25}$  $\frac{3,14*35}{3,14*35} = 3003,6$  об/мин

Произведем корректировку частоты вращения по паспортным данным станка

 $n_{\rm n} = 2800$  об/мин

Рассчитаем фактическую скорость резания [10, с.267]::

$$
V_{\rm A} = \frac{\pi * D * n_{\rm A}}{1000} = \frac{3.14 * 35 * 2800}{1000} = 307,72 \text{ M/MHH}
$$

2) Зубонарезание зуба  $\varnothing$  40,9 мм (проход 2)

Глубина резания составляет  $t = 2,1$  мм, и подача  $S_z = 0,1$ мм/об

$$
V = \frac{1340 * 35^{0,2}}{120^{0,35} * 2,1^{0,4} * 0,1^{0,12} * 16^0 * 8^0} * 0,80 = 400,32 \text{ M/MHH}
$$

Частота вращения шпинделя n, об/мин, находим по формуле (46) [10, с.267]::

$$
n = \frac{1000 \times V}{\pi \times D} \tag{46}
$$

#### где V - расчетная скорость резания, м/мин

Получаем,  $n = \frac{1000*400,32}{3.44 \times 25}$  $\frac{3.14*35}{3.14*35}$  = 3642,7 об/мин Произведем корректировку частоты вращения по паспортным данным станка

 $n_{\rm n} = 3600$  об/мин

Рассчитаем фактическую скорость резания [10, с.267]:

$$
V_{\rm A} = \frac{\pi * D * n_{\rm A}}{1000} = \frac{3.14 * 35 * 3600}{1000} = 395.64 \text{ M/MHH}
$$

2.6) Расчет сил резания дисковой фрезы

Составляющая силы резания при фрезеровании - окружная сила, Н (47)  $[10, c.271]$ :

$$
P_{z} = \frac{10C_{p}t^{x} s_{z}^{y} B^{n} z}{D^{q} n^{w}} K_{\rm mp}
$$
\n(47)

где  $C_p$  - поправочный коэффициент,  $C_p = 261$ 

D - диаметр фрезы;  $D = 35$ мм

Т - стойкость фрезы, мин; Т=120 мин

t - глубина резания, мм;

В - ширина фрезерования; В = 16 мм

 $z$  - число режущих пластин;  $z = 8$ шт

х, у, m, z, u, p, q - показатели степени;

 $x=0.9$ ;  $y=0.8$ ;  $w=0.1$ ;  $u=1.1$ ;  $q=1.1$ 

К<sub>мр</sub> - произведения рядов коэффициентов [10, с.271]:

$$
K_{\rm mp} = (\frac{\sigma_{\rm B}}{750})^n = (\frac{930}{750})^{0.75} = 1.17
$$

Получаем,

$$
P_{z} = \frac{10 * 261 * 2{,}1^{0,9} * 0{,}1^{0,8} * 16^{1,1} * 8}{35^{1,1} * 3600^{0,1}} * 1{,}17 = 1407
$$
H

Крутящий момент, Н<sup>\*</sup>м, на шпинделе:

$$
M_{\text{kp}} = \frac{P_z D}{2 * 100} = \frac{1407 * 35}{2 * 100} = 246,22 H * M
$$

Рассчитаем мощность резания  $N_e$ , кВт по формуле [10, с.275]:

$$
N_e = \frac{P_z v}{1020 * 60} = \frac{1407 * 395,64}{1020 * 60} = 9,09 \text{ kBr}
$$

Сравним, хватит ли мощности привода станка. У станка NTX 1000  $N_{\text{un}} = N_A * \eta = 22 * 0.75 = 16.5$  кВт; 9.09<16.5 то есть обработка будет выполнятся.

2.7) Расчет режимов резания фрезы для 2-х шлицев

1) Для диаметра Ø 22,23

Глубина резания составляет  $t = 1.4$  мм, и подача  $S_z = 0.1$ мм/об

Скорость резания рассчитывается по эмпирической формуле (48) [10,  $c.265$ :

$$
V = \frac{C_v D^q}{T^m t^x S_z^y B^u z^p} K_v
$$
\n(48)

где  $C_v$  - поправочный коэффициент,  $C_v$  = 740

D - диаметр фрезы;  $D = 35$ мм

Т - стойкость фрезы, мин; Т=120 мин

t - глубина резания, мм;

В - ширина фрезерования; В = 40 мм

z - число режущих пластин; z = бшт

х, у, m, z, u, p, q - показатели степени;

 $x=0,4$ ;  $y=0,4$ ;  $m=0,35$ ;  $u=0$ ,  $p=0$ ,  $q=0,2$ 

 $K_n$  - произведения рядов коэффициентов (49) [10, с.265]

$$
K_{\nu} = K_{M\nu} K_{\text{H}\nu} K_{\text{H}\nu} \tag{49}
$$

 $K_{M\nu}$  - коэффициент, учитывает качество обрабатываемого материала  $K_{\pi\nu}$  - коэффициент, отражает состояние поверхности заготовки

 $K_{\mu\nu}$  - коэффициент, учитывает качество материала инструмента (50) [10, с.265]

$$
K_{MU} = K_r \left(\frac{750}{\sigma_{\rm B}}\right)^{n_v} \tag{50}
$$

где  $K_r$  - коэффициент, характеризующий группу стали по обрабатываемости

 $\sigma_{\text{\tiny B}}$  - предел прочности;  $\sigma_{\text{\tiny B}}=930$  МПа

 $n_{\nu}$  - показатель степени;  $n_{\nu} = 1.0$ 

$$
K_{MU} = 1,0(\frac{750}{930})^1 = 0,80
$$
  
\n
$$
K_v = 0,80 * 1,0 * 1,0 = 0,80
$$
  
\n
$$
V = \frac{1340 * 35^{0,2}}{120^{0,35} * 1,4^{0,4} * 0,1^{0,12} * 40^0 * 6^0} * 0,80 = 356,8 \text{ M/MHH}
$$

Частота вращения шпинделя n, об/мин, находится по формуле (51) [10, с.267]:

$$
n = \frac{1000 \times V}{\pi \times D} \tag{51}
$$

где V - расчетная скорость резания, м/мин

Получаем,  $n = \frac{1000*356,80}{344*35}$  $\frac{3,14*35}{3,14*35}$  = 3246,5 об/мин

Произведем корректировку частоты вращения по паспортным данным станка

 $n_{\rm n} = 3200$  об/мин

Рассчитаем фактическую скорость резания [10, с.267]:

$$
V_{\rm A} = \frac{\pi * D * n_{\rm A}}{1000} = \frac{3,14 * 35 * 3200}{1000} = 351,6 \text{ M/MHH}
$$

2) Для диаметра Ø 23,28

Глубина резания составляет  $t = 1,4$  мм, и подача  $S_z = 0,2$ мм/об

Скорость резания рассчитывается по эмпирической формуле (52) [10, с.267]:

$$
V = \frac{C_v D^q}{T^m t^x S_z^y B^u z^p} K_v
$$
\n(52)

где  $\mathcal{C}_{\pmb{\nu}}$  - поправочный коэффициент,  $\mathcal{C}_{\pmb{\nu}}$ = 740

D - диаметр фрезы; D = 35мм

Т - стойкость фрезы, мин; Т=120 мин

t - глубина резания, мм;

В - ширина фрезерования; В = 13,5 мм

z - число режущих пластин; z = 6шт

x, y, m, z, u, p, q - показатели степени;

 $x=0,4$ ;  $y=0,4$ ;  $m=0,35$ ;  $u=0$ ,  $p=0$ ,  $q=0,2$ 

 $K_{\pmb{\nu}}$  - произведения рядов коэффициентов (53) [10, с.265]:

$$
K_{\nu} = K_{M\nu} K_{\text{m}\nu} K_{\text{H}\nu} \tag{53}
$$

 $K_{Mv}$  - коэффициент, учитывает качество обрабатываемого материала  $K_{\mathrm{p}v}$  - коэффициент, отражает состояние поверхности заготовки

 $K_{\mu\nu}$  - коэффициент, учитывает качество материала инструмента (54) [10, с.265]:

$$
K_{M\nu} = K_r \left(\frac{750}{\sigma_{\rm B}}\right)^{n_{\nu}} \tag{54}
$$

где  $K_r$  - коэффициент, характеризующий группу стали по обрабатываемости  $\sigma_{\text{\tiny B}}$  - предел прочности;  $\sigma_{\text{\tiny B}}=930$  МПа  $n_{\nu}$  - показатель степени;  $n_{\nu} = 1,0$  $K_{M\nu} = 1,0($ 750  $\frac{(30)}{930}$ <sup>1</sup> = 0,80

$$
K_v = 0.80 * 1.0 * 1.0 = 0.80
$$
  
740 \* 35<sup>0.2</sup>  

$$
V = \frac{740 * 35^{0.2}}{120^{0.35} * 1.4^{0.4} * 0.2^{0.12} * 13.5^0 * 6^0} * 0.80 = 375.4 \text{ m/m}}{120^{0.35} * 1.4^{0.4} * 0.2^{0.12} * 13.5^0 * 6^0} * 0.80 = 375.4 \text{ m/m}}{120^{0.35} * 1.4^{0.4} * 0.2^{0.12} * 13.5^0 * 6^0} * 0.80 = 375.4 \text{ m/m}}{120^{0.35} * 1.4^{0.4} * 0.2^{0.12} * 13.5^0 * 6^0} * 0.80 = 375.4 \text{ m/m}}{120^{0.35} * 1.4^{0.4} * 0.2^{0.12} * 13.5^0 * 6^0} * 0.80 = 375.4 \text{ m/m}}{120^{0.35} * 1.4^{0.4} * 0.2^{0.12} * 13.5^0 * 6^0} * 0.80 = 375.4 \text{ m/m}}{120^{0.35} * 1.4^{0.4} * 0.2^{0.12} * 13.5^0 * 6^0} * 0.80 = 375.4 \text{ m/m}}{120^{0.35} * 1.4^{0.4} * 0.2^{0.12} * 13.5^0 * 6^0} * 0.80 = 375.4 \text{ m/m}}{120^{0.35} * 1.4^{0.4} * 0.2^{0.12} * 13.5^0 * 6^0} * 0.80 = 375.4 \text{ m/m}}{120^{0.35} * 1.4^{0.4} * 0.2^{0.12} * 13.5^0 * 6^0} * 0.80 = 375.4 \text{ m/m}}{120^{0.35} * 1.4^{0.4} * 0.2^{0.12} * 13.5^0 *
$$

Частота вращения шпинделя n, об/мин, находится по формуле (55) [10, с.267]:

$$
n = \frac{1000 \times V}{\pi \times D} \tag{55}
$$

где V - расчетная скорость резания, м/мин

Получаем,  $n = \frac{1000*375.4}{3.44*35}$  $\frac{3,00*375,4}{3,14*35}$  = 3415,83 об/мин

Произведем корректировку частоты вращения по паспортным данным станка

 $n_{\rm n} = 3150$  об/мин

Рассчитаем фактическую скорость резания[10, с.267]::

$$
V_{\rm A} = \frac{\pi * D * n_{\rm A}}{1000} = \frac{3,14 * 35 * 3150}{1000} = 346,1 \text{ M/MHH}
$$

2.8) Расчет сил резания фрезы для шлицев 2

Составляющая силы резания при фрезеровании - окружная сила, Н (56) [10, с.271]:

$$
P_z = \frac{10C_p t^x s_z^y B^n z}{D^q n^w} K_{\rm mp}
$$
\n
$$
\tag{56}
$$

где  $C_p$  - поправочный коэффициент,  $C_p = 261$ 

D - диаметр фрезы, мм; D = 35мм

Т - стойкость фрезы, мин; Т=120 мин

t - глубина резания, мм;

В - ширина фрезерования; В = 16 мм

 $z$  - число режущих пластин;  $z = 6$ шт

х, у, m, z, u, p, q - показатели степени;

$$
x=0.9
$$
;  $y=0.8$ ;  $w=0.1$ ;  $u=1.1$ ;  $q=1.1$ 

 $K_{\text{MD}}$  - произведения рядов коэффициентов [10, с.271]:

$$
K_{\rm mp} = (\frac{\sigma_{\rm B}}{750})^n = (\frac{930}{750})^{0.75} = 1.17
$$

Получаем,

$$
P_{z} = \frac{10 * 261 * 1,4^{0,9} * 0,2^{0,8} * 13,5^{1,1} * 6}{35^{1,1} * 3150^{0,1}} * 1,17 = 1072 \text{ H}
$$

Крутящий момент, Н<sup>\*</sup>м, на шпинделе:

$$
M_{\text{kp}} = \frac{P_z D}{2 * 100} = \frac{1072 * 35}{2 * 100} = 187,60 \text{ H} * \text{m}
$$

Рассчитаем мощность резания  $N_e$ , кВт по формуле [10, с.275]:

$$
N_e = \frac{P_z v}{1020 * 60} = \frac{1072 * 375.4}{1020 * 60} = 6{,}57 \text{ kBr}
$$

Сравним, хватит ли мощности привода станка. У станка NTX 1000  $N_{\text{un}} = N_{\text{A}} * \eta = 22 * 0.75 = 16.5$  кВт; 6.57<16.5 то есть обработка будет выполняться.

2.9) Расчет режимов резания резьбонарезание

Нарезание резьбы Ø 20 мм и шагом  $P = 1.5$ 

Подача составляет  $s = 0,4$ мм/об

Скорость резания рассчитывается по эмпирической формуле (57) [10,  $c.295$ :

$$
V = \frac{C_{\nu}i^{x}}{T^{m}s^{\nu}} * K_{\nu}
$$
 (57)

где  $C_v$  - поправочный коэффициент,  $C_v$ =244

Т - стойкость фрезы, мин; Т=93 мин

 $i$  - число проходов;  $i = 2$ 

х, у, m - показатели степени;

 $x=0,23$ ;  $y=0,30$ ;  $m=0,20$ ;

 $K_{\pmb{\nu}}$  - произведения рядов коэффициентов (58) [10, с.265]:

$$
K_v = K_{Mv} K_{uv} K_{cv} \tag{58}
$$

 $K_{Mv}$  - коэффициент, учитывает качество обрабатываемого материала  $K_{uv}$  - коэффициент, учитывает материал режущей части инструмента  $K_{Cv}$  - коэффициент, учитывает способ нарезания резьбы (53) [10, с.263]  $K_{Mv} = 0.8$ ;  $K_{uv} = 1$ ;  $K_{Cv} = 0.75$  $K_v = 0.8 * 1 * 0.75 = 0.6$  $V =$  $244 * 2^{0,23}$  $\frac{1}{93^{0,20} * 0,4^{0,30}} * 0,6 = 91,2 \text{ M/MHH}$ 

Частота вращения шпинделя n, об/мин, находится по формуле (59) [10, с.267]:

$$
n = \frac{1000 \times V}{\pi \times D} \tag{59}
$$

где V - расчетная скорость резания, м/мин

Получаем,  $n = \frac{1000*91.2}{3.44 \times 20}$  $\frac{0.00431,2}{3,14*20}$  = 1452,23 об/мин

Произведем корректировку частоты вращения по паспортным данным станка

 $n_{\rm n} = 1400$  об/мин

3) Расчет сил резания для нарезания резьбы

Тангенциальная составляющая силы резания Рz, Н, при нарезании резьбы резцами находится по формуле (60) [10, с.267]:

$$
P_z = \frac{10C_p P^{\mathcal{Y}}}{i^n} K_p \tag{60}
$$

где  $C_p$  - поправочный коэффициент,  $C_p = 148$ 

Т - стойкость фрезы, мин; Т=93 мин

 $i$  - число проходов;  $i = 2$ 

у - показатели степени; у=1,7

 $K_{\rm p} = K_{\rm mp}$  - произведения рядов коэффициентов [10, с.271]:

$$
K_p = \left(\frac{\sigma_B}{750}\right)^n = \left(\frac{930}{750}\right)^{0.75} = 1.17
$$
  

$$
P_z = \frac{10 * 148 * 1.5^{1.7}}{2} * 1.17 = 1725 \text{ H}
$$

Рассчитаем мощность резания  $N_e$ , кВт по формуле [10, с.275]

$$
N_e = \frac{P_z v}{1020 * 60} = \frac{1725 * 91.2}{1020 * 60} = 2.57 \text{ kBr}
$$

Сравним, хватит ли мощности привода станка. У станка NTX 1000  $N_{\text{un}} = N_A * \eta = 22 * 0.75 = 16.5$  KBT; 2.57<16.5 то есть обработка будет выполняться.

3.1) Рассчитываем основное время

Зубонарезание по формуле (61) [19, с.212]

$$
T_0 = \frac{Liz}{nS_0 * q}, \text{MH} \tag{61}
$$

Подставляем,

$$
T_0 = \frac{37,8*8}{2800*0,1*2} + \frac{37,8*8}{3600*0,1*2} = 0,98 \text{ mm}
$$

Шлиценарезание по формуле (62) [19, с.212]

$$
T_0 = \frac{L_z}{S_{\rm M}}
$$
, 
$$
\text{MH} \tag{62}
$$

где L<sub>z</sub> - длина обработки;

 $S_{\rm M}$  - минутная подача.

Подставляем,

$$
T_0 = \frac{40 * 21}{320} + \frac{13,5 * 20}{630} = 3,0 \text{ mH}
$$

Резьбонарезание по формуле (63) [19, с.212]

$$
T_0 = \frac{(L+l)*i}{S*n} \tag{63}
$$

где L - длина обработки;

l - длина перебега инструмента;

i - число проходов;

S - подача;

n - частота вращения.

Подставляем,

$$
T_0 = \frac{(7+3)*2}{0.4*1400} = 0.03 \text{ mm}
$$

Получаем суммарное основное время на операцию,  $T_{0\Sigma} = 4,06$  мин

2.10) Рассчитываем штучное и штучно-калькуляционное время (64) [19, с.212]:

$$
T_{\text{IUT}} = T_0 + T_{\text{BC}} + T_{06}, \text{MH} \tag{64}
$$

гдеТ<sub>вс</sub> - вспомогательное время, мин

Тоб - время на обслуживание рабочего места, мин по формуле (65) [19, с.212]

$$
T_{BC} = T_{y.c} + T_{30} + T_{yII} + T_{u3} \text{,}
$$

где Т<sub>у.с</sub> - время на снятие и установку детали, мин

Тзо - время на открепление и закрепление детали, мин Туп - время на приемы управления, мин Тиз - время на измерение детали, мин  $T_{y.c} = 0.18$  мин,  $T_{30} = 0.024$  мин,  $T_{yn} = 0.10$  мин,  $T_{u3} = 0.3$  мин

$$
T_{BC} = (0.18 + 0.024 + 0.10 + 0.3) * 1.85 = 1.11 \text{ mm}
$$

где 1,85 - коэффициент перевода к серийному производству

$$
T_{o6} = \frac{(T_{o\Sigma} + T_{\text{BC}}) * \Pi_{o6}}{100\%}
$$
 (66)

где П<sub>об</sub> = 7% - затраты времени рабочего места на обслуживание

$$
T_{o6} = \frac{(4,06+1,11)*7}{100\%} = 0,362 \text{ mm}
$$

Получаем,  $T_{\text{IUT}} = T_0 + T_{\text{BC}} + T_{\text{O6}} = 4.06 + 1.11 + 0.362 = 5.532$  мин

2.11) Штучно-калькуляционное время рассчитаем по формуле (67) [1, с.101]:

$$
T_{\text{m}t-k} = T_{\text{m}t} + \frac{T_{n-3}}{n} \tag{67}
$$

где Т<sub>n-з</sub> 18 мин - подготовительно заключительное время;

n - размер партии.

$$
T_{\text{mT-K}} = T_{\text{mT}} + \frac{T_{n-3}}{n} = 5{,}532 + \frac{21}{236} = 5{,}620 \text{ mm/m}
$$

Аналогично находим нормы времени на остальные операции. Результаты расчетов укажем в таблице 11

| $N_2$ | Наименование                 | $T_0$      | $T_{\scriptscriptstyle\rm B}$ | $T_{\text{on}}$ | $T_{06}$   | $T_{\pi-3}$ | $T_{\scriptscriptstyle\rm I\hspace{-.1em}I\hspace{-.1em}I}$ | n   | m<br>⊥шт−к |
|-------|------------------------------|------------|-------------------------------|-----------------|------------|-------------|-------------------------------------------------------------|-----|------------|
| OП    | операции                     | <b>MHH</b> | <b>MHH</b>                    | <b>MHH</b>      | <b>MHH</b> | <b>MHH</b>  | <b>MHH</b>                                                  |     | <b>MHH</b> |
|       |                              | 3          | 4                             | 5               | 6          |             | 8                                                           | 9   | 10         |
| 005   | Центровально-<br>подрезная   | 0,517      | 0,849                         | 1,366           | 0,080      | 35          | 1,456                                                       | 236 | 1,604      |
| 010   | Токарная (переход 1)         | 1,208      | 0,850                         | 2,058           | 0,130      | 15          | 2,188                                                       | 236 | 2,251      |
|       | Токарная (переход 2)         | 0,362      | 0,774                         | 1,141           | 0,063      | 21          | 1,199                                                       | 236 | 1,287      |
|       | Зубофрезерная<br>(переход 3) | 4,060      | 1,110                         | 5,170           | 0,063      | 21          | 5,532                                                       | 236 | 5,620      |
| 025   | Шевинговальная               | 1,215      | 0,547                         | 1,762           | 0,105      | 13          | 1,867                                                       | 236 | 1,922      |
| 040   | Центрошлифовальная           | 0,280      | 0,536                         | 0,816           | 0,072      | 19          | 0,888                                                       | 236 | 0,968      |

Таблица 11 - Нормы времени

Продолжение таблицы 11

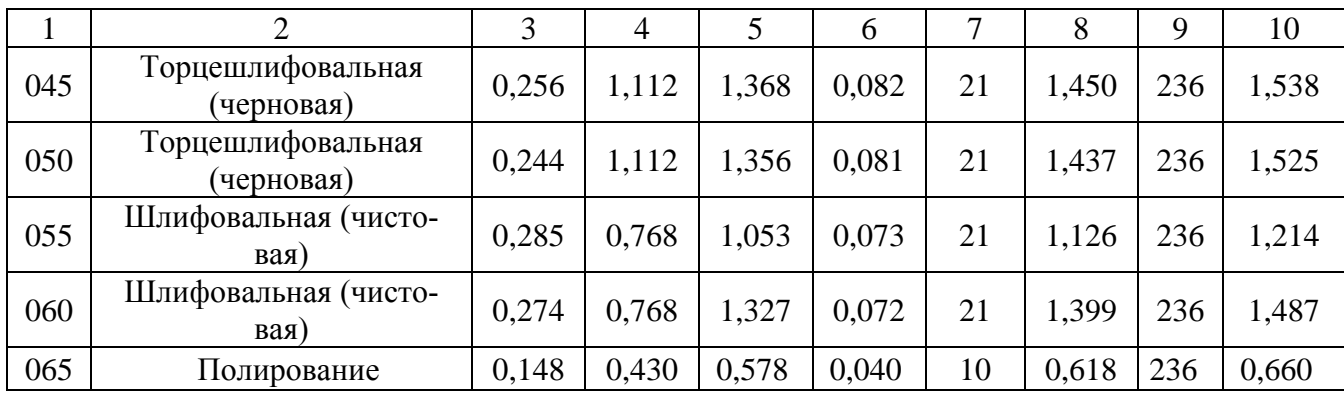

#### 2.2.9. Усовершенствование технологического процесса

В данном технологическом процессе, было сокращено количество операций за счет замены токарного и фрезерного станка на один комплексный токарно-фрезерный станок DMG NTX 1000 2-ого поколения. Который же экономичней 2-х станков (токарного и фрезерного) и представляет собой компактный интегрированный обрабатывающий центр, предназначенный для высокоэффективной обработки деталей сложной формы и отличающийся прекрасными характеристиками фрезерования и токарной обработки. Станок NTX 1000 можно использовать для работы в условиях мелкосерийного и серийного производств. Время смены инструментов составляет всего 2,3 сек, что обеспечивает высокую производительность, высокую точность и энергоэффективность.

Так же были использованы высокопроизводительные пластины из сплавов GC4325 фирмы Sandvik, которые используют технологию Inveio, эта технология дает увеличение стойкости инструмента на 33%, обеспечивает повышение эффективности на 20-25% и демонстрирует меньший износ, после более продолжительного резания, по сравнению с обычными пластинами. Этот сплав GC4325 позволяет снизить затраты на деталь и, соответственно повысить прибыль.

Один из самых востребованных патронов является трех кулачковый самоцентрирующий патрон. Но в данной работе будет применяться необыч-

56

ный патрон, а это трехкулачковый самоцентрирующийся патрон с торцеприводом SMW W215. Его особенность в том что, патрон типа W как у нас, имеет выдвигающиеся держателем кулачки, который позволяет производить полную механическую обработку вала в одну операцию. Он полностью герметичен и постоянно смазывается в масляной ванне. Быстросменный торцевой поводок имеет центрирующую конусную посадку. Патрон и торцевой поводок приводятся в действие двух поршневым цилиндром.

В качестве улучшения технологического процесса детали «вал первичный» предлагается использовать после закалки дополнительную обработку деталей холодом (автором предложенного метода является Гуляев А.П., 1937 $r$ .).

Был выбран материал сталь 20ХН3А вместо стали 20Х, так как коэффициент ударной вязкости выше, что очень важно, потому что деталь подвергается значительным нагрузкам, так же у нее оптимальное соотношение цены и механических свойств.

Для того, чтобы придать поверхности детали повышенную твердость и износостойкость, после операции «шевингование» выполняется операция «нитроцементация», где идет насыщение поверхности углеродом и азотом при температуре 880 °С (5-7часов), затем температура опускается до 820 °С, далее идет закалка деталей в баке с маслом при температуре 90 °С.

В закаленном состоянии в стали содержится повышенное количество остаточного аустенита, что крайне нежелательно, так как он снижает твердость и при постепенном самопроизвольном распаде вызывает изменение размеров детали. Устранить остаточный аустенит из структуры стали можно нагревом до 300-350°С. Однако при таких температурах мартенсит, имеющийся в структуре стали, распадается и твердость падает. Уменьшить количество остаточного аустенита в закаленной стали без понижения твердости можно только охлаждением стали до минусовых температур сразу же после закалки, чтобы аустенит не стабилизировался при комнатной температуре.

57

Следующей операцией идет обработка холодом в холодильной камере ХКМ-2 при температуре -30 °С на 20 часов, после чего деталь подвергается низкому отпуску, для снятия внутренних напряжений. В итоге сталь получает повешенную твердость, износостойкость и прочность.

В качестве сравнения сделан анализ качества термообработки детали.

Режим №1 – нитроцементация + закалка в масло + низкий отпуск;

Режим №2 – нитроцементация + закалка в масло + обработка холодом при температуре -30<sup>о</sup>С (20 часов) + низкий отпуск.

На рисунке 5 показана микроструктура нитроцементованного слоя

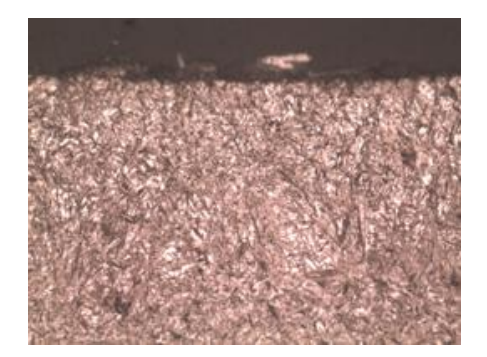

Мартенсит + аустенит остаточный 18-20% Мартенсит + аустенит остаточный 8-12%

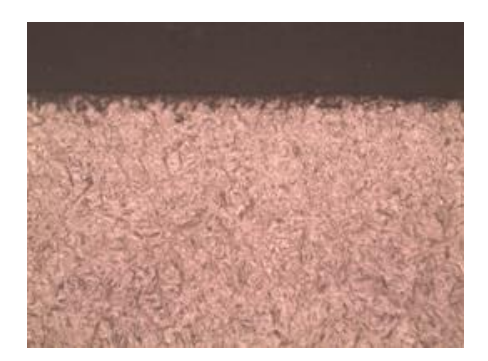

Режим 1. Режим 2.

## Рисунок 5 - Микроструктура нитроцементованного слоя (увеличение х500)

Далее на графике 1 показаны изменения распределения твердости в нитроцементованном слое.

Распределение твердости по н/ц слою

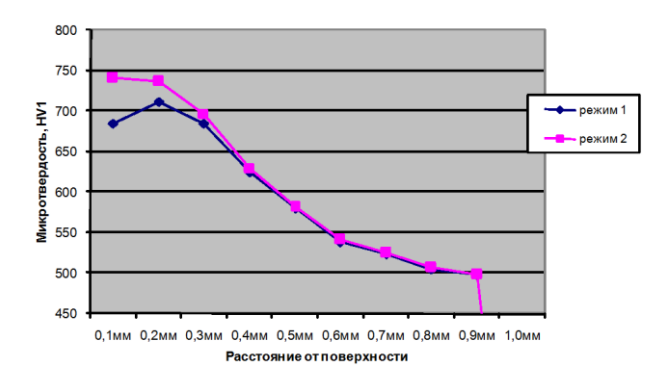

График 1 - Распределение твердости в нитроцементованном слое (метод замера микротвердости)

На графике видно, что на режиме №1 твердость по Виккерсу составляет 680 HV, а если по Роквеллу то 58 HRC, а после применения режима №2 мы видим, что твердость поверхности детали увеличилась и составила по Виккерсу 740 HV, а по Роквеллу 61 HRC.

#### 3. Проектирование приспособления

3.1 Исходных данных

Деталь - Первичный вал

Материал - сталь 20ХНЗА ГОСТ 4543-71  $\sigma_{\rm B} = 930$  МПа

Операция - токарная (черновая)

Тип производства - среднесерийное.

3.1.2 Выбор металлорежущего станка

Выберем токарно-фрезерный станок DMGNTX 1000 с ЧПУ. Характеристики станка указаны в подпункте 1.1)

3.1.3. Выбор приспособления.

Выбираю токарное специализированное наладочное приспособление (СНП) при среднесерийном производстве - патрон поводковый, 3-х кулачковый с торцеприводом фирмы SWG W215

3.1.4. Расчет сил резания.

Главная составляющая силы резания рассчитана в пункте 7.1.6:  $P_z$  = 3000 H;  $P_v = 516$  H

3.1.5. Расчет усилия зажима

Когда идет обработка заготовки, на нее направлены системы сил. С одной стороны направлена сила резания, которая хочет провернуть заготовку в кулачках, с другой стороны сила резания, которая препятствует этому прокручиванию.

$$
\sum M = 0 \tag{68}
$$

$$
M_p + M_3 = 0 \tag{69}
$$

Суммарный крутящий момент силы резания стремится провернуть заготовку в кулачках, и равен (70):

$$
M_{\text{pe}3} = P_z \frac{d_1}{2} = 3000 * \frac{63,57}{2} = 95355 \, H \tag{70}
$$

где  $P_{\rm z}$  - тангенциальная составляющая силы резания,Н

Провороту заготовки момент силы зажима, находится по след. формуле (71) [2, с.86]:

$$
M_{\text{3ar}}^i = T * \frac{d_2}{2} = \frac{W * f * d_2}{2} \tag{71}
$$

где W - суммарное усилие зажима, приходящееся на 3 кулачка, Н

f - коэффициент трения рабочей поверхности сменного кулачка; f = 0,4

$$
P_z * d_1 = \frac{W * f * d_2}{2} \tag{72}
$$

Из равенства моментов Мрез и Мзаг определим необходимое усилие зажима, препятствующее провороту заготовки в кулачках:

$$
W^{i} = \frac{P_{z} * d_{1} * 2}{f * d_{2}} * K
$$
 (73)

Значение коэффициента запаса К, в зависимости от конкретных условий выполнения технологической операции, определяется по формуле (74) [2, с.86]:

$$
K = K_0 * K_1 * K_2 * K_3 * K_4 * K_5 * K_6,
$$
\n(74)

где  $K_0$  - гарантированный коэффициент запаса,  $K_0 = 1.5$ ;

К<sup>1</sup> - коэффициент, учитывает увлечение силы резания из-за случайных неровностей на обрабатываемых поверхностях заготовки,  $K_1 = 1.2$ ; К<sup>2</sup> - коэффициент, учитывает увеличение силы резания в случае затупления режущего инструмент,  $K_2 = 1.0$ ;

К<sub>3</sub> - коэффициент, учитывает увеличение силы резания при прерывистом резании,  $K_3 = 1.0$ ;

К<sub>4</sub> - коэффициент, характеризует постоянство силы, развиваемой зажимным механизмом,  $K_4 = 1.0$ ;

К<sub>5</sub> - коэффициент, характеризует эргономику немеханизированного зажимного механизма,  $K_5 = 1.0$ ;

К<sub>6</sub> - коэффициент, учитывается только при наличии моментов, стремящихся повернуть заготовку, установленную плоской поверхностью,  $K_6 = 1.0$ .

$$
K = 1.5 * 1.2 * 1.0 * 1.2 * 1.0 * 1.0 * 1.0 = 2.15
$$

Тогда,

$$
W^{i} = \frac{3000 * 63,57 * 2}{0,4 * 29,8} * 2,5 = 33005 \text{ H}
$$

Сила Ру стремиться прокрутить заготовку из кулачков, создавая при этом момент

$$
M_p^{ii} = P_y^i * l_1^i \tag{75}
$$

Данному моменту противостоит момент от силы зажима:

$$
M_3^{ii} = T \times \frac{2}{3} \times d_2 = \frac{2}{3} \times W^{ii} \times f \times d_2 \tag{76}
$$

$$
\frac{2}{3}Wfd_2 = P_y^i * l_1 \tag{77}
$$

Необходимая сила зажима равна:

$$
W^{ii} = \frac{1,5(P_y^i l_1^i)K}{f*d_2} = \frac{1,5(516 * 79,10) * 2,5}{0,4 * 63,57} = 6019 \text{ H}
$$

Принимаем для дальнейших расчетов 33005 Н, т.к оно максимальное.

### 3.1.6. Расчет зажимного механизма

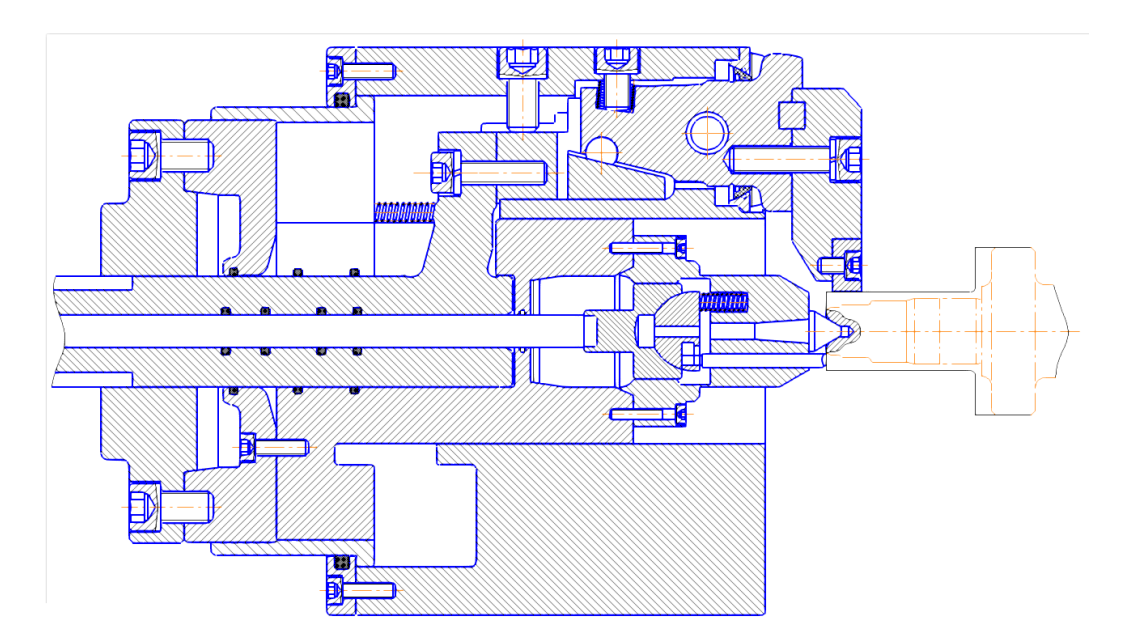

Рисунок 6 - Схема закрепления заготовки в кулачковом патроне с торцеприводом.

Величина усилия зажима  $W_1$ и  $W_2$ прикладываемая к кулачкам и торцевому поводку несколько увеличивается по сравнению с усилием W и рассчитывается по формуле (78) [2, с.94]:

$$
W_1 = \frac{W}{1 - (3\frac{l_{\kappa}}{H_{\kappa}})f}
$$
(78)

где f - коэффициент трения направляющей постоянного кулачка и корпуса патрона:  $f = 0,1$ 

 $l_{\kappa}$  - вылет кулачка, мм;  $l_{\kappa} = 48$  мм;

 $H_{\kappa}$  - длина направляющей постоянного кулачка, мм;  $H_{\kappa} = 55$  мм

$$
W_1 = \frac{33005}{1 - \left(3 * \frac{48}{55}\right) * 0,1} = 44711 \text{ H}
$$

При расчете зажимного механизма определяем усилие Q, которое создается силовым приводом, и зажимным механизмом увеличивается и передается постоянному кулачку:

$$
Q = \frac{W_1}{i_c} = \frac{44711}{2,3} = 19439 \, H
$$

Данное отношение для клинового механизма равно:

$$
I_{c\text{\tiny KJI}} = \frac{1}{tg(\alpha + \varphi)} + tg\varphi_1\tag{79}
$$

где  $\alpha$  - угол наклона клина (рекомендуемое значение 15...30°),

 $\varphi$  и  $\varphi_1$  - углы трения на поверхностях кулачка и втулки, определяются по формуле:

$$
\varphi = arctgf_1 = arctg \ 0,1 = 5^{\circ}43
$$

Принимаем  $\varphi = \varphi_1 = 6^{\circ}$ .

$$
I_{c\text{.KJ}} = \frac{1}{tg(15+6)} + tg6 = 2.3
$$

#### 3.1.7. Расчет силового привода

В своей работе сначала в качестве попытки применю привод пневматический, потому что на любых производствах есть для подачи воздуха сжатого трубопроводы. Диаметр поршня пневмоцилиндра нахожу как:

$$
D_1 = 1,13 \sqrt{\frac{Q}{P}} = 1,13 \sqrt{\frac{19439}{2,5}} = 99,64 \text{ mm}
$$

Принимаем пневматический привод  $D = 100$  мм

Длина хода поршня пневмоцилиндра находится по формуле (80) [2,  $c.94$ :

$$
S_q = \frac{S_w}{i_n} = \frac{10}{0.5} = 30
$$
MM

Так как второй цилиндр используется для подвода поводков и передачи вращения, примем конструктивно диаметр поршня равным:

$$
D = \frac{D_1}{2} = 50
$$
MM

3.1.8. Расчет погрешности установки заготовки в приспособление

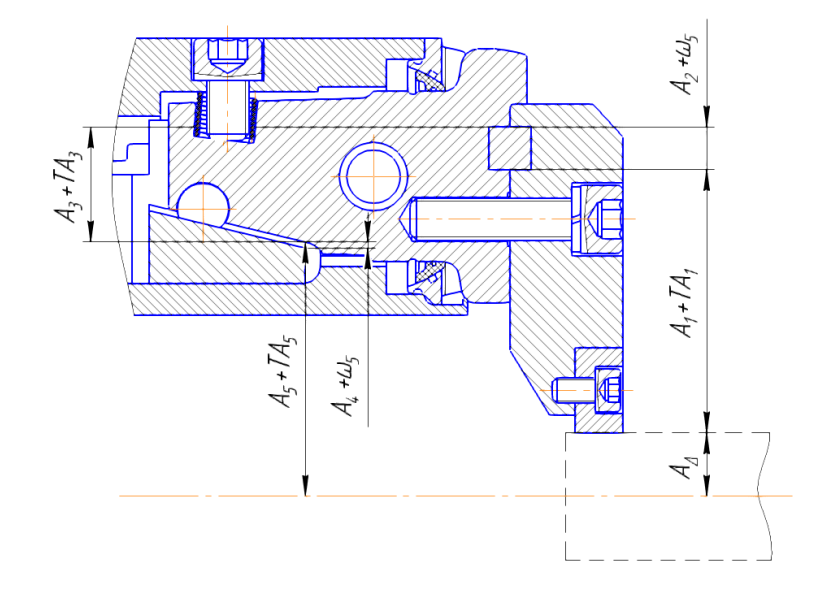

Рисунок 7 - Расчетная схема погрешности патрона.

Погрешность установки определяется по формуле (81) [2, с.107]:  $E_y = \omega_{A\Delta}/2 = 0.5 \left( \sqrt{\Delta_1^2 + \Delta_2^2 + \Delta_3^2 + \Delta_4^2 + \Delta_5^2} \right)$  $= 0.5\sqrt{0.017^2 + 0.012^2 + 0.008^2 + 0.015^2 + 0.015^2}$  $= 0.0169$ 

 $\Delta_1$ ,  $\Delta_3$ -погрешности, возникающие вследствие не соосности изготовления.

∆<sub>2</sub>, ∆<sub>4</sub>, ∆<sub>5</sub>- погрешности из-за колебания зазоров.

Допуск выбираем по 63,57h11 ввиду черновой обработки.

$$
0.0169 \le 0.0168
$$

Условие точности выполнилось, следовательно, конструкция подобрана, верно.

3.1.9. Устройство и принцип действия трехкулачкового патрона с торцеприводом на пневмоприводе.

Один из самых востребованных патронов является трех кулачковый самоцентрирующий патрон. Но в данной работе будет применяться необычный патрон, а это трехкулачковый самоцентрирующийся патрон с торцеприводом SMW W215. Его особенность в том что, патрон типа W как у нас, имеются выдвигающиеся держателем кулачки, который позволяет производить полную механическую обработку валов в одну операцию. Он полностью герметичен и постоянно смазывается в масляной ванне. Быстросменный торцевой поводок имеет центрирующую конусную посадку. Патрон и торцевой поводок приводятся в действие двух поршневым цилиндром.

Рассмотрим принцип его работы. Корпус патрона 29 устанавливается и закрепляется на переднем конце шпинделя и соединяется с зажимным механизмом патрона с помощью штока 14. В конструкции патрона имеются постоянные и сменные кулачки. Сменные кулачки крепятся к постоянным кулачкам 25, а для закрепления используются винты 46 и шайбы 47 диаметром 10 мм с утопающей головкой. Кулачки установлены на оси 22 имеют скошенный ролик 20 для лучшего скольжения и клиновой механизм, потом через шток 14 связывается с приводом первого поршня 9, благодаря которому осуществляется перемещение кулачков. В корпусе патрона 29 имеется необычный центр 28, от стандартного отличается тем что, в нем встроены поводки 27, заставляет их перемещаться промежуточный шток 13, который соединен со вторым поршнем 7 пневмопривода, и помощью которого осуществляется перемещение поводков вдоль оси. Пневматический привод состоит их двух поршней разного диаметра - это поршня 9 и поршня 7. Поршень 9 имеет единую конструкцию со штоком 14, а поршень 7 монтируется на шток 13, потом надевается стопорное кольцо 54 и затягивается гайкой 55. Все это закреплено в корпусе 8 пневмопривода. Корпус закреплен передней 33 и задней крышкой 6 винтами 52 и шайбами 53. Для подачи воздуха ис-

66

пользуют штуцер 3. В штуцер подается воздух, который перемещается по каналам в полости поршней и под давлением заставляет перемещаться тот или другой поршень. При поступлении воздуха в правую или левую полость любого поршня, происходит движение либо штока 14, либо штока 13. При перемещении штока 14 клиновой механизм 19 давит на кулачок 24 со скошенным роликом 20, который перемещает кулачки патрона 25. На поршни устанавливаются уплотнение защитное 30,31 для демпфирования, а также монтируются манжеты 40, чтобы невозникало утечек воздуха.

#### 4. Безопасность и экологичность технологического объекта

1. Конструктивно-технологическая характеристика технического объекта с точки зрения его безопасных и экологических характеристик.

2. Идентификация производственно-технологических и профессиональных эксплуатационных рисков, возникающих при производстве, эксплуатации и конечной утилизации технического объекта дипломного проекта.

3. Методы и технические средства снижения профессиональных рис-KOB.

4. Обеспечение пожарной и техногенной безопасности рассматриваемого технического объекта (производственно-технологических эксплуатационных и утилизационных процессов).

5. Обеспечение экологической безопасности рассматриваемого технического объекта (в реализациях производственно-технологических и эксплуатационных процессов, включая последствия, завершения его жизненного цикла путем утилизации).

4.1. Конструктивно-технологическая характеристика объекта.

Таблица 12 - Технологический паспорт объекта

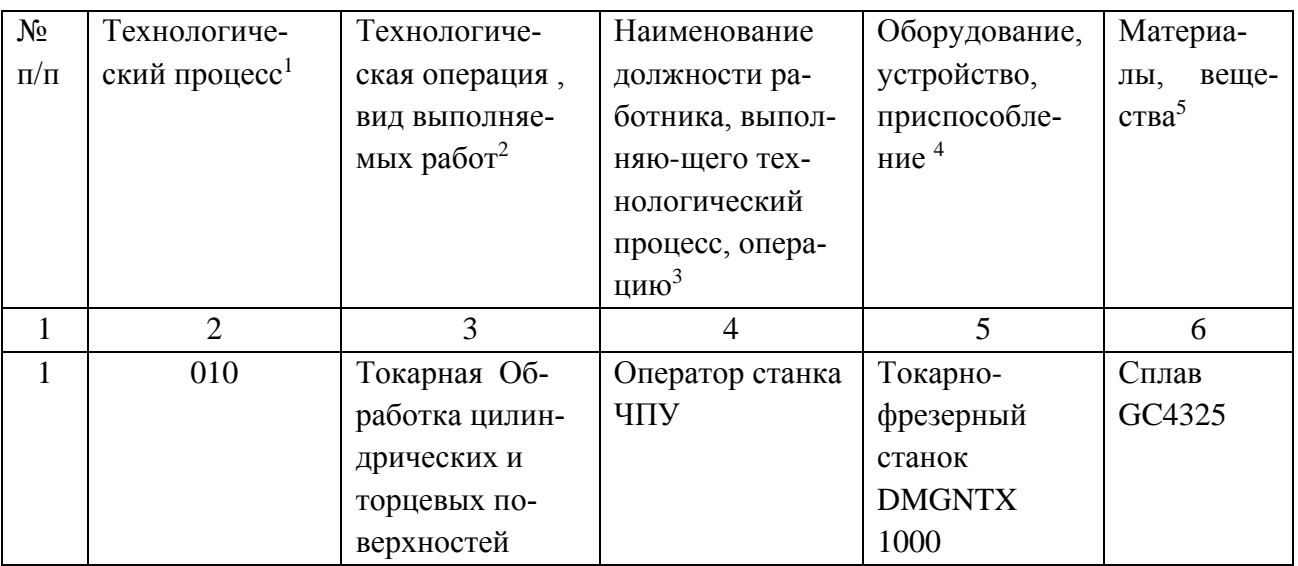

# Продолжение таблицы 12

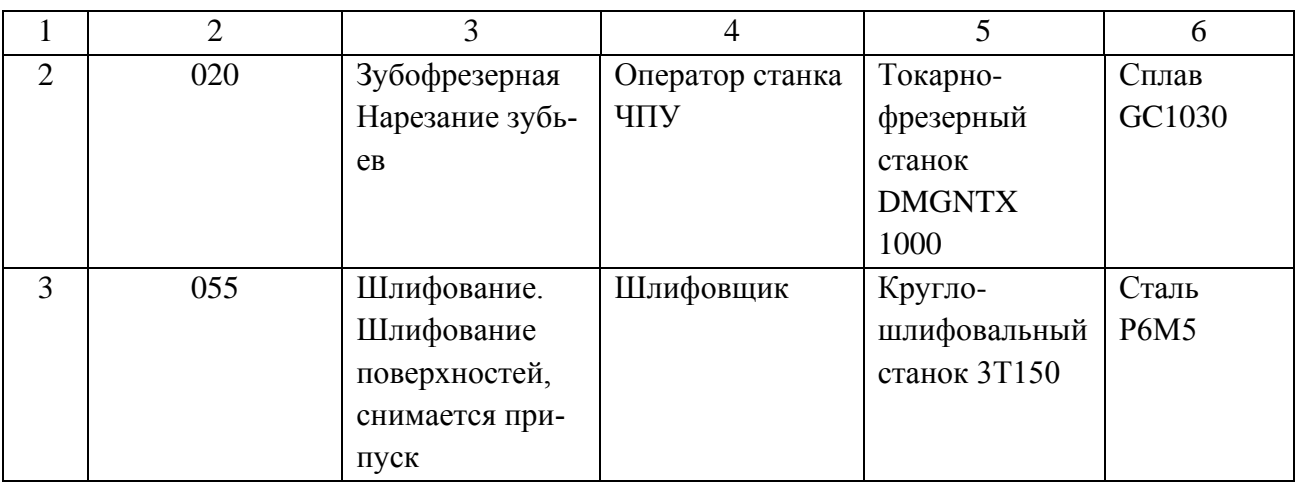

# 4.2. Идентификация производственно-технологических и профессиональных

## эксплуатационных рисков.

# Таблица 13 - Идентификация профессиональных рисков

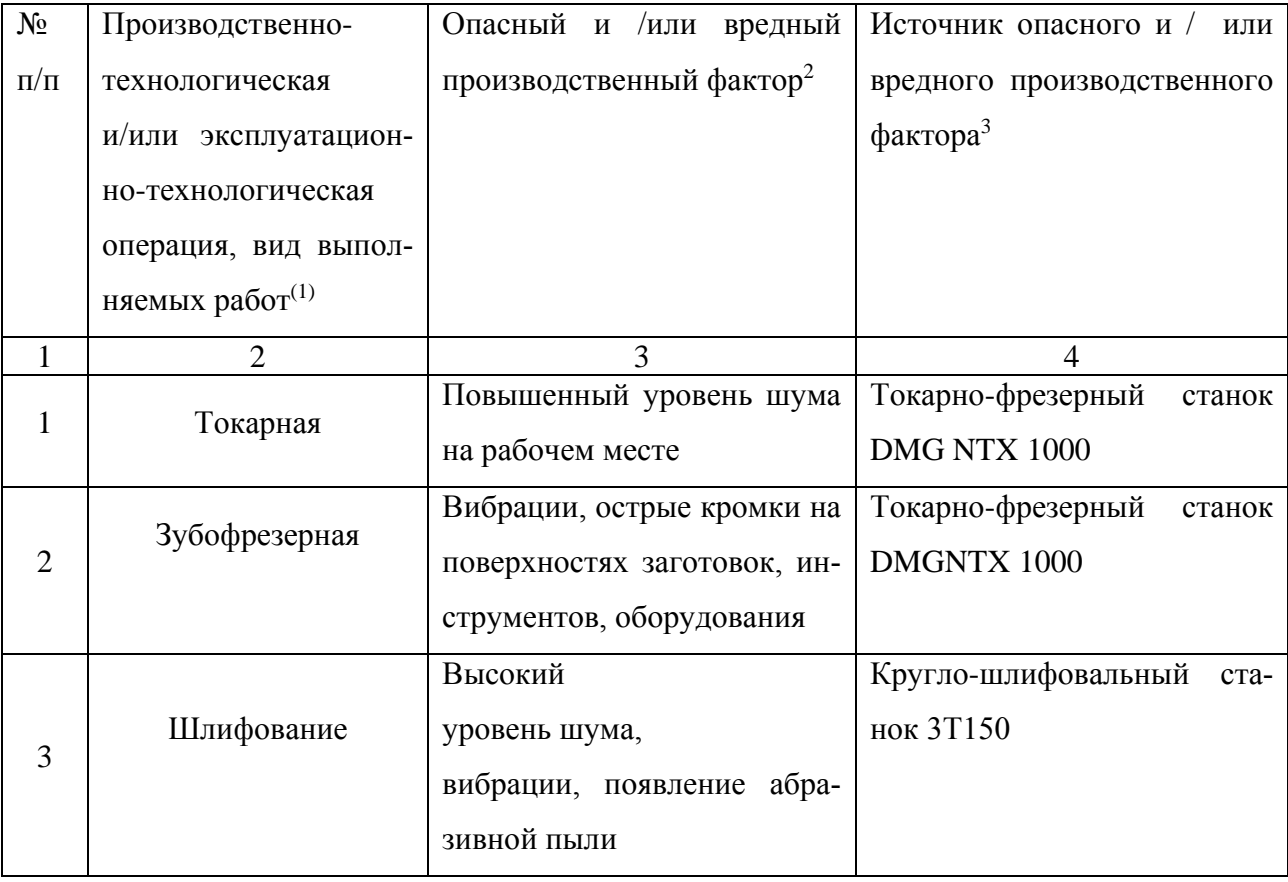

4.3. Методы и технические средства снижения профессиональных рисков.

Таблица 14 - Методы и средства снижения воздействия опасных и вредных производственных факторов (20) (уже реализованных и дополнительно или альтернативно предлагаемых для реализации в рамках дипломного проекта).

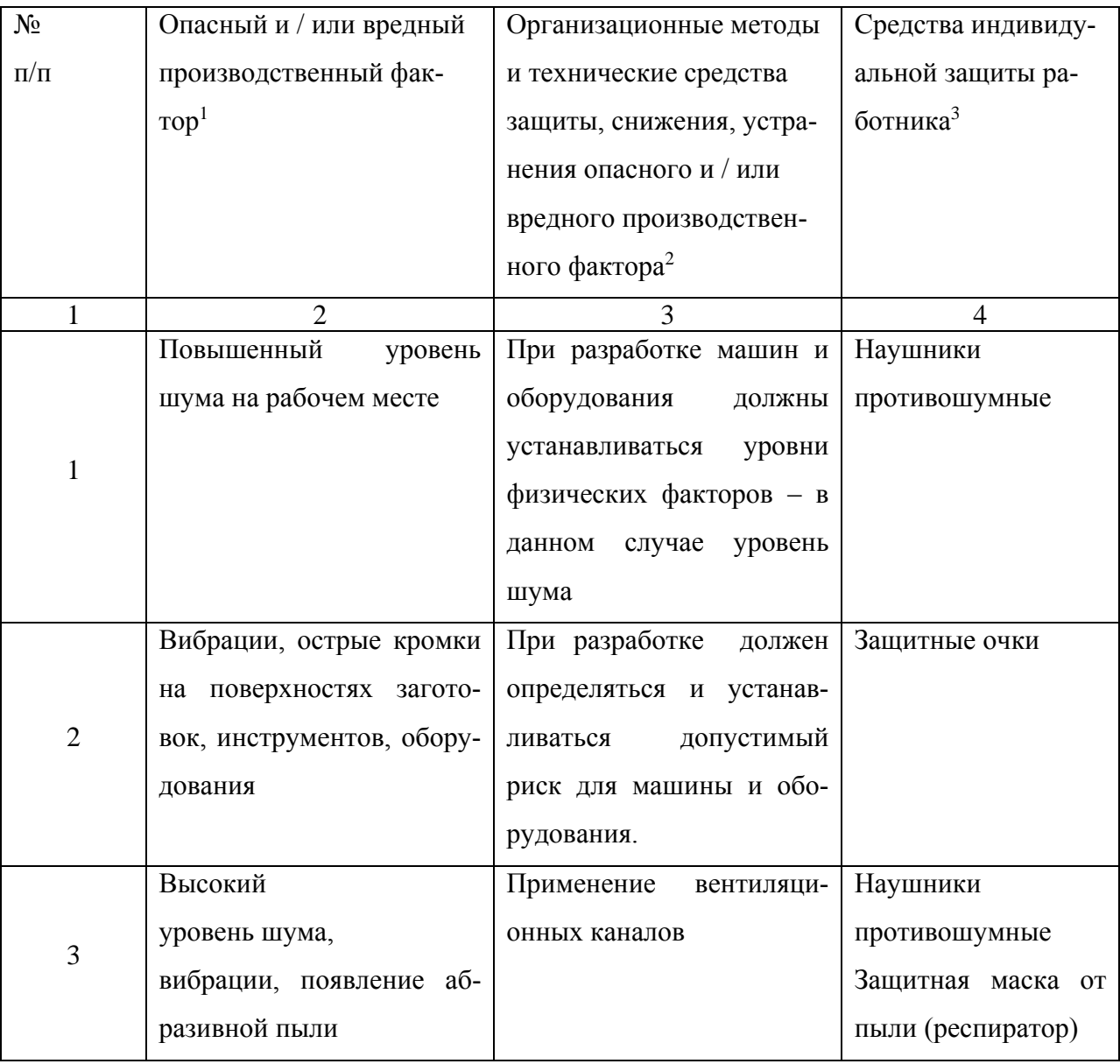

4.4. Обеспечение пожарной и техногенной безопасности рассматриваемого технического объекта (производственно-технологических эксплуатационных и утилизационных процессов).

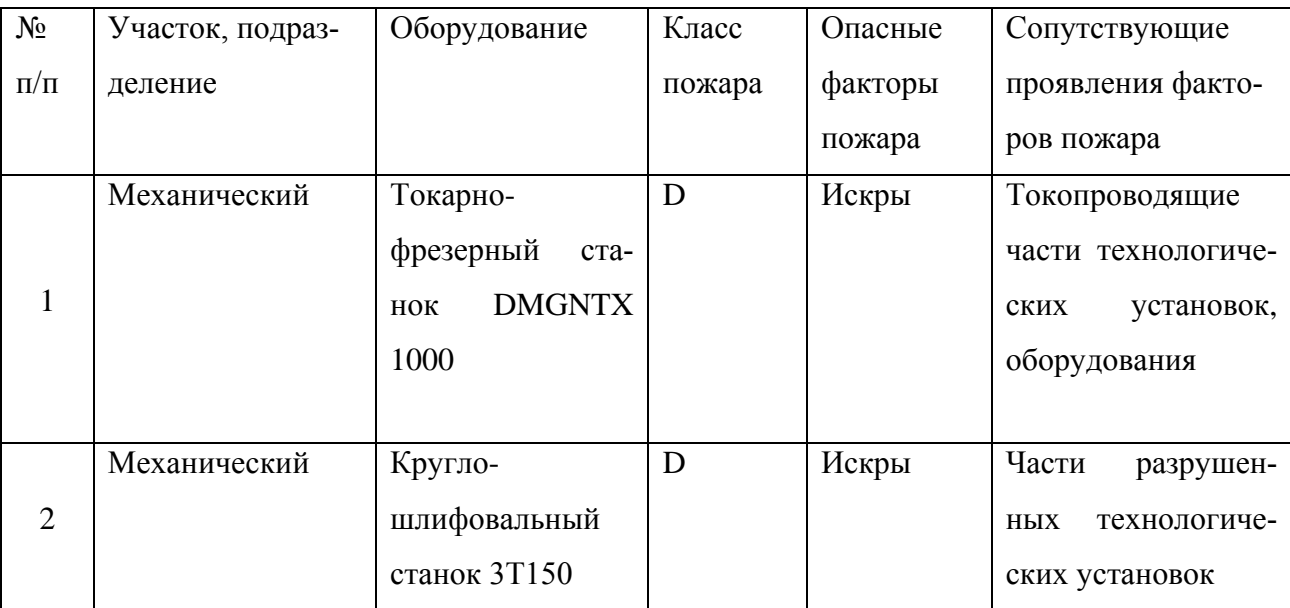

Таблица 15 - Идентификация классов и опасных факторов пожара.

4.5. Разработка технических средств и организационных мероприятий по обеспечению пожарной безопасности технического объекта (дипломного проекта).

Таблица 16 - Технические средства обеспечения пожарной безопасности.

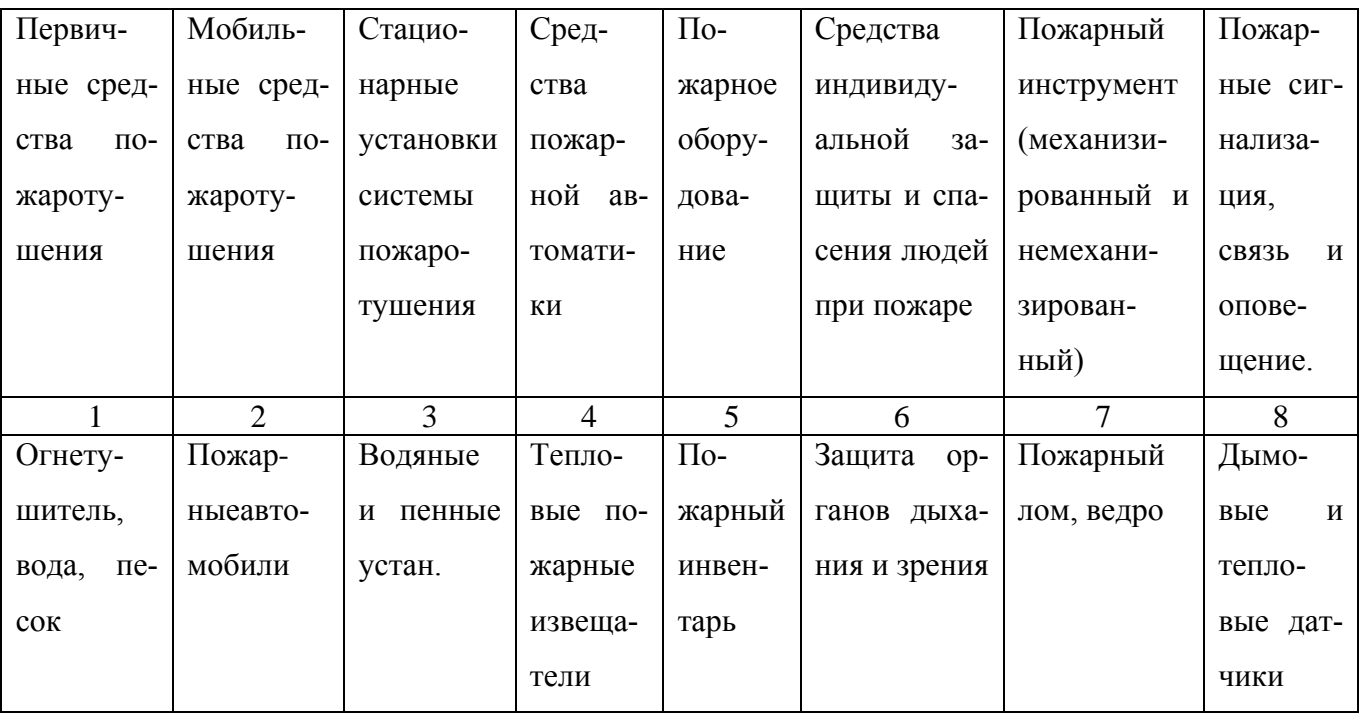

4.6. Организационные (организационно-технические) мероприятия по предотвращению пожара.

Таблица 17 – Организационные (организационно-технические) мероприятия по обеспечению пожарной безопасности.

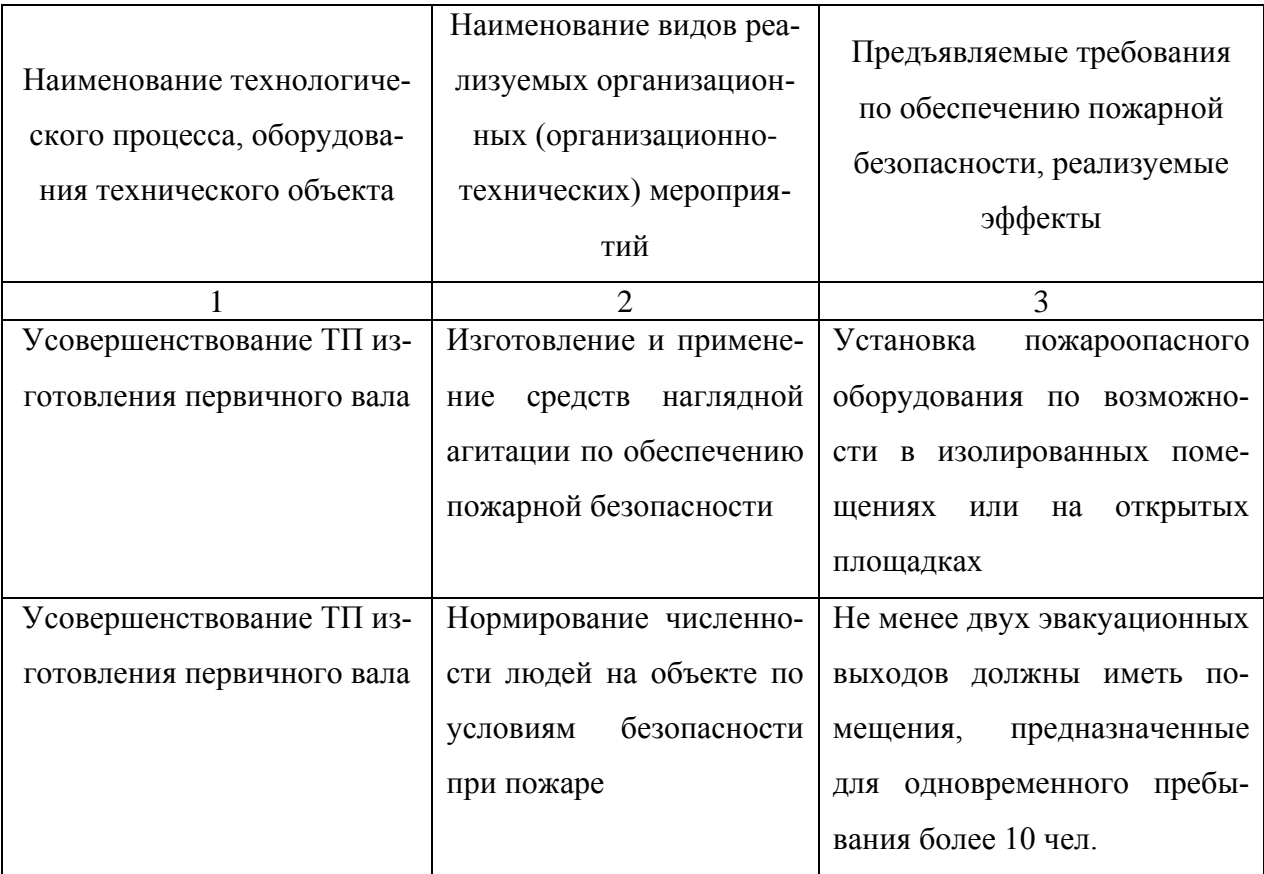
4.7. Обеспечение экологической безопасности рассматриваемого технического объекта.

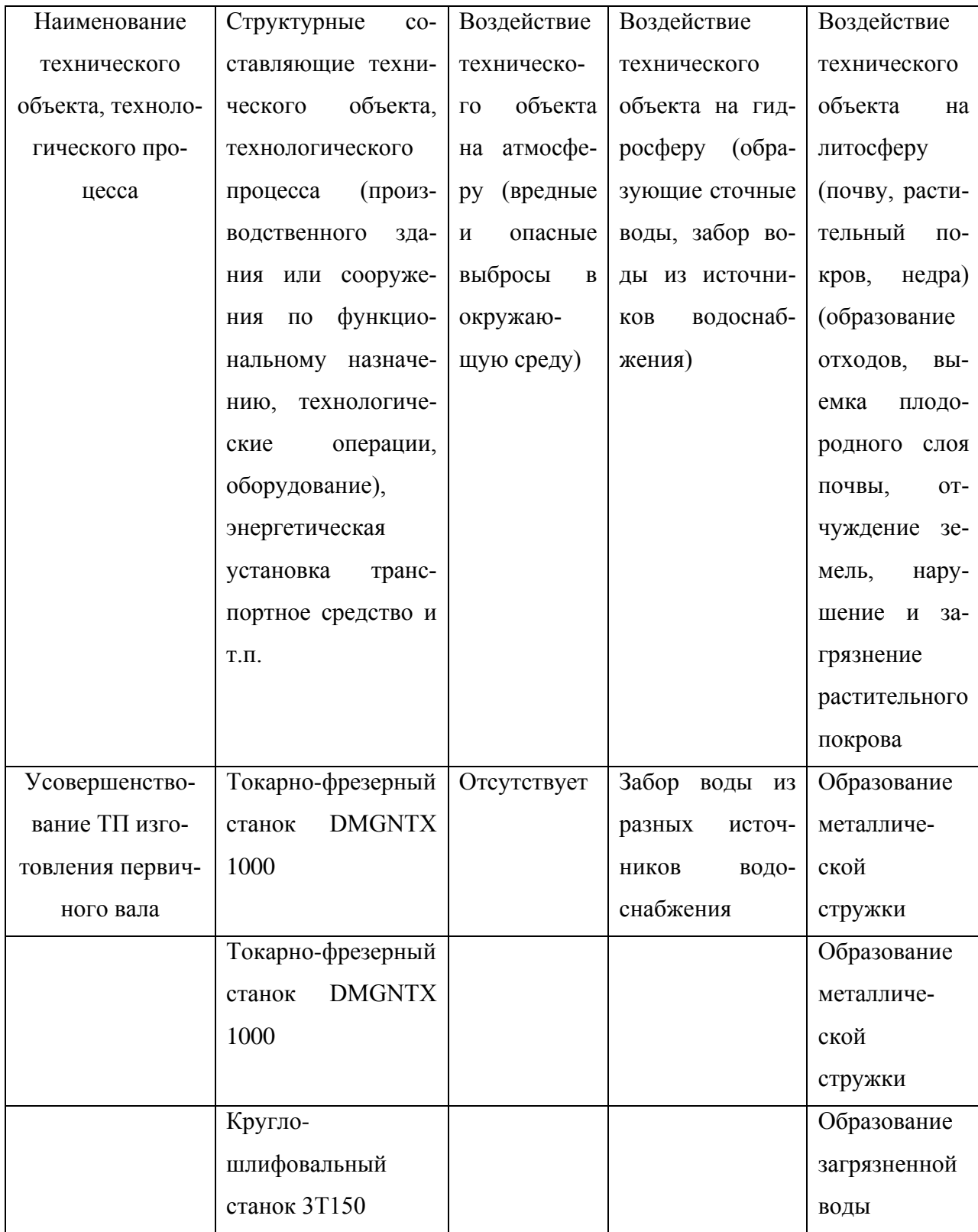

Таблица 18 – Идентификация экологических факторов технического объекта

4.8. Разработать мероприятия по снижению негативного антропогенного воздействия на окружающую среду рассматриваемого технического объекта, согласно нормативных документов (20) приложения 4, оформить Таблицу 8.

Таблица 19 – Разработанные организационно-технические мероприятия по снижению негативного антропогенного воздействия технического объекта на окружающую среду.

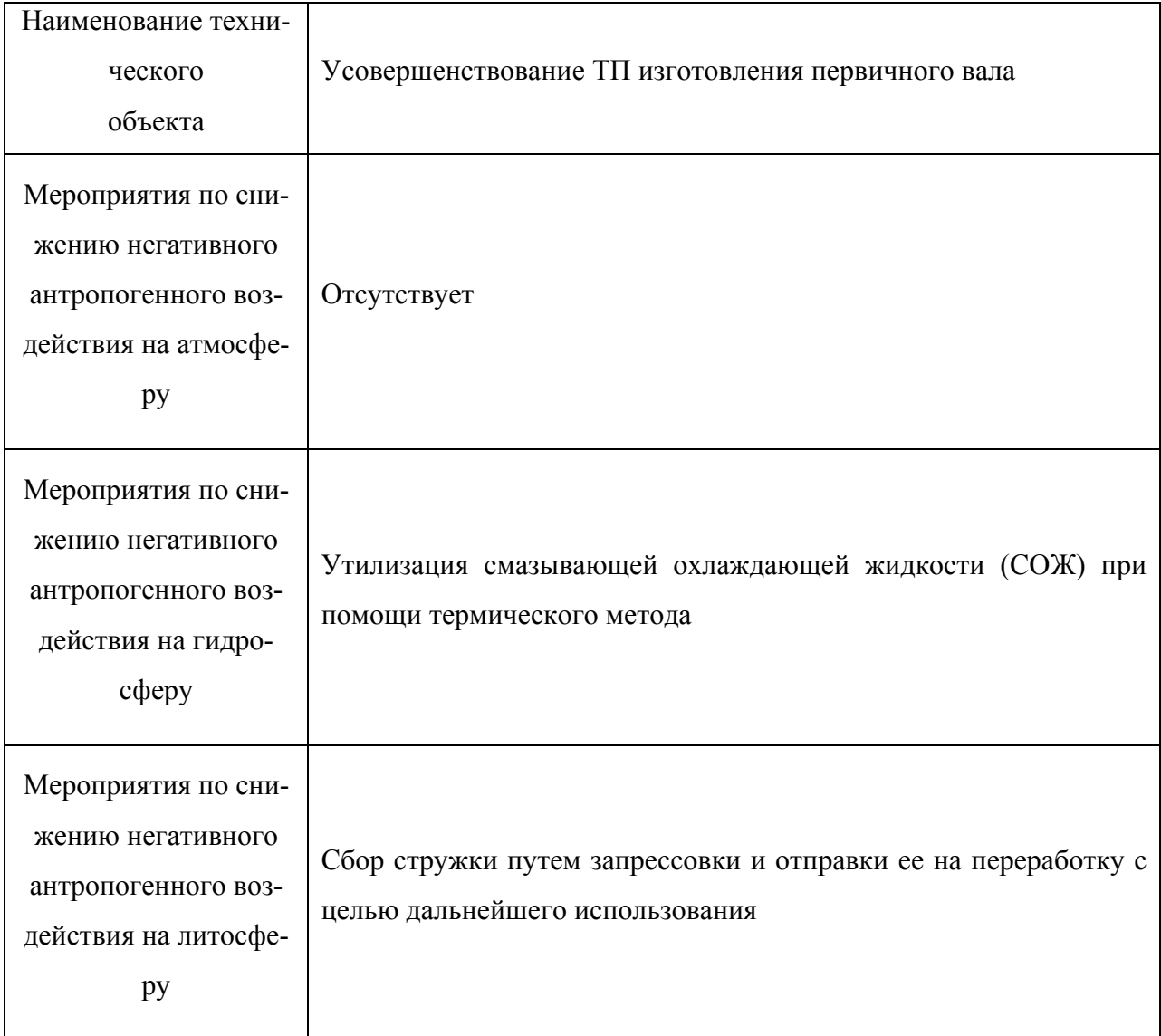

## Выводы:

1. В разделе «Безопасность и экологичность технического объекта» приведена характеристика технологического процесса усовершенствования первичного вала КПП, перечислены технологические операции, должности работников, производственно-техническое и инженерно-техническое оборудование, применяемые сырьевые технологические и расходные материалы, комплектующие изделия и производимые изделия (таблица 10.1).

2. Проведена идентификация профессиональных рисков по осуществляемому технологическому процессу, выполняемым тех. операциям, видам производимых работ.

3. Разработаны организационно-технические мероприятия, включающие технические устройства снижения профессиональных рисков, а именно: подобраны средства индивидуальной защиты для работников (таблица 10.3).

4. Разработаны мероприятия по обеспечению пожарной безопасности технического объекта. Проведена идентификация класса пожара и опасных факторов пожара и разработка средств, методов и мер обеспечения пожарной безопасности (таблица 10.4). Разработаны средства, методы и меры обеспечения пожарной безопасности (таблица 10.5). Разработаны мероприятия по обеспечению пожарной безопасности на техническом объекте (таблица 10.6).

5. Идентифицированы экологические факторы (таблица 10.7) и разработаны мероприятия по обеспечению экологической безопасности на техническом объекте (таблица 10.8).

75

5. Экономическая часть

5.1. Данные для расчета

Задача раздела данного - усовершенствование базового вариант на основе определения экономического эффекта, предположительно который будет верным решением в технологическом производстве при его внедрении, разработанного в существующей работе.

Произведен расчет экономической эффективности (12), методом сравнения базового и проектного варианта:

1) Базовый: Использование 2-х станков (токарного и зубофрезерного с ЧПУ)

2) Проектный: Применен 1 станок (универсальный токарно-фрезерный ЧПУ)

Дл внедрения изменений в технологический процесс нам потребуются затраты связанные с оборудованием , его доставку и монтаж, затраты на аппаратуры на станки с ЧПУ и необходимо учесть величину незавершенного производства в связи с особенностями станка, суммарная величина которой составляет 703321 руб.

Применена методика расчета технологической себестоимости (12), которая позволила получить все нужные данные для нахождения полной себестоимость предложенного варианта, которая представлена в таблице 11.1

Таблица 20 - Калькуляция себестоимости обработки детали по вариантам технологического процесса

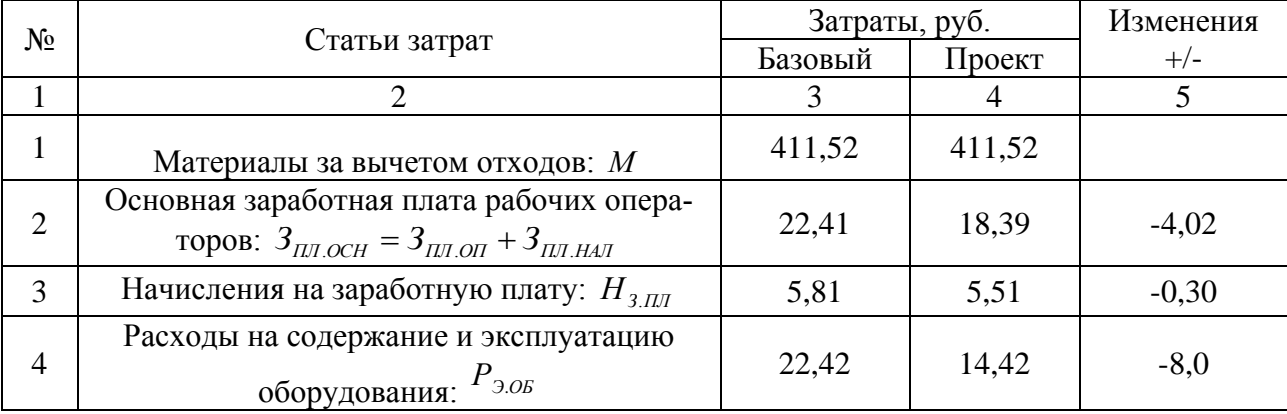

76

## Продолжение таблицы 20

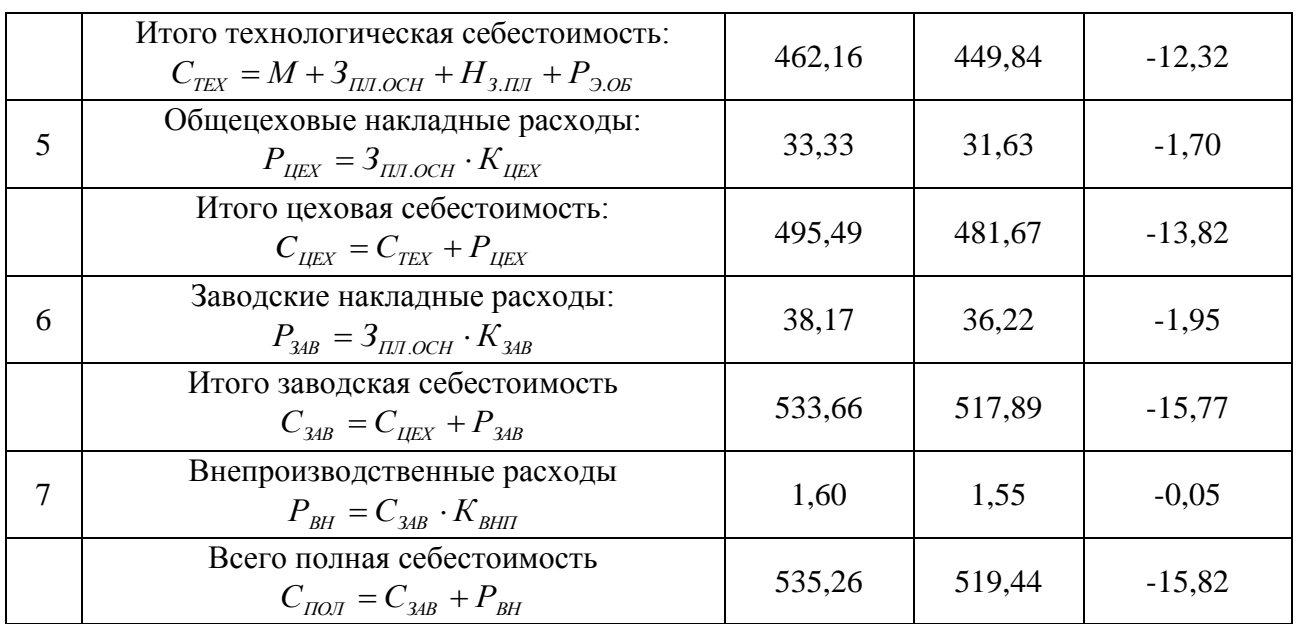

Учитывая полученные данные, можно наглядно отобразить составные элементы полной себестоимости в виде диаграммы калькуляции себестоимости (рисунок 5.1).

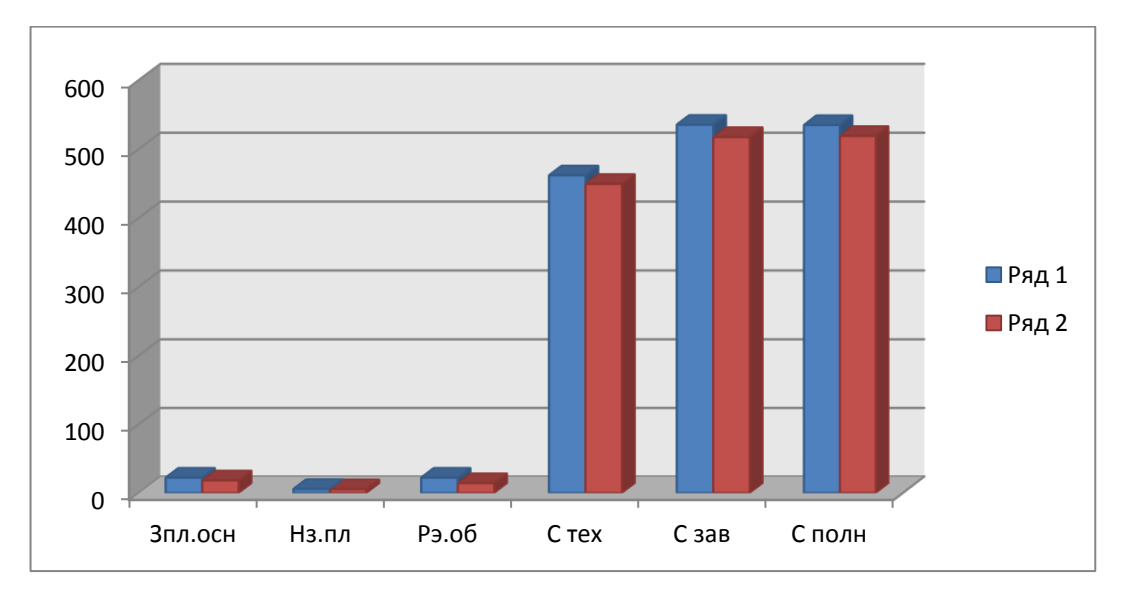

Рисунок 8 - Диаграммы калькуляции себестоимости

Проведем экономическое обоснование эффективности с использованием методики расчета экономической эффективности проекта , согласно которой определяем следующие величины:

$$
\Pi P_{OK} = \vartheta_{y_{-T}} = (C_{\Pi O \Pi (E A3)} - C_{\Pi O \Pi H (IIP)}) \times \Pi_{T} = (535, 26 - 519, 44) \times 10000 = 158200 \, \text{py6} \, ;
$$

$$
H_{\text{HP}} = \text{HP}_{\text{OK}} \times K_{\text{HAI}} = 158200 \times 0.2 = 31640 \text{ py6}
$$

$$
\Pi P_{\text{VHCT}} = \Pi P_{\text{OX}} - H_{\text{IP}} = 158200 - 31640 = 126560 \, \text{py6} \, ;
$$

$$
T_{OK.PACY} = \frac{K_{BB.IIP}}{IIP_{VHCT}} + 1 = \frac{703321}{126560} + 1 = 6
$$
 nem

;

 $(T)$   $\sum_{t=1}^{T}$   $T$   $T$   $\sum_{t=1}^{T}$   $(T + E)^{t}$  $+0.924 + 0.906 + 0.888 = 733415 \text{ py6};$  $126560 \cdot (0,980 + 0,961 + 0,942)$  $\left(1\right)$ 1 1 . диск <sup>— 111</sup> чист. диск(т) <sup>—</sup>  $\sum_{t=1}^{I}$ <sup>111</sup> чист<sub>t</sub>  $(1 + E)$  $\overline{A}_{O E I I I}$  <sub>лиск</sub> =  $\overline{II}P_{V I I C T}$  лиск $(r)$  =  $\sum \overline{II}P$ *Т*  $\frac{1}{\text{OBIII. JHCK}} = \prod P_{\text{VHCT. JHCK}(T)} = \sum_{t=1}^{T} \prod P_{\text{VHCT}_t} \cdot \frac{1}{(1+E)^t} = 126560 \cdot (0,980 + 0,961 + 0,942 + 0)$ =  $\prod P_{\text{VHCT, ZHCK}(T)} = \sum_{t=1} \prod P_{\text{VHCT}_{t}} \cdot \frac{1}{(1+1)^{n}}$ 

$$
\mathcal{F}_{HHT} = 4\mu\mu = \mathcal{A}_{OBUH, \mu HCK} - K_{BB, \Pi P} = 733415 - 703321 = 30094 \, \text{py6};
$$

$$
U/I = \frac{\pi}{K_{BB \, \text{IIP}}} = \frac{733415}{703321} = 1,04 \, \text{py6} / \text{py6} \,.
$$

Из всех сделанных расчетов можно сделать вывод, о том что, раз чистый дисконтированный доход больше 0, значит, работу можно считать эффективным, и поэтому определим индекс доходности, то есть прибыль на каждый вложенный рубль. И его значение будет составлять 1,04 руб/руб. Капитальные вложения окупятся в течении 6 лет, а интегральный экономический эффект составит 30094 рублей.

Поэтому, замена 2-х станков (токарного и зубофрезерного) на более эффективный станок (токарно-фрезерный) позволяет существенно сократить время на обработку детали.

## ЗАКЛЮЧЕНИЕ

В данной выпускной квалификационной работе был проведен анализ основного назначения детали, анализ технологичности, усовершенствован технологический процесс изготовления детали, сделан вывод, что деталь технологична.

Произведен расчет заготовки, полученный методом горячей объемной штамповки, спроектирован план обработки.

Разработана операционная технология, рассчитаны припуски, режимы резания и нормы времени на две операции - токарную и зубофрезерную аналитически, на остальные операции по таблицам.

Спроектировано станочное приспособление - патрон 3-х кулачковый с торцеприводом для токарной операции. Рассчитано экономическая эффективность данной работы. Разработаны маршрутные карты, операционные карты

Было сравнение двух вариантов использования станков с ЧПУ - замена токарного и зубофрезерного станка, на токарно-фрезерный станок, что позволило сократить время на обработку детали.

79

## СПИСОК ИСПОЛЬЗУЕМОЙ ЛИТЕРАТУРЫ

1. Горбацевич, А.Ф. Курсовое проектирование по технологии машиностроения:[Учеб. пособие для машиностроит. спец. вузов]./ А.Ф. Горбацевич, В.А. Шкред. 4-е издание. Перепечатка с 4-ого издания 1983 г. - М. : ООО ИД "Альянс", 2007. - 256 с., 1000 экз.

2. Горошкин, А.К. Приспособления для металлорежущих станков. Справочник. Изд. 6-е. М. : Машиностроение, 1971.

3. Добрыднев, И.С. Курсовое проектирование по предмету "Технология машиностроения" [Текст]: Учеб. пособие для техникумов по специальности: "Обработка металлов резанием" / И.С. Добрыднев. - М. : Машиностроение, 1985. - 184 с., ил., 75000 экз.

4. ГОСТ 7505-89. Поковки штампованные. Допуски, припуски, кузнечные напуски. –М. : Изд-во стандартов, 1993.

5. Технология конструкционных материалов: Учебник для машиностроительных специальностей вузов/ А.М. Дальский, И.А. Арутюнова, Т.М. Барсукова и др.; Под общ. Ред. А.М. Дальского. – 2-е изд., перераб. И доп. – М. : Машиностроение, 1985. – 448 с., ил.

6. Нефедов, Н.А. Дипломное проектирование в машиностроительных техникумах [Текст]: Учеб. пособие для техникумов. / Н.А. Нефедов. 2-е изд. перераб. и доп.- М. : Высш. Школа, 1986. - 239 с., ил., 10000 экз.

7. Данилевский, В.В. Технология машиностроения –М. : Высш. школа, 1984 - 416с.

8. Михайлов, А.В. Методические указания для студентов по выполнению курсового проекта по специальности 151001 Технология машиностроения по дисциплине "Технология машиностроения" [Текст] / А.В. Михайлов, - Тольятти, 2008. - 75с.

9. Справочник технолога – машиностроителя. В 2-х т. Т.1./Под ред. А.Г. Косиловой – М. : Машиностроение, 1985. - 685.

10. Справочник технолога – машиностроителя. В 2-х т. Т.2./Под ред. А.Г. Ко-

силовой – М. : Машиностроение, 1985. -496.

11. Станочные приспособления: Справочник. В 2-х т./Под ред. Б.Н. Вардашкин, 1984, - 592 с., ил.

12. Зубкова, Н.В. Методическое указание к экономическому обоснованию курсовых и дипломных работ по совершенствованию технологических процессов механической обработки деталей (для студентов специальностей 120100) [Текст] / Н.В. Зубкова, - Тольятти: ТГУ, 2008.- 46 с.

13. Гуляев, А. П. Металловедение. Учебник для вузов. 6-е изд., перераб. и доп. М. : Металлургия, 1986. - 544 с.

14. Романов, В.Ф. Расчет зуборезных инструментов. М. : Машиностроение 1969. - 251 с.

15. Власов, А.Ф. Техника безопасности при обработке металлов резанием. - М.: Машиностроение, 1980. - 80 с., ил.

16. Любомудров, В.Н., Васильев Н.Н., Фальковский Б.И. Абразивные инструменты и их изготовление. - Л. : Машгиз, 1953. - 376 с.

17. Бобровский, А.В., Драчев О.И., Николаев С.В., Расторгуев Д.А., Схиртладзе А.Г., Коротков И.А., Шамов Н.П. Расчет и конструирование приспособлений. 2-ое издание. Учебное пособие. М. : Славянская школа, 2003. - 201 с.

18. Козловский, И.С. Химико-термическая обработка шестерен. - М. : Машиностроение, 1970. - 232 с.

19. Бранановский, Ю.В. Режимы резания металлов. Справочник [Текст] / Ю.В. Барановский, Л.А. Брахман, А.И. Гдалевич [и др]; под ред. А.Д. Корчемкина. - М. : НИИТавтопром, 1995. - 456 с., 5000 экз.

20. Безопасность и экологичность объекта дипломного проекта: учебнометодическое пособие к дипломному проектированию / Л.Н. Горина, Н.Е. Данилина, Н.Н. Кувшинова, О.В. Шайкенова, И.Л. Шапорева – Тольятти: изд-во ТГУ, 2008. – 33с.

21. Gentile, F. Benedettini, R. Brincker, & N. Moller (Eds.), Gearbox Beatdown - Synchromesh vs. DOG Box (Vol. 1, p. 323-330).

22. Maeda, M., & Murakami, Y. (2003). Testing method and effect of ATF performance of wet friction materials. SAE Technical Paper, 2003-01-1982, 45 - 50. 23. Matsuo, K., & Saeki, S. (1997). Condition Monitoring Method for Automatic

Transmission Clutches 972928, p. 93 - 98.

24. Gao, H., & Barber, G. C. (2002). Floating Shaft Load Sharing Method for Face Gear Split Torque Transmission System, 124(2), p. 414 - 419.

25. Kruse, F., Lefkoff, A., Boardman, J., Heidebrecht, K., Shapiro, A., Barloon, P., et al. (1993). Induction Hardening and Microstructure Analysis of Micro-Alloyed Steel Roller Shaft of an Under Сarriage, 44(2-3), p.145 - 163.

ПРИЛОЖЕНИЕ А (Технологическая документация)

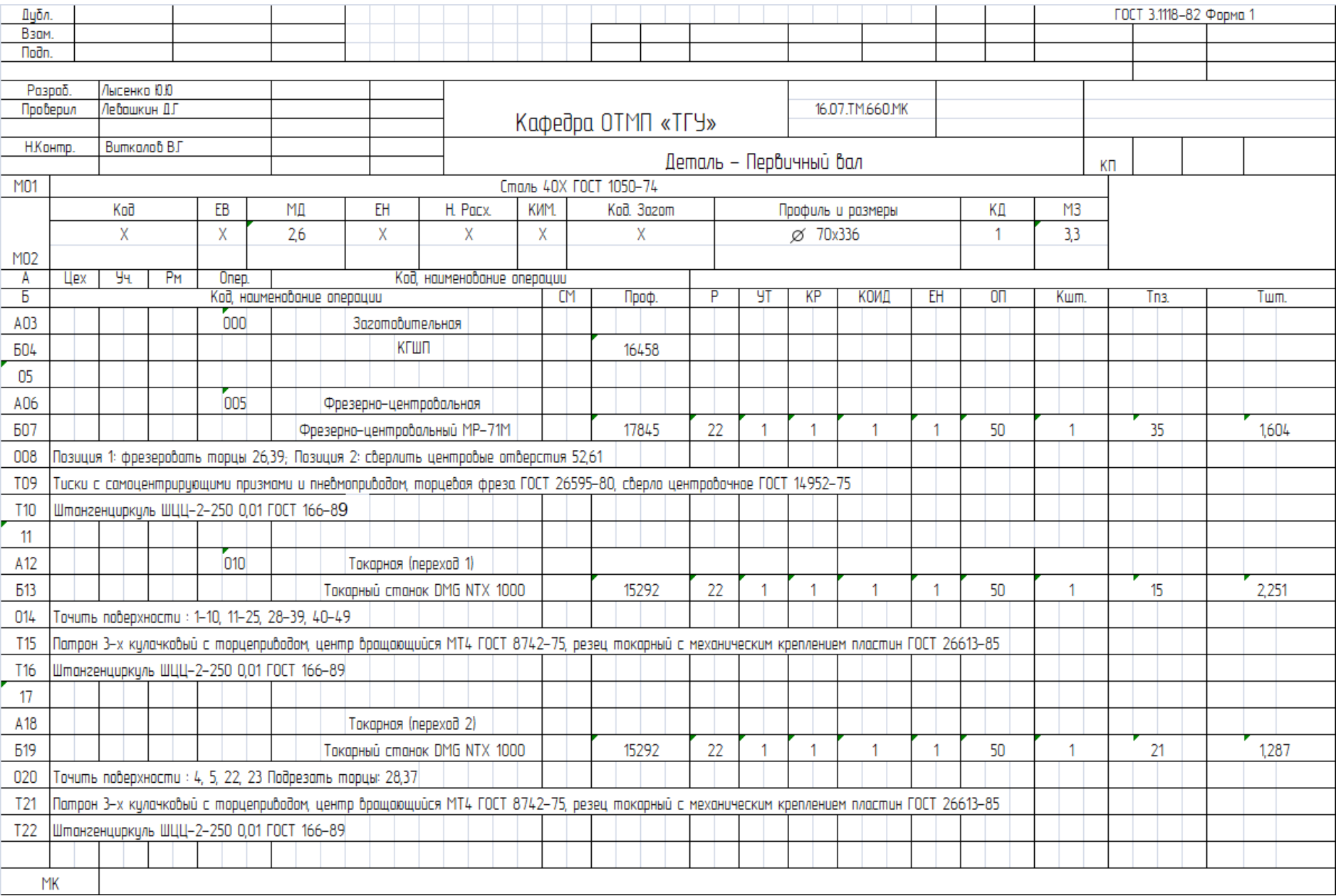

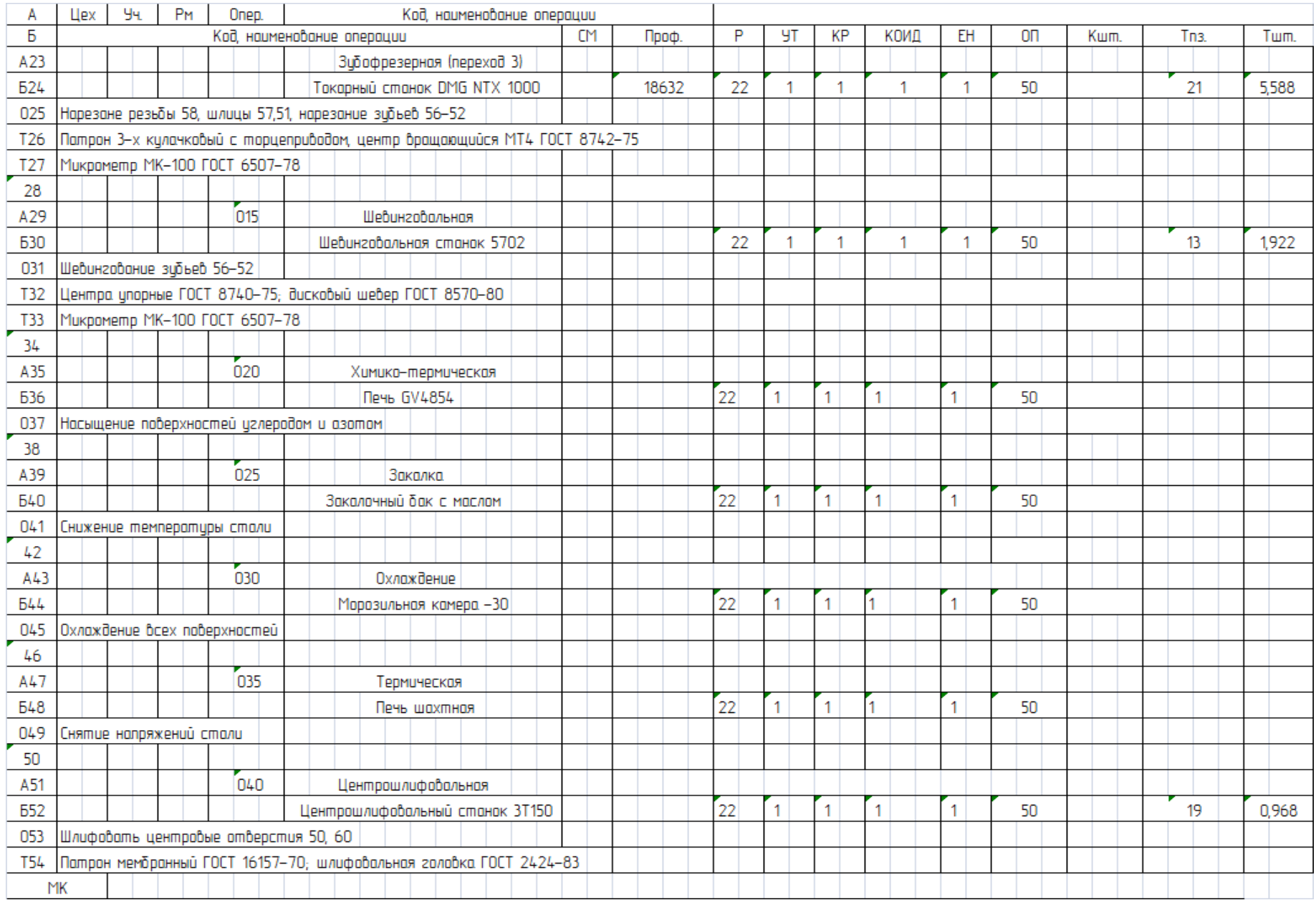

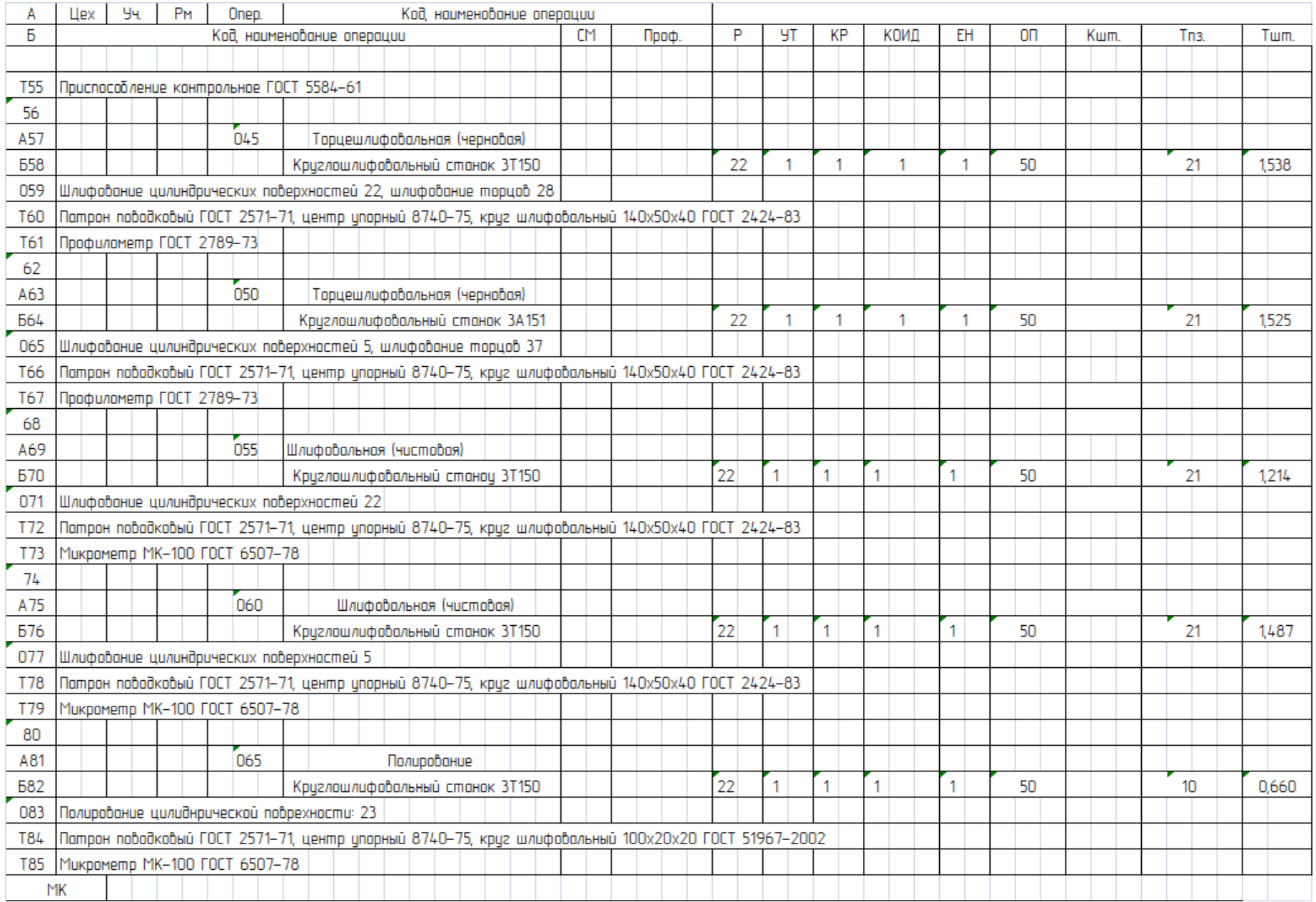

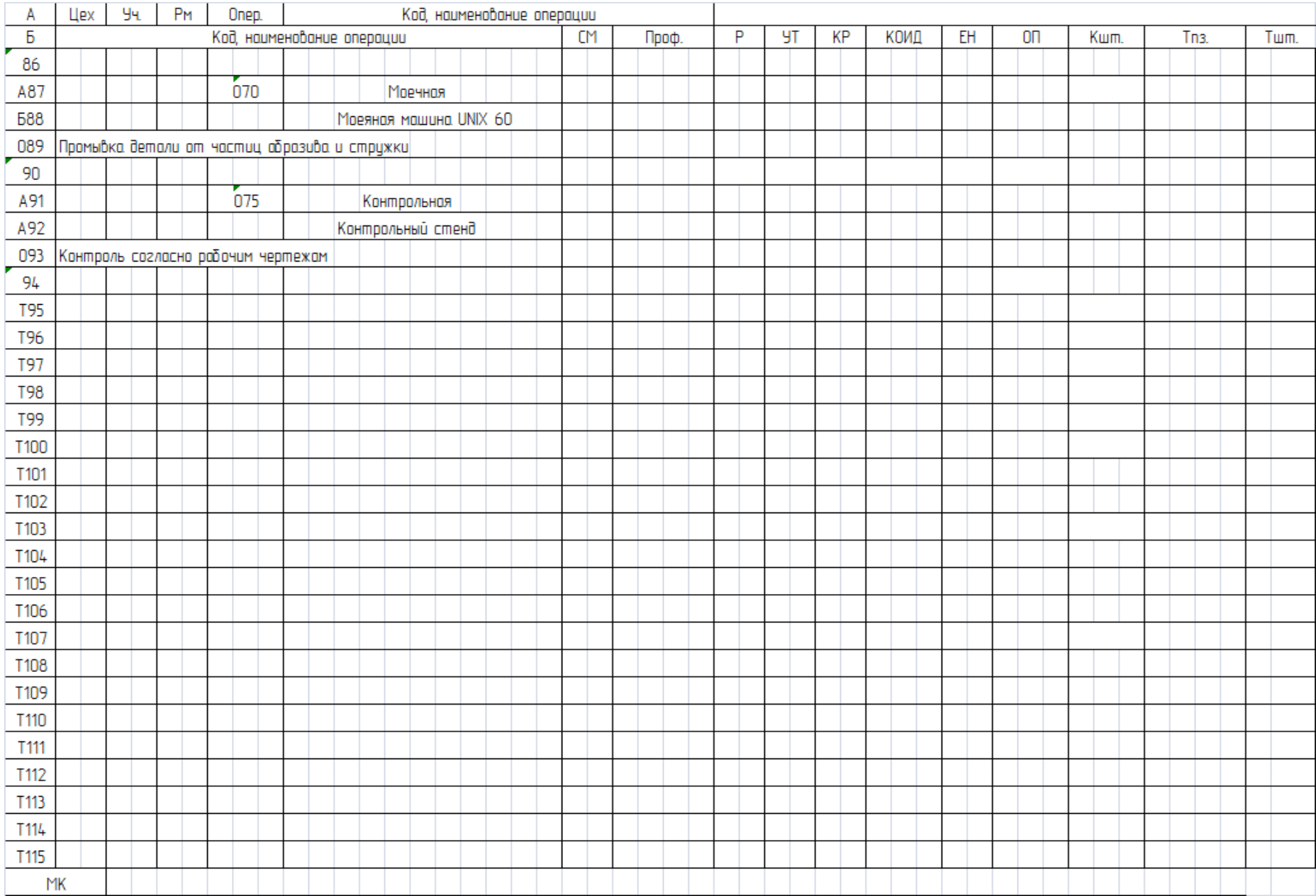

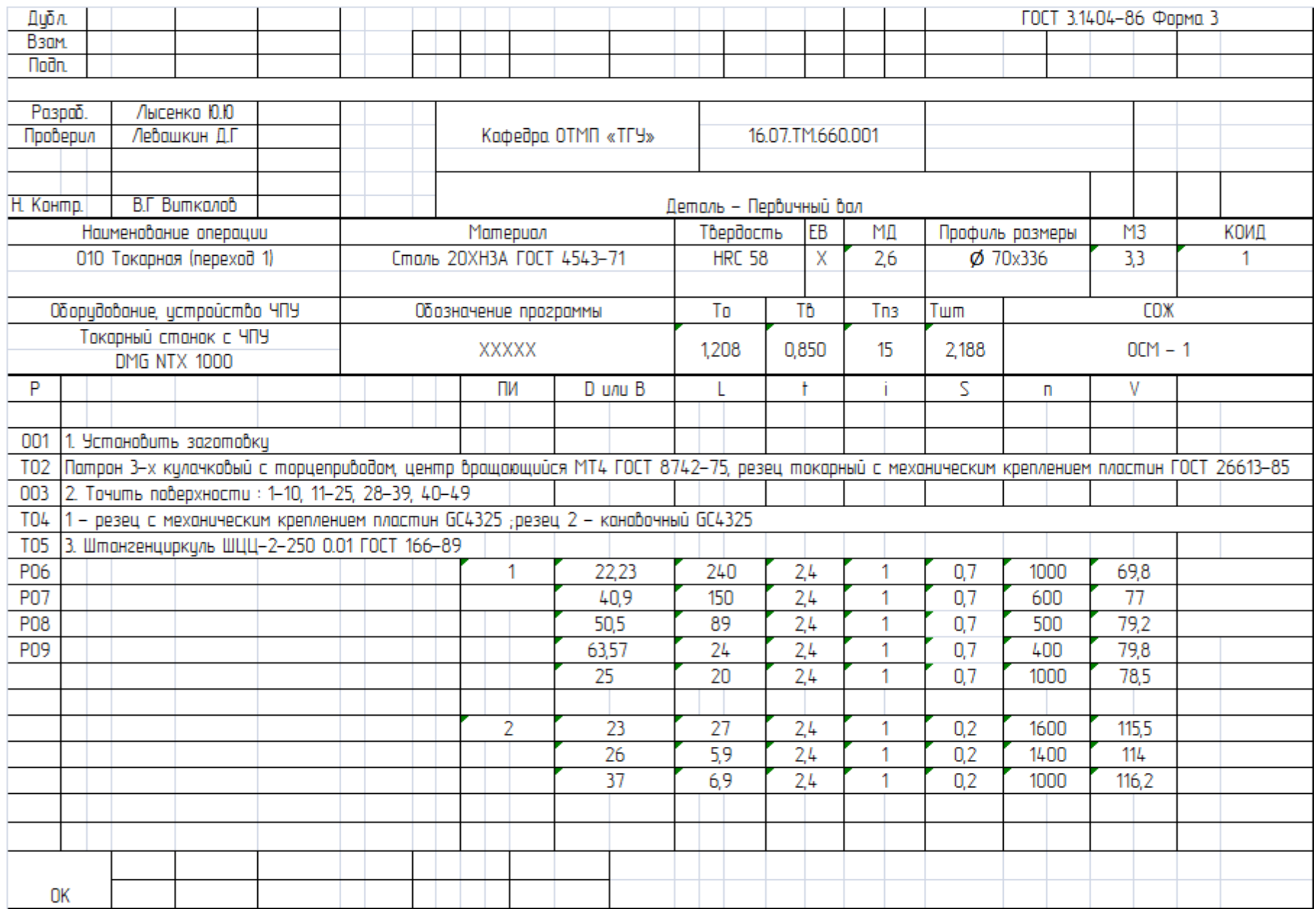

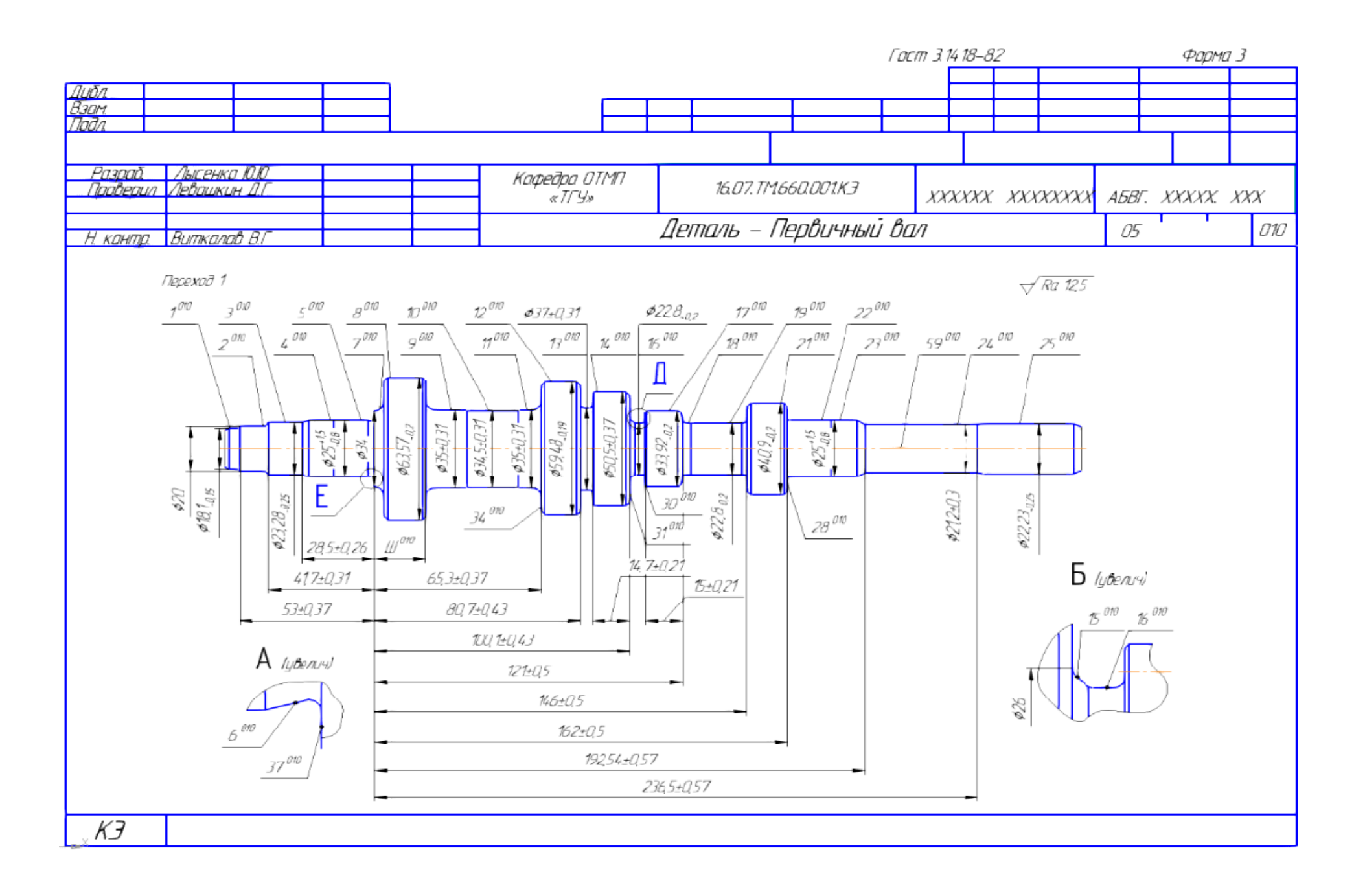

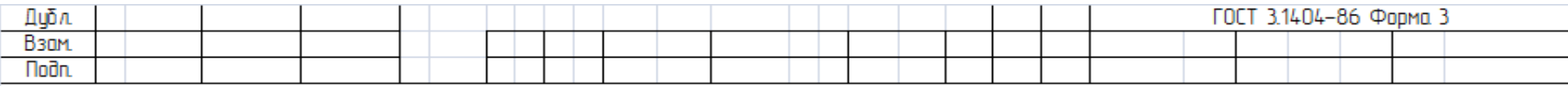

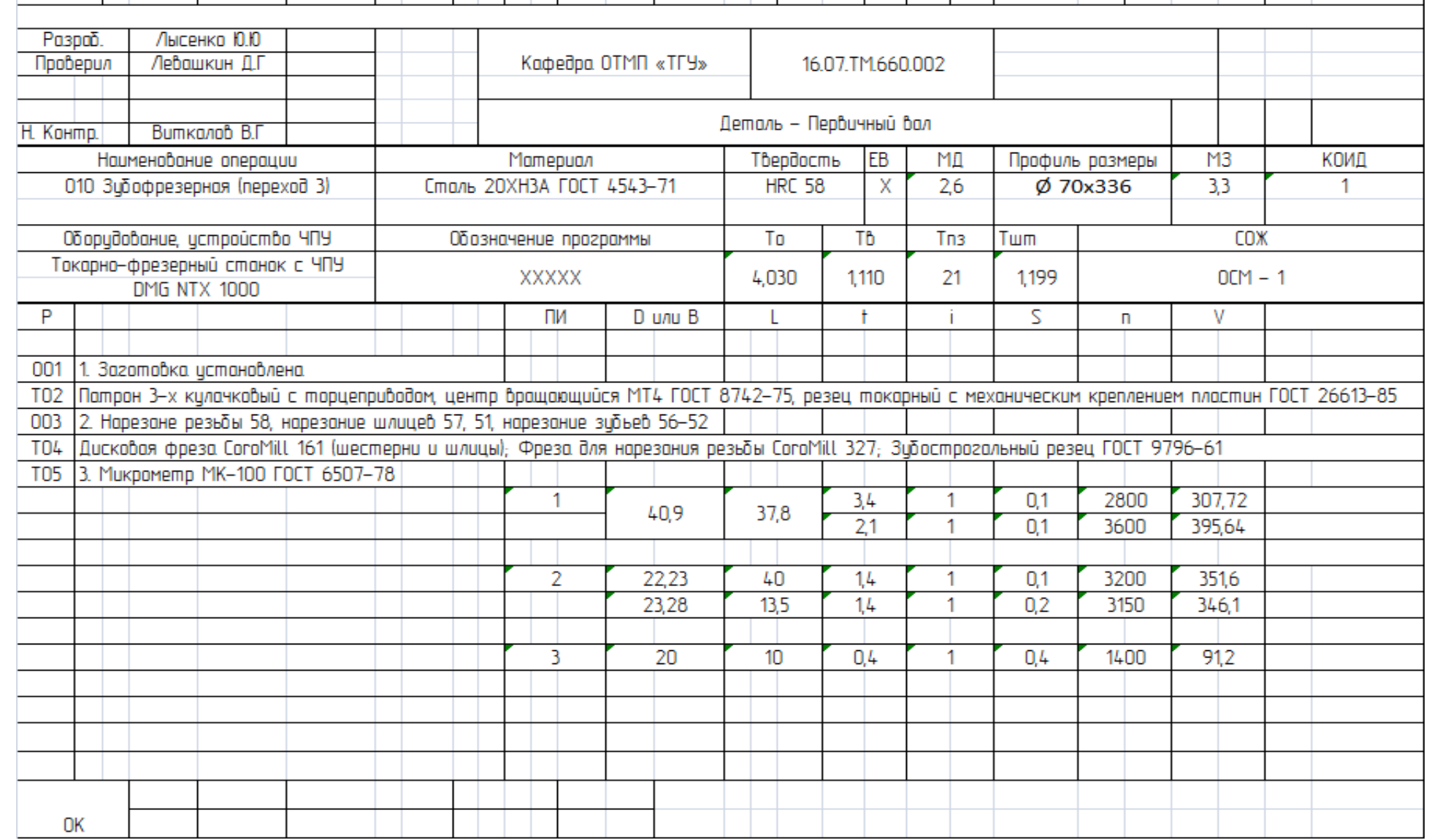

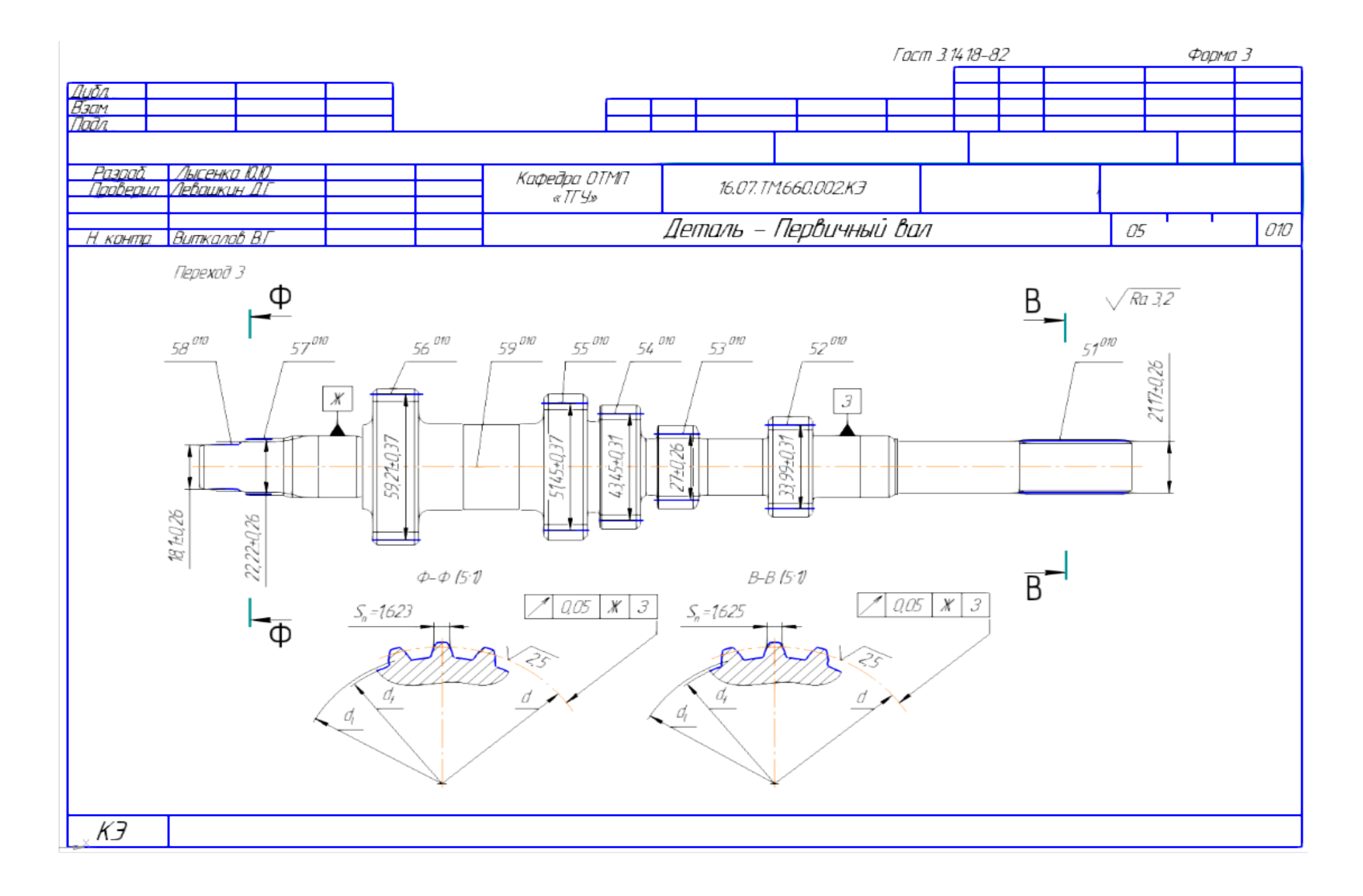

ПРИЛОЖЕНИЕ Б (Спецификация)

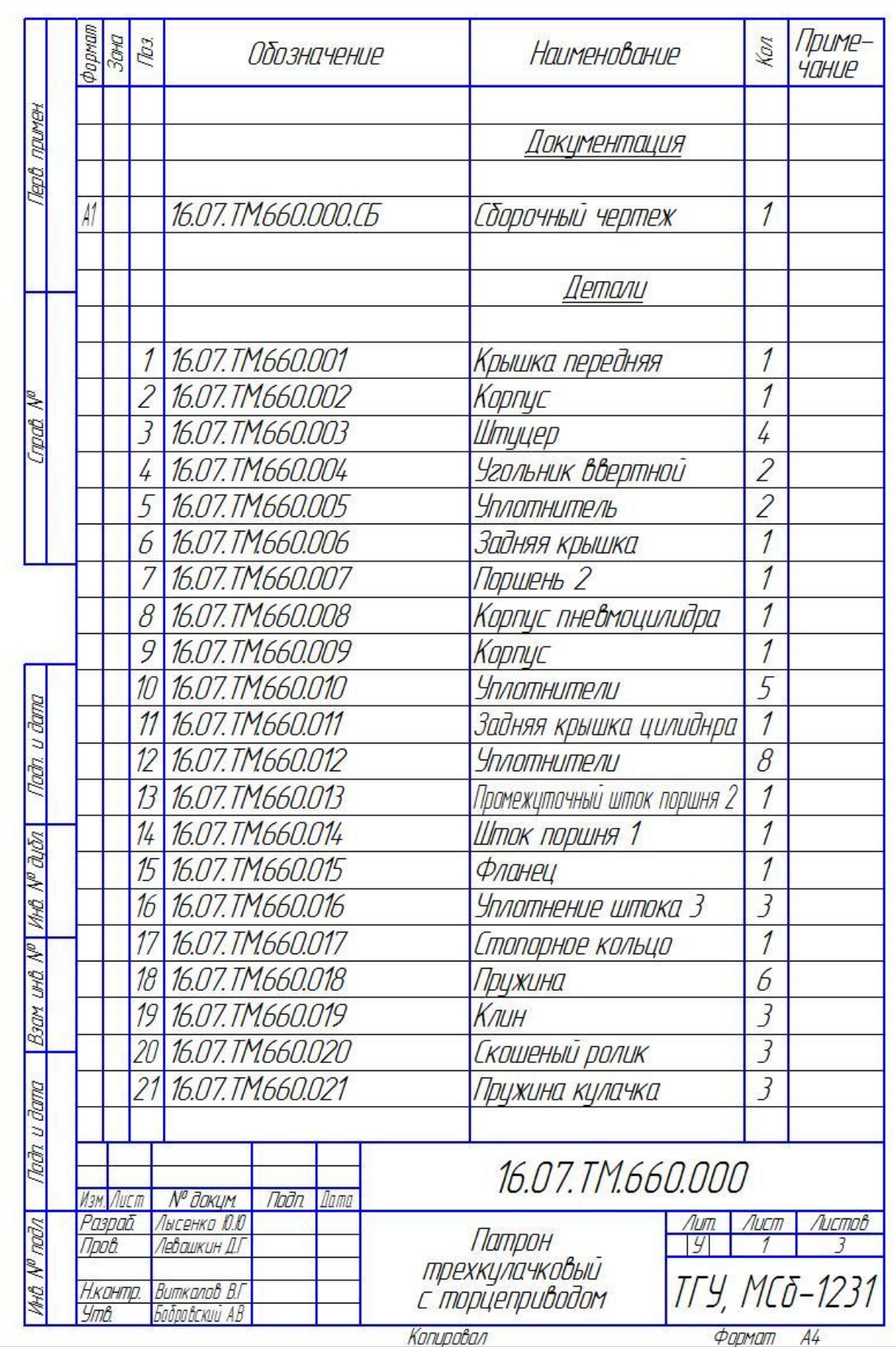

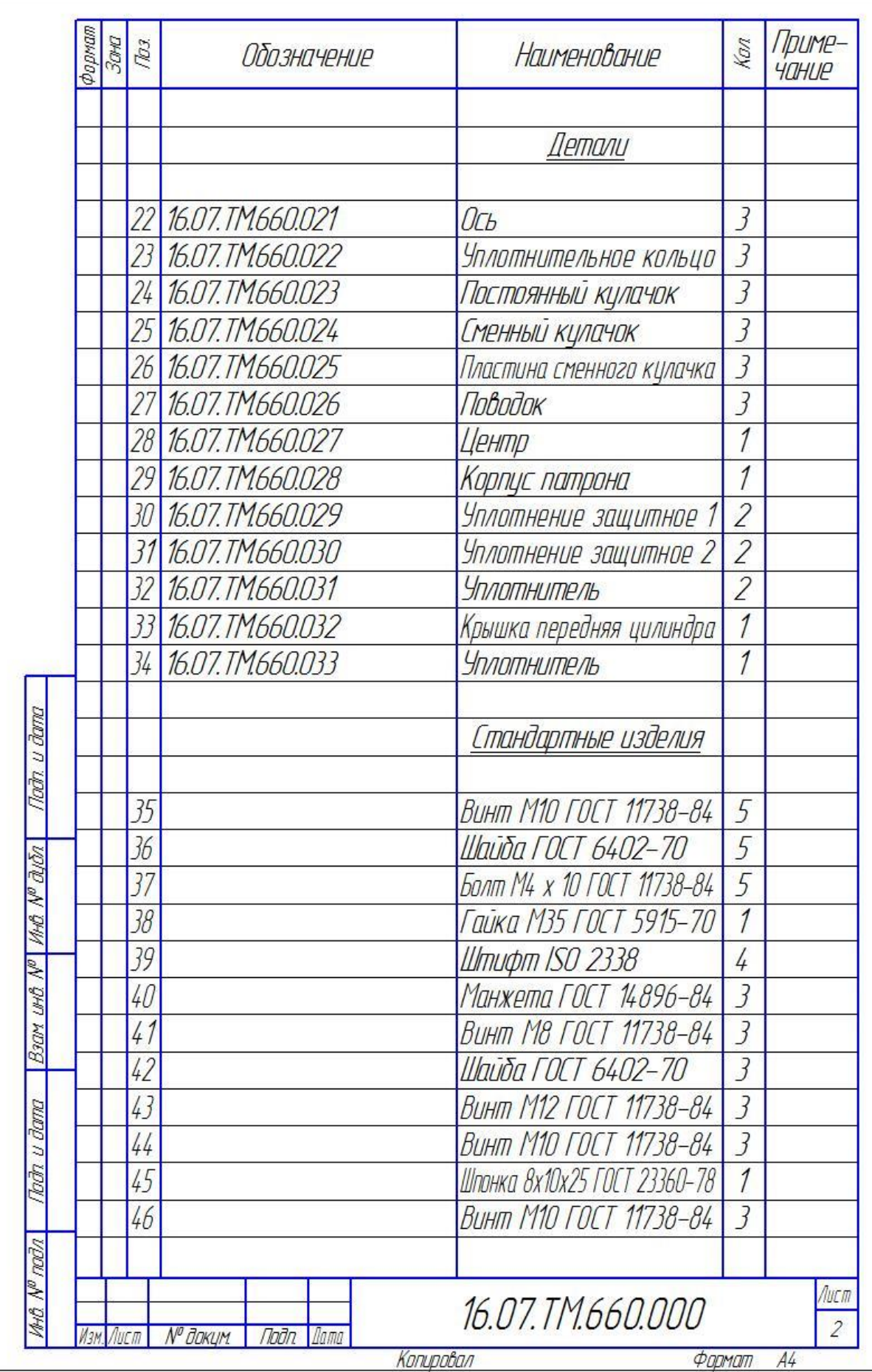

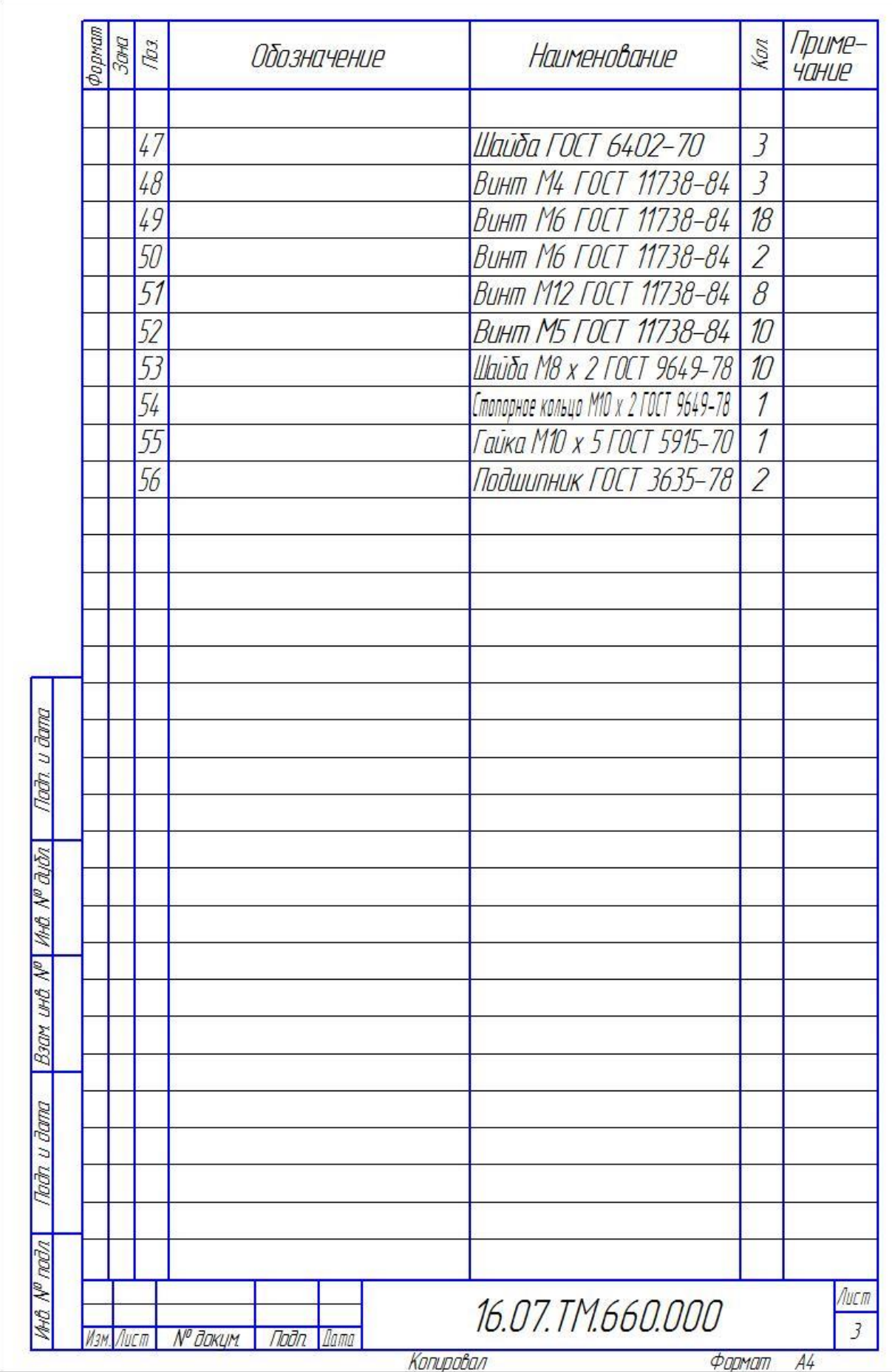